# **CAPÍTULO I INTRODUCCIÓN A LA INVESTIGACIÓN**

# **CAPÍTULO I INTRODUCCIÓN A LA INVESTIGACIÓN**

#### **1.1. Introducción**

El pavimento articulado con losetas de concreto en la actualidad no es altamente utilizado en la construcción de obras civiles, pero se sigue utilizando con minoría en municipios, comunidades o en pueblos pequeños, tiene características de durabilidad, trabajabilidad y resistencia.

Los pavimentos articulados están constituidos principalmente por una capa de rodadura que está elaborada con bloques de concretos prefabricados, llamados adoquines o losetas, de espesor uniforme e iguales entre sí. Esta puede ir sobre una capa delgada de arena la cual, a su vez, se apoya sobre una capa de base granular o directamente sobre la subrasante, dependiendo de la calidad de ésta y de la magnitud y frecuencia de las cargas que circularán por dicho pavimento.

Los concretos se diseñan para dos resistencias, a la compresión y a flexo tracción por lo que en este proyecto de grado se someterán muestras de losetas a ensayos de resistencia a compresión y flexotracción, permitiendo establecer correlación entre la resistencia a la flexión y la resistencia a la compresión con el propósito de controlar la calidad del concreto de los pavimentos articulados, utilizando el ensayo de resistencia a la compresión.

El presente trabajo de grado establecerá una ecuación que correlacione las dos resistencias mencionadas, permitiendo a través de una de ellas en este caso la resistencia a la compresión determinar la resistencia a flexotracción, para controlar la calidad del concreto del pavimento articulado. Condición que será aprovechada para establecer la relación resistencia a la tensión por flexión-resistencia a compresión.

Con el propósito de obtener resultados de la correlación entre resistencia a la compresión y resistencia a flexotraccion para pavimentos articulados se adquirieron como principal elemento las losetas de concreto prefabricadas, los cuales fueron elaborados por un fabricante en el país de Bolivia.

Con los resultados obtenidos se pretende brindar gran ayuda a diseñadores, interventores y constructores que trabajen en proyectos en donde las losetas de concreto formen parte de pisos, sala de estar, patios, jardines, aeropuertos, espacios libres, pero principalmente en vías, en mi caso me enfocare más en vías urbanas.

#### **1.2. Justificación**

La justificación nace de la necesidad de saber la correlación que hay entre la resistencia a compresión y flexotracion en pavimentos articulados con losetas de concreto.

Como se mencionó anteriormente algunos métodos de diseño de pavimentos articulados, asumen que la capa de rodadura (en este caso las losetas de concreto), es un material continuo y homogéneo, por lo que se omite el análisis de los esfuerzos que soportan las losetas individuales, por lo que en este caso las especificaciones juegan un papel importante en las resistencias que soportan estos elementos. Una vez conocido el tipo de esfuerzo predominante en los elementos de losetas o su conjunto, se podría considerar si algunos factores como rigidez o variación en el espesor del elemento serian significativos en la resistencia a compresión o flexotracion de cada loseta en el diseño de pavimento articulado.

El uso para el tránsito es inmediato (terminada la obra ya se puede transitar). Fácilmente reparable y a un costo mínimo. No requiere mano de obra altamente capacitada para su instalación. Con el subrasante y adoquín adecuado soporta desde tránsito pedestre hasta aeronáutico. Disponibilidad de colores para el realce estético de la pavimentación.

Sus principales ventajas son:

- Fácil colocación y retiro (re- utilizables).
- pavimento económico.
- Fácil mantenimiento.
- Tenor de cemento según norma (310 Kg/m3).
- Mayor durabilidad.
- Versatilidad de usos en pisos de acceso vehicular.

Las losetas son utilizadas como pavimento articulado en accesos vehiculares de tráfico liviano y medio, no recomendado para tráfico pesado o de alto tonelaje. Pueden ser usadas también en accesos de parqueo vehicular o en losas de transición de un pavimento rígido a otro.

## **1.3. Objetivo**

## **1.3.1. Objetivo general**

Analizar las características de losetas de concreto en compresión y flexotraccion además de realizar la correlación entre ambas resistencias, en pavimentos articulados en vías urbanas.

## **1.3.2. Objetivos específicos**

- Estudiar las características y propiedades de las losetas de concreto.
- Caracterizar las losetas de concreto que se van a analizar.
- Realizar ensayos de resistencia a compresión y resistencia a flexotracion utilizando losetas de concreto.
- Analizar los resultados que se obtengan en los ensayos realizados a las losetas de concreto.
- Realizar la correlación entre resistencia a compresión y resistencia a flexotracion utilizando una fórmula, obteniendo así si existe o no una correlación entre ambas variables.
- Establecer las conclusiones de la investigación realizada y las recomendaciones que se debe tener en cuenta al momento de dicha investigación.

#### **1.4. Planteamiento del problema**

### **1.4.1. Situación problemática**

Actualmente las construcciones en nuestro país, tanto en las zonas rurales como urbanas, se siguen manejando los mismo tipos de pavimento los cuales son el pavimento articulado, pavimento rígido, pavimento flexible y pavimento semirrígido. Pero en este proyecto se

va a estudiar el pavimento articulado, pero para que sea uno de los pavimentos más antiguos tiene muy poca información y también información que no ha sido actualizada.

Por ello considerando como base la "Norma Boliviana NB 1223001 Losetas de Hormigón–Requisitos y métodos de ensayo", nos muestra información solo del módulo de rotura o resistencia a flexión, sin embargo no hay información sobre la resistencia a compresión y menos aún una correlación entre ambas.

Por ello nace esta investigación, por la necesidad de saber cuál es la resistencia a compresión de las losetas de concreto y mayor aun saber si hay una correlación positiva entre estas dos resistencias.

Las losetas de concreto son muy usadas actualmente no solo en vías, también en jardines, pasos peatonales, aeropuertos, estaciones de servicios, depósitos de mercadería etc., por ello las losetas de concreto deben ser piezas muy resistentes de alta calidad, para poder soportar tipos de trafico liviano y tráfico pesado.

#### **1.4.2. Problema**

¿Cuál es la correlación entre la resistencia a compresión y resistencia a flexotracción en losetas de concreto, utilizadas en pavimentos articulados?

#### **1.5. Definición de variables dependiente e independiente**

#### **1.5.1. Variable dependiente**

Análisis de correlación entre resistencia a compresión y flexotracción de losetas de concreto utilizadas en vías urbanas.

#### **1.5.2. Variable independiente**

Pavimentos articulados con losetas de concreto.

## **1.5.3. Operacionalización de las variables**

| Variables            | Nombre de la<br>variable       | Conceptos                                                                                                    | Mediciones                                                                                                    | Unidad de la<br>medición                                                                                                    |
|----------------------|--------------------------------|----------------------------------------------------------------------------------------------------|----------------------------------------------------------------------------------------------------|----------------------------------------------------------------------------------------------------|
| Variable Dependiente | Resistencia a<br>compresion    | Esfuerzo máximo generado<br>sobre un adoquín cuando se le<br>aplica una carga axial sobre<br>toda su área. En este caso el<br>debe<br>adoquín<br>garantizar<br>ciertos criterios, como una<br>relación de aspecto (espesor<br>entre ancho del elemento)                       | La resistencia a<br>la compresión<br>se<br>mide fracturando<br>losetas de concreto en<br>máquina<br>de<br>una<br>de<br>ensayos<br>compresión.                                         | La unidad en la<br>que se mide es<br>Kg/Cm2                                                                                                    |
|                      | Resistencia a<br>flexotraccion | Esfuerzo máximo generado<br>sobre un adoquín simplemente<br>apoyado, cuando se aplica una<br>carga en la mitad del elemento<br>genere<br>un<br>momento<br>que<br>máximo, lo que ocasiona que<br>el elemento falle en la fibra<br>sometida<br>tensión<br>a<br>(flexotraccion). | La resistencia a<br><sub>la</sub><br>flexión se determina<br>mediante ensayos<br>utilizando losetas de<br>concreto en<br>una<br>máquina de ensayos a<br>flexión.                      | La unidad en la<br>que se mide es<br>Kg/Cm2                                                                                                    |
|                      | Correlacion                    | La correlación es un tipo de<br>asociación entre dos variables<br>numéricas,<br>específicamente<br>evalúa la tendencia (creciente<br>o decreciente) en los datos.                                                                                                    | Tenemos el<br>coeficiente de<br>correlacion lineal de<br>Pearson que se sirve<br>para cuantificar<br>tendencias lineales, y<br>el coeficiente de<br>correlacion de<br>Spearman que se | términos<br>En<br>generales $Si - 1 <$<br>$\lt$<br>r<br>0.7 Se determina<br>que<br>existe correlació<br>$n$ negativa Si –<br>0.7<br>$\langle r \rangle$<br>$\lt$<br>0.7 Se determina |

Tabla 1.1. Las variables y su operacionalización en la investigación

|                        |                           |                                      | utiliza para             | que<br>no          |
|------------------------|---------------------------|--------------------------------------|--------------------------|--------------------|
|                        |                           |                                      | tendencias de            | existe correlació  |
|                        |                           |                                      | aumento o                | n.                 |
|                        |                           |                                      | disminucion              |                    |
|                        |                           |                                      |                          |                    |
|                        |                           | Estructura<br>de<br>pavimento        |                          |                    |
|                        |                           | conformada<br>parte<br>en<br>su      |                          |                    |
|                        |                           | inferior por<br>una capa de          |                          |                    |
|                        |                           | subrasante, la cual puede ser        |                          |                    |
|                        |                           | mejorada,<br>natural<br>$\mathbf{o}$ | medición<br>de<br>La     |                    |
|                        | Pavimentos                | posteriormente puede contar          | los pavimentos           | unidad<br>La       |
|                        | articulados               | con capas de sub base granular       | articulados se realiza   | utilizada es m2    |
|                        |                           | y base granular, así como            | por Superficie.          |                    |
|                        |                           | capas de materiales ligados y        |                          |                    |
|                        |                           | en la capa de rodadura cuenta        |                          |                    |
|                        |                           | con adoquines de concreto o          |                          |                    |
|                        |                           | arcilla.                             |                          |                    |
| Variable Independiente |                           |                                      |                          |                    |
|                        |                           | Las losetas de concreto son          |                          |                    |
|                        | Losetas<br>de<br>concreto | elementos<br>prefabricados           | losetas<br>Las<br>de     |                    |
|                        |                           | macizos, elaborados con una          | concreto son medidos     | unidad<br>La<br>de |
|                        |                           | mezcla de arena, piedra, agua        | de<br>acuerdo<br>a<br>su | medición de un     |
|                        |                           | y cemento a través de un             | utilidad, su uso y su    | adoquín es por     |
|                        |                           | proceso industrial de vibro-         | forma.                   | pieza.             |
|                        |                           | compresión en moldes.                |                          |                    |
|                        |                           |                                      |                          |                    |

Fuente: Elaboración propia

## **1.6. Hipótesis**

¿Si, se realiza los ensayos de laboratorio entre resistencia a compresión y resistencia a flexotracción para losetas de concreto de pavimentos articulados en vías urbanas, y luego se procede a hacer una comparación entre ambos resultados de los ensayos, entonces sí se podrá determinar si existe o no la correlación entre ambas resistencias?

#### **1.7. Proceso metodológico**

#### **1.7.1. Tipo de investigación o estudio**

Es una investigación experimental que analiza el efecto producido por la acción o manipulación de una o más variables independientes sobre una o varias dependientes.

#### **1.7.2. Componentes**

#### **1.7.2.1. Unidad**

Un pavimento es una estructura conformada por una o varias capas de diversos materiales diseñada para soportar las condiciones climáticas de la región y las cargas que le impone el tráfico, y transmitirlas a su fundación o subrasante con una magnitud tal que las pueda soportar sin deformarse excesivamente.

#### **1.7.2.2. Población**

El pavimento articulado es una de las más antiguas superficies para el rodamiento de vehículos. Es un pavimento formado por elementos prefabricados de pequeñas dimensiones que individualmente son muy rígidos y se asientan sobre una capa de arena. Está constituida por adoquines de hormigón, concreto, ladrillo, etc.

#### **1.7.2.3. Muestra**

Correlación de resistencia a flexión y compresión de losetas de concreto en pavimentos articulados en la ciudad de Tarija.

#### **1.7.2.4. Muestreo**

Se utilizarán losetas de concreto fabricadas y distribuidas por la empresa boliviana Concretec en la ciudad de Tarija.

Las losetas y adoquines de Concretec son piezas fabricadas con hormigón simple, pueden tener varias formas y colores distintos. Son colocadas sobre una capa de arena compactada de forma que la unión entre las piezas conforme un pavimento articulado.

Las losetas de concreto que se analizarán con pruebas de laboratorio serán las siguientes:

Figura 1.1. Loseta doble s

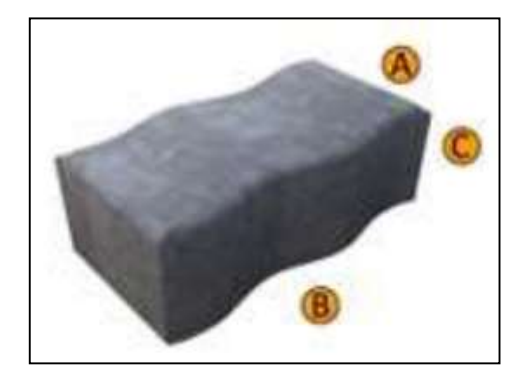

Fuente: (CONCRETEC, 2016)

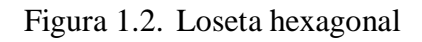

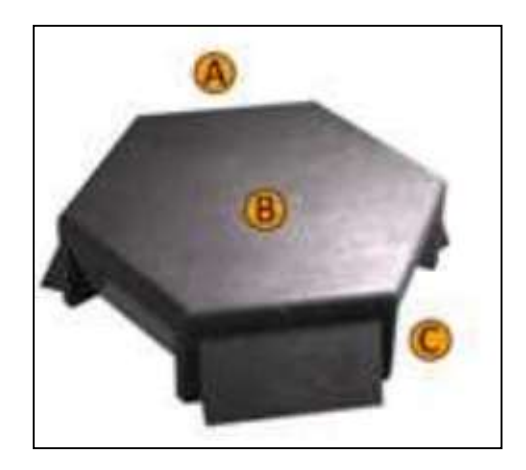

Fuente: (CONCRETEC, 2016)

Figura 1.3. Loseta doble t

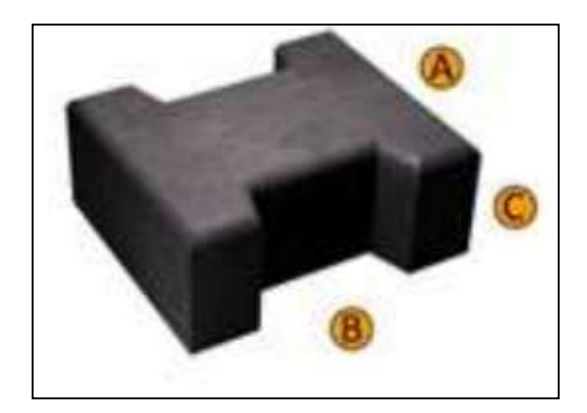

Fuente: (CONCRETEC, 2016)

Figura 1.4. Loseta media luna

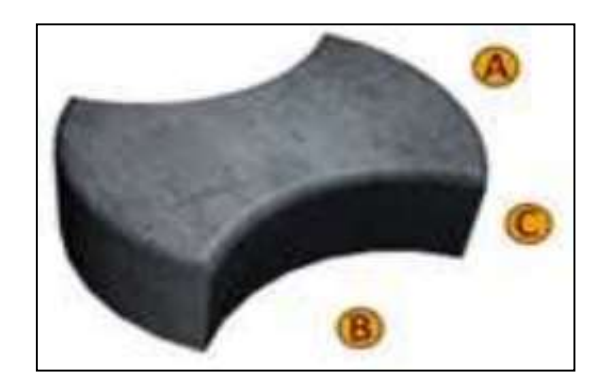

Fuente: (CONCRETEC, 2016)

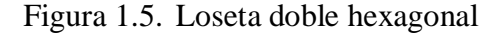

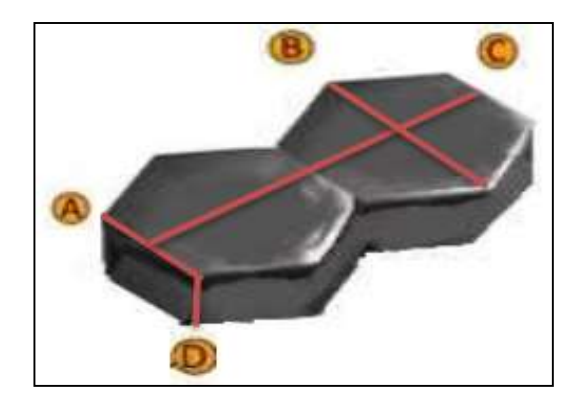

Fuente: (CONCRETEC, 2016)

Se utilizarán 10 piezas de losetas de concreto de cada tipo de las losetas mostradas anteriormente, con la finalidad de tener resultados más precisos. En total se analizarán 50 piezas de losetas de concreto.

Una vez caracterizado y obtenido todas las piezas de losetas de concreto se procederá a realizar las pruebas de laboratorio a cada pieza.

En primer lugar, realizare el ensayo a compresión, utilizando las losetas de concreto, los cinco modelos y cinco de cada uno, en orden empezando por, loseta doble s, loseta hexagonal, loseta doble t, loseta media luna y por último la loseta doble hexagonal.

En segundo lugar, se realizará el ensayo a flexotracción, utilizando las losetas de concreto, los cinco modelos y cinco de cada uno, en orden empezando por, loseta doble s, loseta hexagonal, loseta doble t, loseta media luna y por último la loseta doble hexagonal.

#### **1.7.3. Métodos**

Como método principal se utilizará el método inductivo, usando un razonamiento que se basa en la introducción, para ello, procede a partir de premisas particulares para generar conclusiones generales.

En este sentido el método inductivo opera realizando generalizaciones amplias apoyándose en observaciones específicas. Esto es así porque en el razonamiento inductivo las premisas son las que proporcionan la evidencia que dota de veracidad una conclusión.

El método inductivo, como tal, sigue una serie de pasos. Inicia por la observación de determinados hechos, los cuales registra, analiza y contrasta. Posteriormente clasifica la información obtenida, establece patrones, hace generalizaciones, para inferir, de todo lo anterior, una explicación o teoría.

Este método se aplicará al proyecto, procediendo a partir de las losetas de concreto para proporcionar datos e información, para obtener la correlación de resistencia a compresión y resistencia a flexotracción de las losetas en pavimento articulado.

#### **1.7.4. Técnicas**

#### **1.7.4.1. Técnicas experimentales**

Las técnicas experimentales son las maneras específicas de recolección de datos (incluyendo presentación de estímulos y registro de respuestas), es decir, los diversos procedimientos y tareas experimentales que permiten obtener los datos que serán analizados e interpretados.

Una técnica experimental se considera exitosa sólo cuando el investigador confirma que un cambio en la variable dependiente se debe a la manipulación de la variable independiente.

Es importante establecer la causa y el efecto de un fenómeno, lo que significa que debe ser claro que los efectos observados en un experimento se deben a la causa.

Para la recopilación de datos se utilizará la técnica de medición desarrollada de la siguiente manera.

| Nombre                                      | Concepto                                                                                                    | Figura |
|---------------------------------------------|----------------------------------------------------------------------------------------------------|--------|
| Correlación                                 | La correlación es un tipo de<br>asociación entre dos variables<br>numéricas,<br>específicamente<br>evalúa la tendencia (creciente o<br>decreciente) en los datos.                | 蚯      |
| Ensayo de<br>resistencia a<br>compresión    | El ensayo de compresión es<br>un ensayo técnico para<br>determinar la resistencia de un<br>material o su deformación ante<br>un esfuerzo de compresión.                          |        |
| Ensayo de<br>resistencia a<br>flexotracción | Un ensayo de flexión es un<br>método que se utiliza cuando<br>queremos comprobar la<br>resistencia a la flexión de los<br>materiales en este caso de las<br>losetas de concreto. |        |

Tabla 1.2. Técnicas experimentales

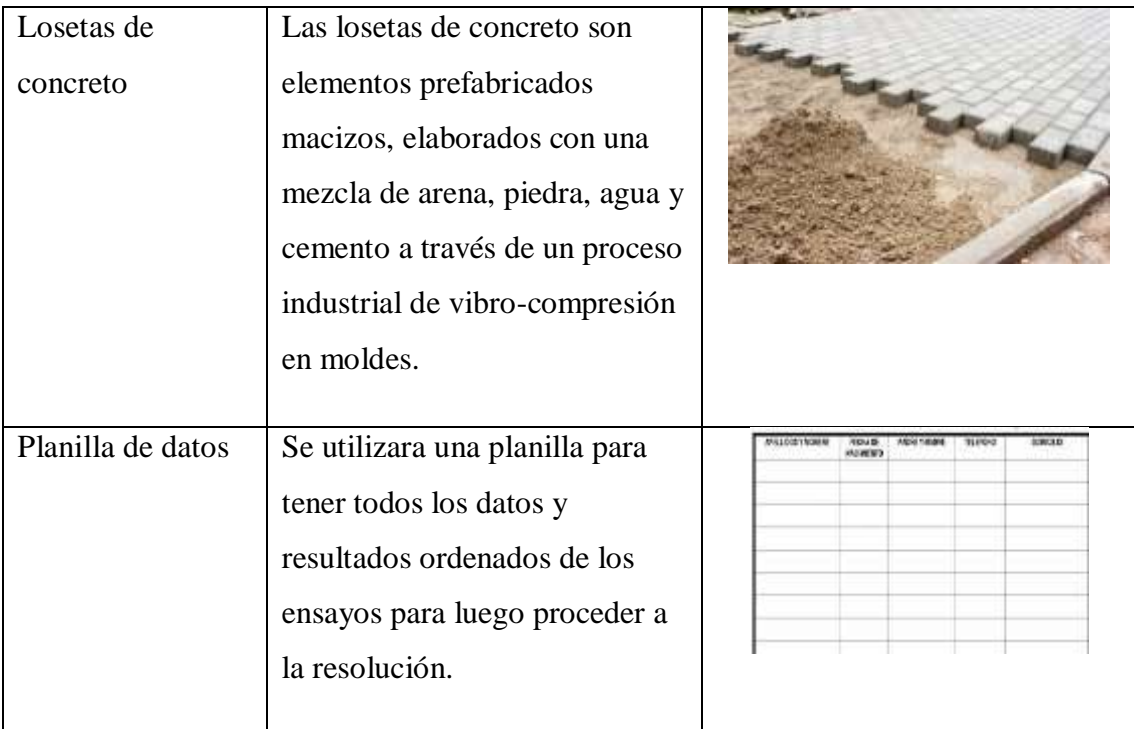

## Fuente**:** Elaboración propia

## **1.8. Alcance del proyecto**

En el proyecto se analizará diferentes puntos, en los cuales se analiza la metodología, introducción, fundamento teórico, aplicación práctica del proyecto, así también se analizarán la resistencia a compresión y flexotracción de las losetas de concreto, presentando la correlación que existe entre ambas resistencias.

Inicialmente se planteará la introducción y el planteamiento de la investigación expresando los objetivos, el problema, las variables a considerar, hipótesis de la investigación, con un alcance de expresar los primeros puntos y análisis más importantes que definirá el desarrollo del proyecto.

Se realizará una investigará de los pavimentos en general, con el objetivo de investigar el pavimento articulado, después se procederá con el material principal que son las losetas de concreto. Para cumplir con el objetivo planteado en el proyecto, se investigará sobre la correlación entre dos variables, para determinar la correlación entre resistencia a compresión y resistencia a flexotracción.

Posteriormente se desarrollará la aplicación práctica de correlación de resistencia a compresión y resistencia a flexo tracción de losetas de concreto en pavimento articulado, caracterizando así todas las losetas a utilizarse, como también serán sometidas a las pruebas de laboratorio. Después de haber obtenido los resultados se hará un análisis detallado de los resultados.

Después de haberse llevado a cabo el análisis de resultados, se procederá a detallar todas las conclusiones de las pruebas de laboratorio como de toda la investigación. Con las conclusiones obtenidas a base de los resultados se desarrollará un listado de recomendaciones.

# **CAPÍTULO II FUNDAMENTO TEÓRICO**

## **CAPÍTULO II FUNDAMENTO TEÓRICO**

#### **2.1. Definición de pavimento**

Un pavimento es una estructura conformada por una o varias capas de diversos materiales diseñada para soportar las condiciones climáticas de la región y las cargas que le impone el tráfico, y transmitirlas a su fundación o subrasante con una magnitud tal que las pueda soportar sin deformarse excesivamente. Para tal efecto las capas deben sumar una rigidez suficiente que depende tanto de los materiales empleados como del espesor de los mismos. Los pavimentos se presentan con una estructura multicapa por el suelo de subrasante y una eventual capa de conformación (Castillo, 2003)**.**

#### **2.2. Tipos de pavimentos**

El pavimento se trata de la unión de capas superpuestas de forma horizontal, con el fin de proporcionar una superficie adecuada para la circulación de vehículos y peatones. Existen diferentes tipos de pavimentos, los cuales pueden ser clasificados en:

#### **2.2.1. Pavimento articulado**

Este pavimento cuenta con una capa de hormigón caracterizada por ser bastante resistente y flexible. A este se le agregan varios elementos, entre ellos el cemento, los cuales todos deben ser colocados de modo que queden homogéneos. Son funcionales por largos períodos de tiempo, pues es resistente al desgaste y al agua, por lo que se utiliza en zonas de circulación de vehículos. No obstante, puede presentar una falla en la base, en dado su arreglo es costosos.

Figura 2.1. Pavimento articulado

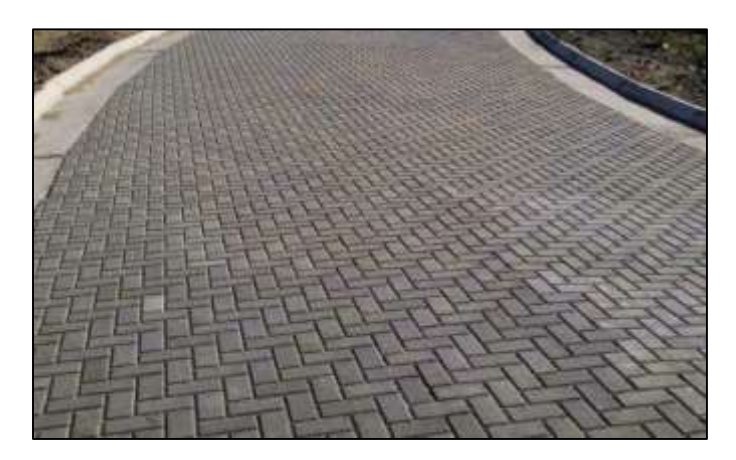

Fuente: Tipos de pavimentos – IngeCivil

## **2.2.2. Pavimento rígido**

Un pavimento que se sostiene sobre una capa de material, dotado por una losa hecha de cemento hidráulico. Debido a su base de concreto, tiene la capacidad de soportar pesadas cargas. Es muy resistente por lo que puede ser utilizado por mucho tiempo, además es fácil de construir y es económico, en especial su mantenimiento. Hay diferentes clases de pavimento rígido, algunos son reforzados, otros simples o pre esforzado, por mencionar algunos. Se utilizan en ciudades y en fábricas industriales.

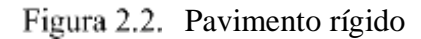

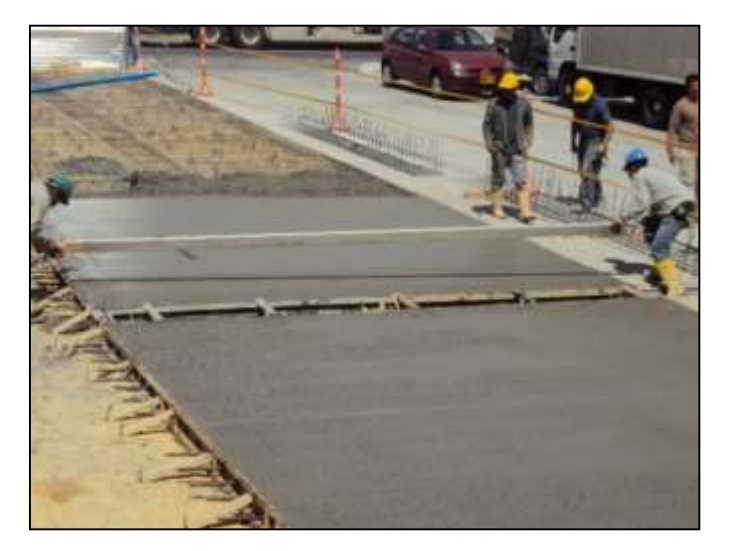

Fuente: Tipos de pavimentos – IngeCivil

#### **2.2.3. Pavimento flexible.**

Es un pavimento capaz de flexionarse, es decir es maleable. Está sostenido en un par de capas flexibles con base granular. Es muy costosa su construcción y su mantenimiento. Se utiliza en zonas con mucho tránsito.

Figura 2.3. Pavimento flexible

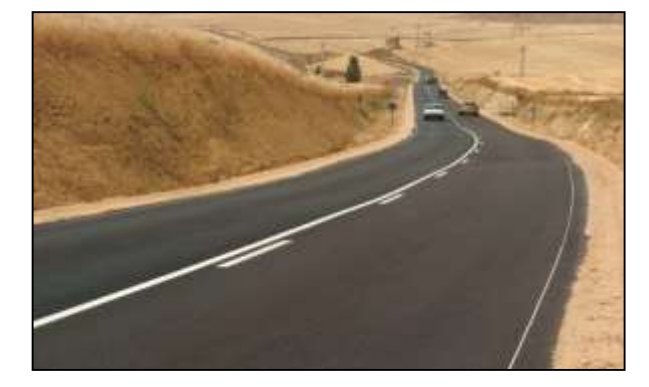

Fuente: Tipos de pavimentos – IngeCivil

#### **2.2.4. Pavimento semirrígido.**

Es conocido también como pavimento compuesto por combinar el de tipo flexible y el rígido. Su parte flexible por lo general está en la parte superior y la rígida en la parte inferior. También posee una capa hecha de cemento o concreto. Esta capa hace que sea una superficie estable, capaz de soportar cargamentos muy pesados, de tipo de aviones o camiones (IngeCivil, 2018).

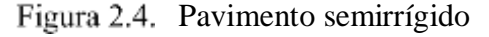

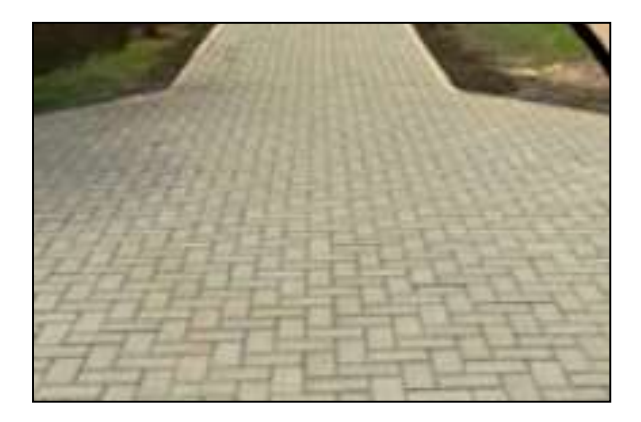

Fuente: Alcorn.construcciones

#### **2.3. Pavimentos articulados**

#### **2.3.1. Historia**

El pavimento articulado de concreto tiene sus raíces en el primer pavimento con superficie dura, que fue el de piedra, y que ya se construía 4000 años AC. Este evolucionó cuando se tallaron las piedras para un mejor ajuste entre ellas y una mayor comodidad en el desplazamiento de personas y carros de tracción animal, lo que dio origen a los pavimentos de losetas de piedra, (la palabra española loseta o adoquín proviene del árabe "ad-dukkan" que quiere decir "piedra escuadrada") tecnología ampliamente utilizada por el Imperio Romano para la construcción de sus vías (con bases granulares y estabilizadas por puzolanas naturales). Dicho tipo de pavimentos predomino hasta el siglo XIX, pero debido al proceso acelerado de urbanización y la aparición de automóvil con motor de combustión interna a finales del siglo, no resultaba económico ni practico tallar la gran cantidad de piedras que requería el ritmo de pavimentación acorde con las necesidades de esta época. Por esta razón el pavimento de losetas de piedra comenzó a ser reemplazado por pavimentos de losetas de arcilla cocida, de bloques de madera y se desarrollaron las técnicas de pavimentación con concreto y con asfalto.

Si bien la pavimentación con bloques de madera se abandonó muy pronto, algunos países grandes extensiones de pavimentos de losetas de arcilla cocida, con resultados aceptables a pesar del desgaste acelerado de las piezas.

Fue después de la Segunda Guerra Mundial, especialmente en los Países Bajos, cuando la mecanización de la prefabricación en concreto, permitió el desarrollo de los adoquines de concreto y, por ende, de este tipo de pavimentos, que reemplazo las unidades de arcilla (ladrillos), que se utilizaban tradicionalmente. Este sistema de pavimentación se popularizo al comienzo en Europa y posteriormente se difundió por el resto del mundo (Castillo, 2003)**.**

Figura 2.5. Historia de los adoquines

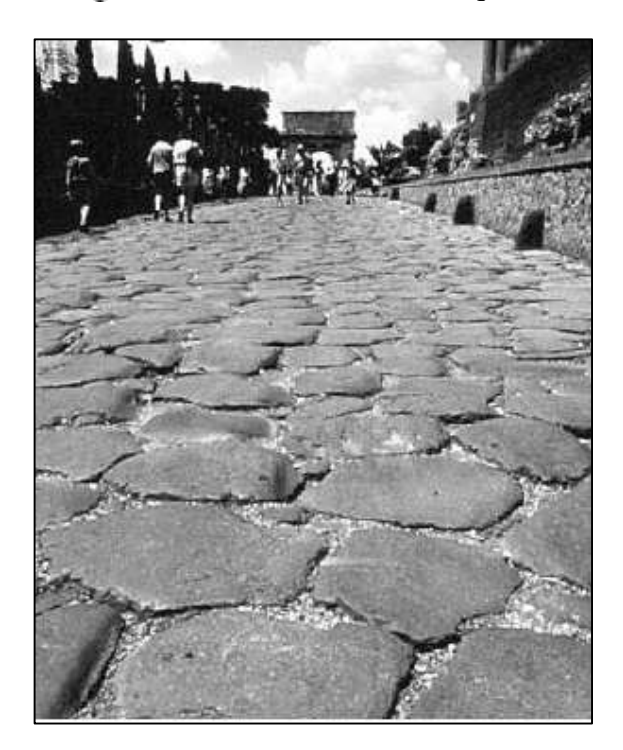

Fuente: Pavimento de losetas de piedra romano.

#### **2.3.2. Definición**

El pavimento articulado es una de las más antiguas superficies para el rodamiento de vehículos. Es un pavimento formado por elementos prefabricados de pequeñas dimensiones que individualmente son muy rígidos y se asientan sobre una capa de arena. Está constituida por adoquines de hormigón, concreto, ladrillo, etc**.**

El pavimento articulado consiste en un manto flexible de hormigón de alta resistencia. Compuesto de elementos uniformes que se colocan en yuxtaposición que debido a la conformación de caras laterales se consigue una transferencia de cargas desde el elemento que la recibe hacia varios de sus adyacentes. Trabajando solidariamente y sin posibilidad de desmontaje individual.

Así se consigue, que la fracción de carga transmitida a la base por el elemento, sea igual al 40% de la carga que le es aplicada (Carrillo, 2017)**.**

#### **2.3.3. Elementos**

Los elementos son de hormigón de cemento, vibrado y prensado.

Estos se elaboran mecánicamente, utilizando matrices, en instalaciones adecuadas, sea en plantas o en el mismo obrador.

Donde es posible tomar todas las precauciones que permitan obtener un producto de gran homogeneidad, tanto en sus dimensiones y forma, como en su resistencia a la compresión, al desgaste y a la absorción de agua, lo que le asegura una larga vida útil.

La producción de los componentes del pavimento articulado puede ser mecánica, mediante máquinas automáticas o artesanales, con una bloquera común.

Estos elementos sobre una base adecuada, conforman con su conveniente ensamblado, una superficie apta para soportar la acción del rodamiento de vehículos y facilitar el escurrimiento de las aguas.

#### **2.3.4. Procedimiento de construcción de pavimentos articulados**

#### **2.3.4.1. Subrasante**

La Subrasante debe estar conformada de material libre de materia orgánica, que se debe compactar para permitir las labores de construcción de la base.

Debe ser lo más homogénea posible, por lo que, si existiera material de calidad inferior en algunas zonas y por lo tanto de baja capacidad soporte, es conveniente reemplazarlo por otro material de la calidad requerida

#### **2.3.4.2. Base**

La base debe tener una densidad uniforme en toda su extensión y profundidad, y este requisito se debe cuidar de manera especial en las zonas cercanas a las estructuras de confinamiento, tragantes para agua pluvial, cajas de inspección, etc., donde el proceso de compactación es más difícil de llevar a cabo.

La superficie debe quedar lo más uniforme posible, sin vacíos, para que la cama de arena de asiento no se introduzca entre estos. La base puede ser de: material granular (grave con finos, arena o tierra) o material granular estabilizado con cemento.

#### **2.3.4.3. Capa de arena de asiento**

La cama de arena tiene tres funciones: como filtro para el agua que logre penetrar por las juntas, como capa de soporte para los adoquines y como amarre entre adoquines cuando la arena penetra por las juntas.

Cuando el tránsito es clase b y clase c la arena puede ser natural (redondeada. de origen aluvial) o triturada.

#### **2.3.5. Ventajas que ofrece el pavimento articulado**

- El ensamble y las juntas a corta distancia, evitan que el pavimento se deteriore, fisurándose o quebrándose, por la acción de cargas accidentales y de temperaturas extremas, como así mismo por cambios en la superficie de asiento.
- Se trata de un pavimento, que se comporta superficialmente mejor que el de losas rígidas en cuanto a su resistencia a la compresión y al desgaste y, por otra parte, mantiene las propiedades flexibles de los asfálticos, sin la dificultad de su deformación.
- No tiene el inconveniente del deterioro que se produce en las curvas o por efecto del frenado y arranque en los cruces de calles paradas de colectivos, etc., los que originan en este caso, tensiones de corte por la combinación de fuerzas verticales (cargas) y horizontales (frenadas y arranques). Por estar compuesto de piezas de dimensiones relativamente reducidas, la colocación del pavimento articulado resulta cómoda, práctica y sencilla.
- Resulta sencilla la demarcación o el señalamiento vial, mediante la variación de color o de textura superficial de los elementos.
- Tiene la ventaja de haber eliminado la influencia de una serie de factores de perturbación y demora en la construcción y habilitación de las calzadas tales como: las interrupciones que se producen por diversas causas durante la

construcción; el largo proceso de fragüe y curado en el caso de losas de hormigón y de otros en el de pavimentos bituminosos.

- Por otra parte, el hecho de fabricarse los elementos, en una planta o en obrador, hace posible un desarrollo controlado de su producción, mediante la aplicación de técnicas depuradas en la preparación de las mezclas y procesos de elaboración y, además, se asegura una producción continuada, al margen de problemas climáticos, especialmente en épocas de temperaturas extremas en ciertas regiones del país.
- Es posible la remoción parcial o total del pavimento, rápidamente y sin rotura de los elementos, para permitir el paso de canalizaciones subterráneas, colocación de tanques o depósitos subterráneos, bases de máquinas, etc.
- La recuperabilidad del pavimento articulado, hace particularmente ventajosa su utilización en obras provisorias, en industrias en proceso de expansión y en general en todos los casos en que sea imprescindible asegurar el tránsito de peatones o vehículos durante un lapso relativamente breve y luego dar otro destino al terreno y aun volver a utilizar los elementos en otro emplazamiento.

#### **2.3.6. Fallas del pavimento articulado**

Las fallas del pavimento articulado, pueden producirse por degradación de la base, si ésta no es la adecuada, en cuyo caso, los elementos se desnivelan o se hunden, pero no se rompen, por lo tanto, en caso de reconstrucción, el valor residual del pavimento articulado es elevado, puesto que una vez reparada o reemplazada la base, pueden volver a utilizarse los mismos elementos.

Entre estas fallas tenemos:

Figura 2.6. Abultamiento

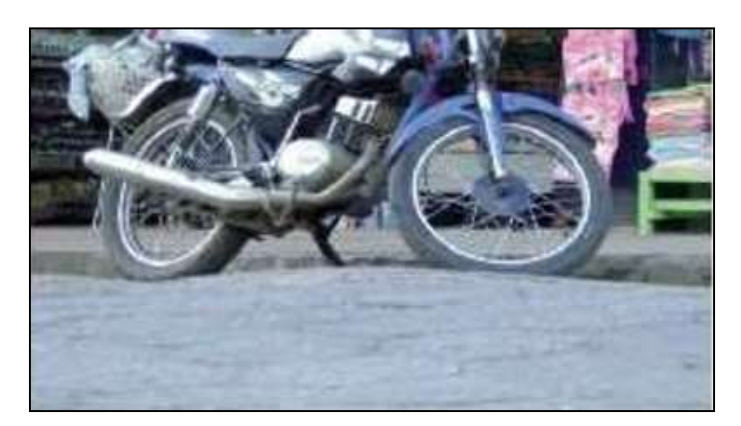

Fuente: (Herrera, 2009)

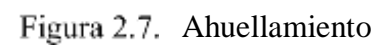

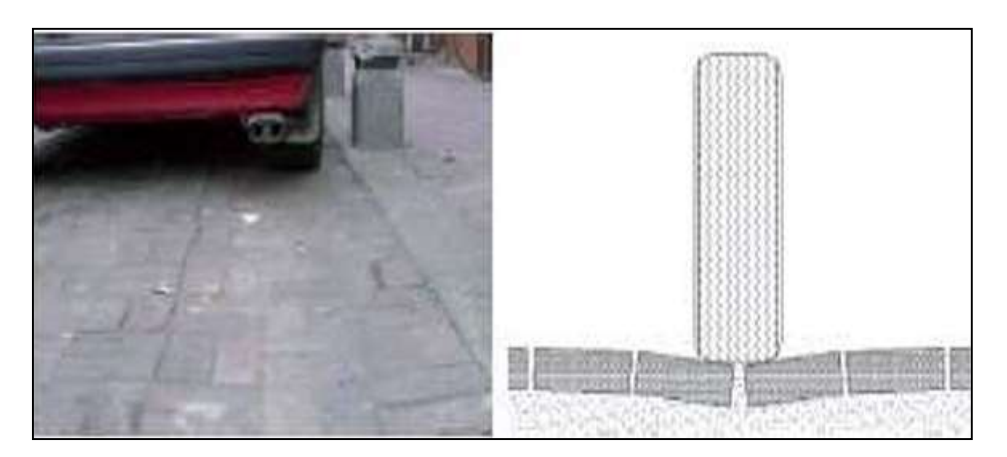

Fuente: (Herrera, 2009)

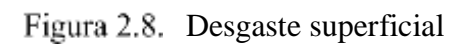

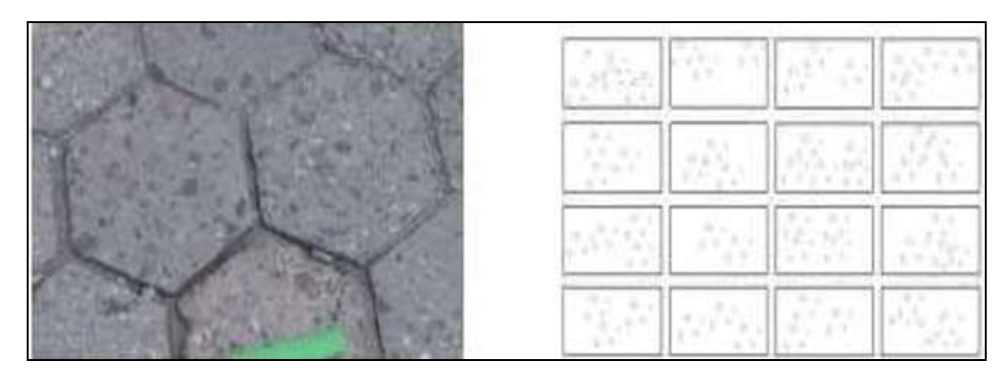

Fuente: (Herrera, 2009)

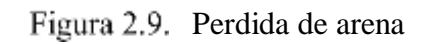

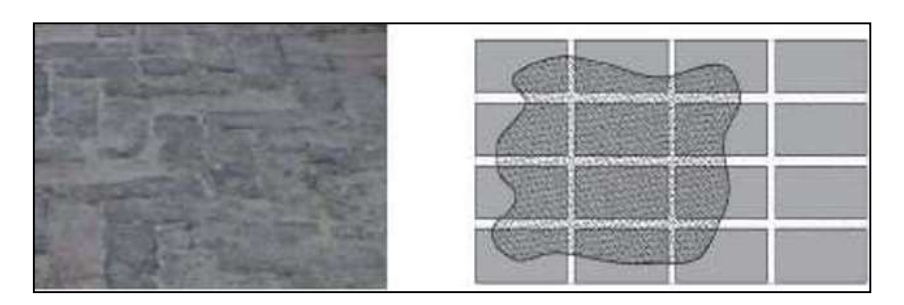

Fuente: (Herrera, 2009)

Figura 2.10. Fracturamiento de confinamientos internos

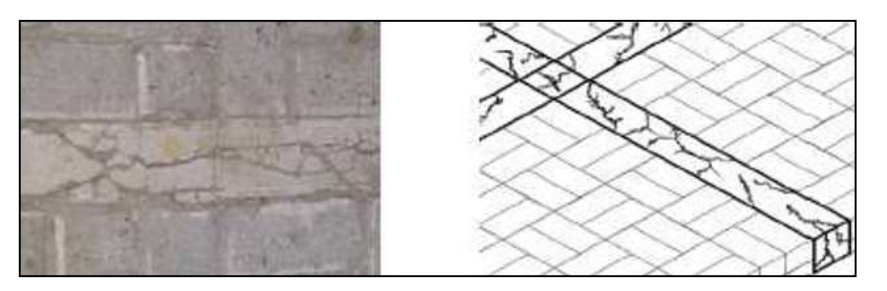

Fuente: (Herrera, 2009)

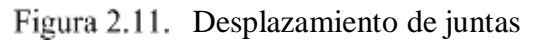

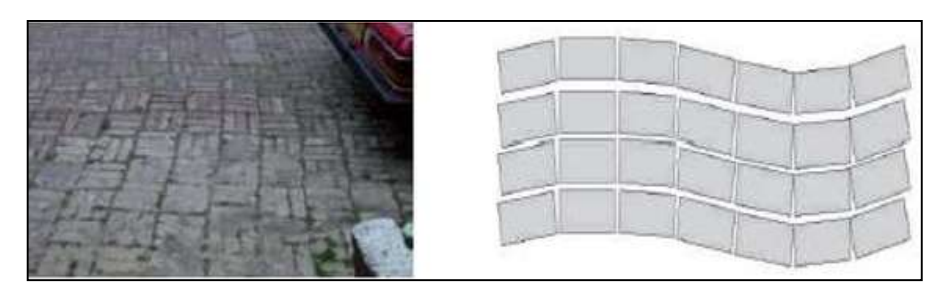

Fuente: (Herrera, 2009)

Figura 2.12. Vegetación en la calzada

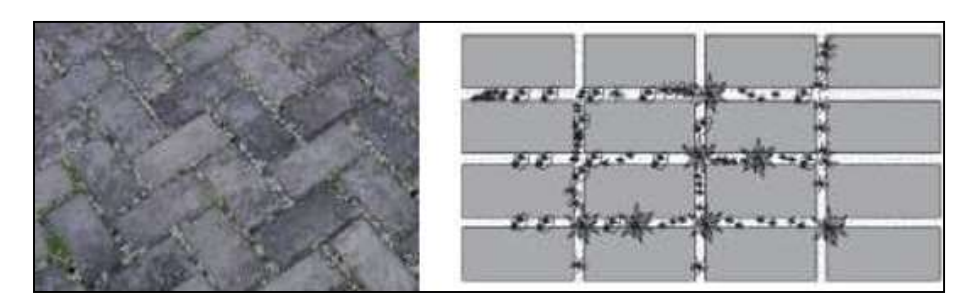

Fuente: (Herrera, 2009)

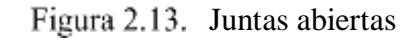

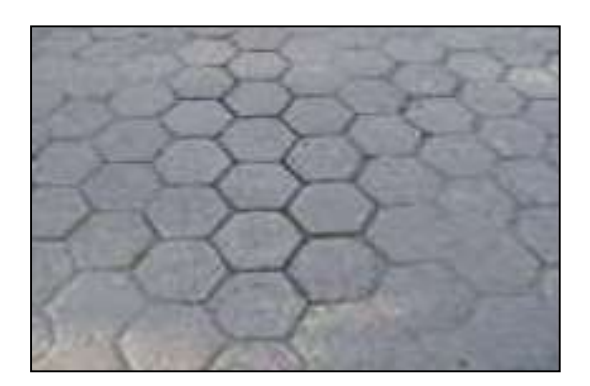

Fuente: (Herrera, 2009)

## **2.3.7. Aplicaciones del pavimento articulado**

- Acceso a puentes
- Aeropuertos
- Avisadores de peligro en curvas, pasos a nivel, intersección de caminos, etc.
- Calles
- Caminos
- Cruces a nivel con vías férreas
- Cunetas
- Depósitos de mercaderías
- Estaciones de servicio
- Exposiciones y ferias
- Intersecciones de calles
- Muelles
- Paradas de vehículos de transporte colectivo
- Patios industriales
- Patio de puertos.
- Pavimentaciones urbanas
- Pisos de fábricas
- Pisos rurales (tambos, corrales, bebederos, etc.
- Playas de estacionamiento, de maniobras, ferroviarias, etc.
- Rotondas
- Senderos peatonales
- Zonas sometidas a gran desgaste o ataque de líquidos corrosivos (Vialitec, 2018)**.**

#### **2.4. Losetas de concreto**

#### **2.4.1. Definición:**

Los adoquines de concreto son elementos prefabricados macizos, elaborados con una mezcla de arena, piedra, agua y cemento a través de un proceso industrial de vibrocompresión en moldes.

Las formas y colores de estos productos pueden ser muy diferentes; se utilizan como capa de rodadura en todo tipo de pavimentos (desde patios y veredas hasta pistas de aterrizaje en aeropuertos) (Prefabricados, 2014).

#### **2.4.2. Pruebas internas**

A las materias primas principales (cemento y agregados) se le realizan pruebas periódicas para garantizar que cumplen las normas siguientes:

- Especificaciones de los agregados finos y gruesos para concreto. ASTM C-33, ASTM C-135
- Análisis granulométrico de agregados ASTM C-128
- Peso específico y absorción ASTM C-566
- Humedad total ASTM C-29

#### **2.4.3. Producto terminado**

En planta, los adoquines se ensayan a flexión y a compresión con una frecuencia diaria, para luego proceder a traslados a la zona de curado. Después de este período son probados de nuevo para garantizar la resistencia de despacho de acuerdo con los requisitos.

El equipo de producción de los adoquines de concreto tiene como objetivo que la superficie del adoquín sea lo más sellada posible, sin agregados gruesos expuestos, los cuales facilitan la migración de partículas y el desgaste del elemento.

## **2.4.4. Propiedades de la loseta de concreto**

## **a) Resistencia a la flexión**

• Loseta tipo I:

Resistencia promedio, mínima 4,5 MPa. Valor mínimo individual 3,4 MPa.

• Loseta tipo II: Resistencia promedio mínima, 5,5 MPa. Valor mínimo individual 4,6 MPa.

## **b) Resistencia a la compresión**

- Losetas normales: Resistencia mínima 330kg/cm2 a los 28 días.
- Losetas extrafuertes: Resistencia mínima según requisito del cliente.

## **c) Tolerancia dimensionales**

- Largo y ancho  $+/- 3$  mm
- Espesor:  $+/- 3$  mm (Moreno L. M., 2018).

## **2.4.5. Las ventajas de los adoquines de concreto**

- Facilidad de instalación: no se necesita mano de obra especializada.
- Generador de mano de obra: genera empleos para la comunidad.
- Económicos: no se pierde material al hacer arreglos en obras (se recoloca).
- Durables: alcanzan altas resistencias.
- Estéticos: por sus diversos colores y formas posibilitan trabajos artísticos.
- Seguros: al tener superficie áspera, incrementa la tracción de los vehículos (CONCRETEC, 2016)**.**

#### **2.4.6. Tipos de losetas de concreto**

#### **2.4.6.1. Losetas rectangulares**

Adoquines rectangulares son los que se utilizan con mayor frecuencia en las obras. Se fabrica los siguientes tipos de adoquines rectangulares

- Tipo 4: para tránsito peatonal (20x10x4cm)
- Tipo 6: para tránsito vehicular ligero (20x10x6cm)
- Tipo 8: para tránsito vehicular pesado (20x10x8cm

Figura 2.14. Losetas rectangulares

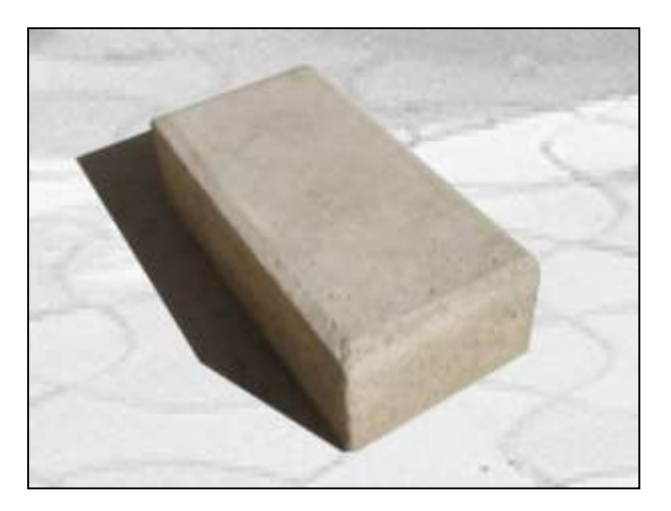

Fuente: preconalbolivia.com

## **2.4.6.2. Losetas cuadrados**

Los usos y aplicaciones de estos adoquines son iguales a los rectangulares. La diferencia radica solo en la forma, brindando opciones de diseño para las obras. Se cuenta con adoquines cuadrados en las siguientes medidas: 10x10x4cm; 10x10x6cm, 10x10x8cm, 20x20x6cm, 20x20x8cm.

Figura 2.15. Loseta cuadrado

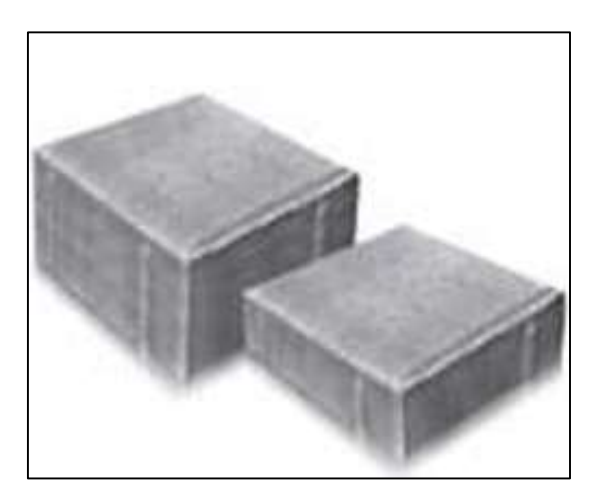

Fuente: archdaily.pe

## **2.4.6.3. Gramoquines**

Se utilizan básicamente en jardinería, normalmente en zonas de estacionamiento o parqueo. La forma de los mismos permite el crecimiento de césped por los orificios que tienen para mejorar la estética de los espacios a adoquinar. Soporta tránsito peatonal y vehicular liviano. Este adoquín se fabrica actualmente en la siguiente medida: 30x15x8cm.

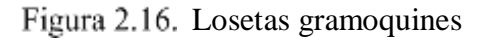

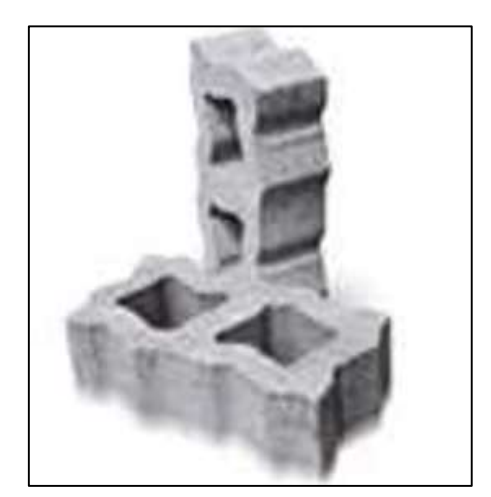

Fuente: archdaily.pe

#### **2.4.6.4. Losetas táctiles**

Se utilizan en zonas de tránsito peatonal como veredas y plazas, y se caracterizan por tener formas que sobresalen en la superficie para orientar el tránsito de las personas invidentes. Este producto se comercializa en la siguiente medida: 40x40x6cm (Moreno, 2009).

Figura 2.17. Losetas táctiles

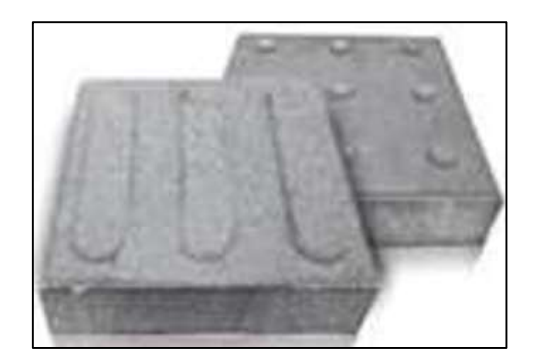

Fuente: archdaily.pe

#### **2.4.7. Manejo de las losetas**

Las losetas se deberán proteger, en todo momento, de contaminación o daño con: tierra, lodo, aceites. mezclas de concreto, cemento, marcas de acero, ácidos de lavado de fachadas, descargas de materiales y cualquier otro agente externo que deteriore su apariencia o su funcionamiento.

Se recomienda que los adoquines queden apilados lo más cercano al sitio de instalación para evitar mayor manipulación y por ende el deterioro del elemento: si no es posible se deben colocar a una distancia máxima de 20 m para no comprometer los rendimientos de instalación.

#### **2.4.7.1. Patrones de colocación**

Para tránsito vehicular, se utiliza el patrón en espina de pescado con adoquines rectangulares, ya sea a 45º o 90º, esto reduce la incidencia de arrastre del adoquín y distribuye mejor las cargas de los neumáticos a las capas de la estructura del pavimento, por lo que no se debe cambiar de alineamiento cuando se llegue a las curvas o a las esquinas.

Para tránsito peatonal, las posibilidades son casi ilimitadas, ya que la intensidad de su uso no pone en peligro la integridad del patrón, ni existe riesgo de desplazamientos significativos.

El espesor para los adoquines de tránsito vehicular es 8 cm y para el tránsito peatonal es de 6 cm (Carrillo, 2017).

Espina de pescado Parqué Hileras Hiladas

Figura 2.18. Patrones de colocación

Fuente: (Carrillo, 2017)

## **2.4.7.2. Procedimiento**

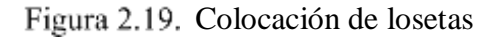

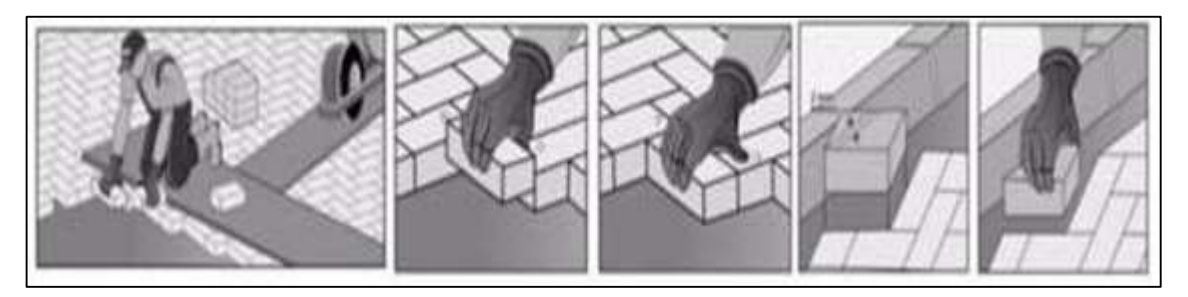

Fuente: (Carrillo, 2017)

- Colocar un primer hilo a una distancia corta del borde del confinamiento y tomarlo como referencia para alinear la primera fila de adoquines.
- Colocar un segundo hilo a 90° del primer hilo, para asegurarse de que el patrón de colocación no se pierda.
- Se debe buscar en todo momento que las piezas a cada lado de la línea guía, sean piezas enteras o mitades, por lo que debe modularse el pavimento según la geometría (forma) de los adoquines que se vayan a colocar.
- Cuando se tengan interrupciones en el pavimento, como tragantes, cámaras de inspección, jardineras, brocales. etc., se deben colocar hilos alrededor de éstas, para asegurar que los adoquines conserven su alineamiento cuando se avance con el trabajo por ambos lados del obstáculo y se encuentren nuevamente al otro lado.
- Una vez definido un frente de colocación, se debe verificar el alineamiento de los adoquines con al menos un hilo a lo largo e hilos transversales cada 2.5 metros.
- Los desajustes casi siempre se pueden corregir sin quitar los adoquines, corrigiéndolos con una cuchara, destornillador o barra pequeña, teniendo en cuenta de no dañar las piezas.
- Para avanzar en la colocación en los tramos que se alejan de los hilos guía, los colocadores deberán formar caminos sobre los adoquines ya colocados y así transportar los materiales.
- Dichos caminos pueden hacerse con tablas de madera que se colocan sobre los adoquines para facilitar el paso de las carretas que transportan el material y evitar que se presenten hundimientos antes de la compactación.
- Los adoquines deben colocarse sobre la cama de arena de asiento directamente donde se ha previsto que irá la pieza y evitar asentar el adoquín primero y posteriormente arrastrarlo contra los adoquines vecinos ya que se arrastra arena que evitara que quede la junta requerida.
- La junta entre cada elemento debe quedar lo más cerrada posible para que el pavimento funcione adecuadamente.
- Cada adoquín se debe tomar con la mano y sin asentarlo se debe recostar contra los adoquines vecinos de forma precisa donde se quiere colocar, después de ajustarlo contra los adoquines vecinos se desliza hacia abajo y se suelta cuando se ha asentado sobre la cama de arena, a este método se le llama comúnmente "click and drop".
- Al finalizar de colocar los adoquines enteros dentro de la zona a compactar, se procede a colocar los ajustes (piezas) en los espacios que hayan quedado libres ya sea a la par de los confinamientos, estructuras de drenaje, etc.
- Los ajustes deben hacerse con piezas partidas de otros adoquines y cumplir con el mismo alineamiento o diseño deI resto del pavimento.
- Se deberé cortar los adoquines con disco de corte diamantado para garantizar un buen comportamiento y acabado.
- Los ajustes de los adoquines deben ser tal que la pieza resultante no sea menor a un tercio de la dimensión mayor de la pieza (Carrillo, 2017).

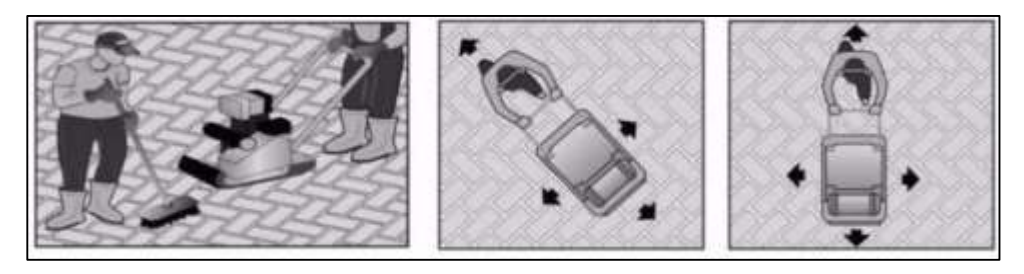

Figura 2.20. Compactación final

Fuente: (Carrillo, 2017)

## **2.5. Correlación entre dos variables**

Es un análisis de datos para saber si y como dos variables o más variables están relacionados entre sí.

El análisis de regresión lineal da como resultado una ecuación matemática que describe cierta relación determinada entre dos o más variables. Sirve para predecir.

El análisis de correlación da como resultado un número que resume el grado de relación existente entre dos variables. Determina cuan fuerte es la relación entre las dos variables.

## **2.5.1. Definición**

En el análisis de dos variables, es posible determinar el grado de relación que tiene un respecto a la otra. Si se le llama a una variable x y a la otra y, el comportamiento conjunto puede tener tres modelos.

Figura 2.21. Correlación positiva

Fuente: La correlación - monografías

**1.** Cuando x aumenta de valor, la variable y también aumenta en este caso se establece que existe correlación positiva.

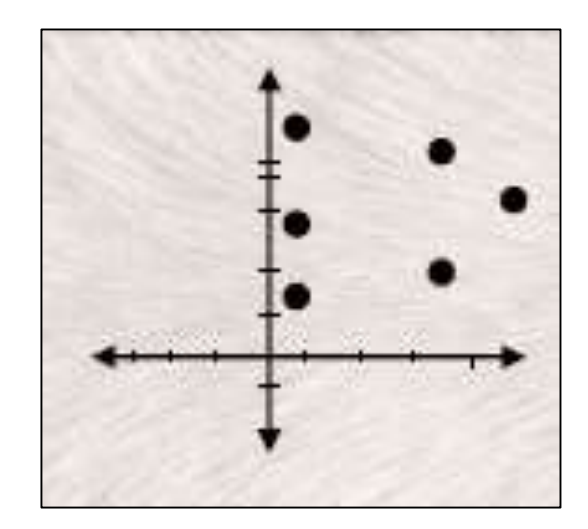

Figura 2.22. No existe correlación

Fuente: La correlación - monografías

**2.** Cuando x aumenta de valor, la variable y aumenta o disminuye y no se establece un patrón de línea recta, en este caso se establece que no existe correlación.

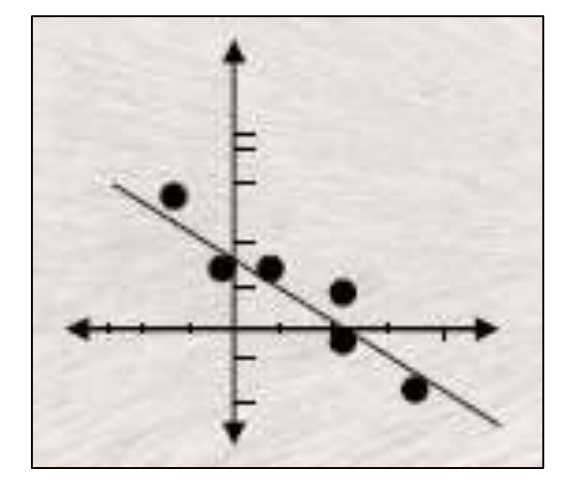

Figura 2.23. Correlación negativa

Fuente: La correlación - monografías

**3.** Cuando x aumenta de valor, la variable y disminuye, en este caso se establece que existe correlación negativa.

La correlación entre dos variables se medirá con la variable "r", que se denominará coeficiente de correlación y que toma valores de -1 a 1.

En términos generales:

- $\bullet$  Si -1 < r < -0.7 se determinará que existe correlación negativa.
- $\bullet$  Si -0.7 < r < 0.7 se determinará que no existe correlación.
- Si 0.7 < r < 1 se determinará que existe correlación positiva (Vasquez, 2021)**.**

## **2.5.2. Fórmula del coeficiente de correlación**

Se debe calcular el coeficiente de correlación para determinar si existe o no la correlación entre la resistencia a compresión y la resistencia a flexión, para esto se utilizarán las siguientes fórmulas:

$$
\overline{x} = \frac{\sum x}{n}
$$
$$
\bar{y} = \frac{\sum y}{n}
$$

$$
r = \frac{\sum (x - \bar{x})(y - \bar{y})}{\sqrt{\sum (x - \bar{x})^2} \sqrt{\sum (y - \bar{y})^2}}
$$

Donde:

- $\overline{\mathbf{x}}$  = Promedio de la resistencia a compresión
- $\bar{y}$  = Promedio de la resistencia a flexión
- r = Coeficiente de correlación
- n = Número de datos (MateFacil, 2015).

**CAPÍTULO III APLICACIÓN PRÁCTICA DE CORRELACIÓN DE RESISTENCIA A COMPRESIÓN Y FLEXOTRACCIÓN EN LOSETAS DE HORMIGÓN**

# **CAPÍTULO III**

# **APLICACIÓN PRÁCTICA DE CORRELACIÓN DE RESISTENCIA A COMPRESIÓN Y FLEXOTRACCIÓN EN LOSETAS DE HORMIGÓN**

# **3.1. Ubicación**

La empresa Concretec en Tarija, tiene sus oficinas de ventas en av. Froilán Tejerina esq. calle Cinecio Moreno 2 cuadras antes de la Torre Petrolera

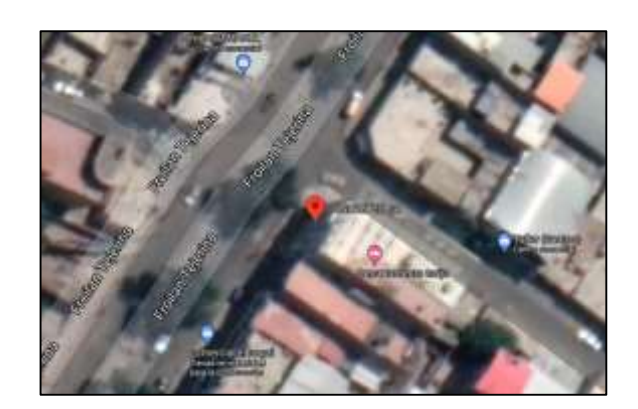

Figura 3.1. Ubicación de las oficinas de Concretec

Fuente: Google earth

La planta de producción y distribución de la empresa Concretec en la ciudad de La Paz se encuentra en la av. República Bolivariana de Venezuela zona Chijini Pampa distrito 12 El Alto.

Figura 3.2. Ubicación de las oficinas y distribuidora de Concretec en La Paz

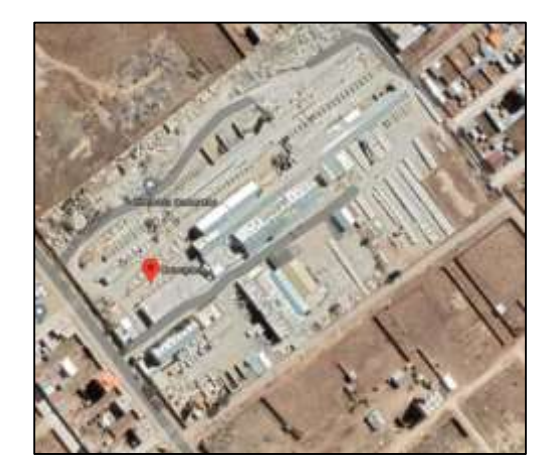

Fuente: Google earth

La planta de distribución de la empresa nacional Concretec en la ciudad de Tarija está ubicada en la ruta a San Jacinto

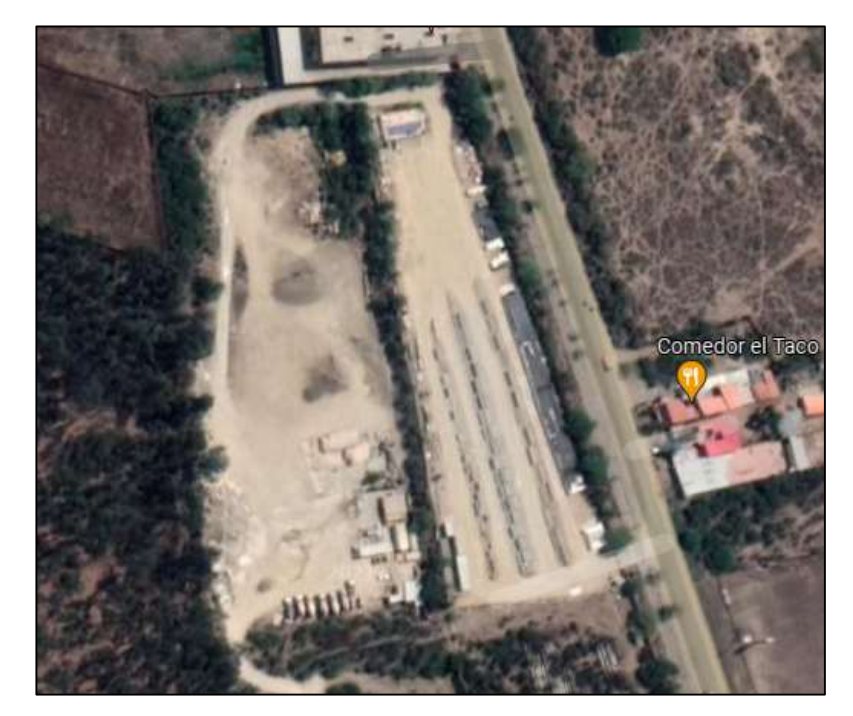

Figura 3.3. Ubicación de la planta de Concretec en Tarija

Fuente: Google earth

Para este proyecto las losetas de concreto fueron otorgadas por la empresa nacional de Concretec de la ciudad de La Paz enviadas directamente a la planta de la misma empresa en Tarija.

### **3.2. Características de los materiales**

### **3.2.1. Agregados**

Las recomendaciones que aquí se presentan buscan la producción de losetas de concreto que satisfagan los requisitos de las normas establecidas para el control de calidad en Bolivia y que permitan la construcción de un pavimento con calidad y durabilidad satisfactorias.

Los agregados que se utilizan la empresa nacional de Concretec para el proceso de construcción de las losetas de concreto debe ser clasificadas rigurosamente bajo ciertas normativas bolivianas como se muestran a continuación.

### **3.2.1.1. Gravilla**

El agregado grueso es el agregado retenido en el tamiz normalizado a, 75 mm ( $N^{\circ}4$ ) proveniente de la desintegración natural o mecánica de la roca, y que cumple con los límites establecidos en la presente Norma NB-612-91, estos agregados son las gravas, piedra chancada o triturada, los cuales pueden ser artificiales y naturales.

Asimismo, deben estar libre de cualquier contaminante químico y polvo, para tener una mejor adherencia con los demás componentes de la loseta de concreto.

Si el tamaño máximo es igual o menor que el recomendado, será más fácil obtener superficies lisas, bien terminadas y el manejo de la mezcla también será más fácil; si por el contrario el tamaño máximo es mayor, se dificultara el manejo de la, mezcla y tenderán a aparecer irregularidades en el acabado de las losetas.

### **Determinación de partículas finas (tamiz N°200)**

Según la norma "NB-612-91".

El tipo de árido que se utiliza la empresa Concretec para la fabricación de losetas es el  $[3/4"$  (20)] Mezcla Rodado-Triturado que es un agregado para hormigón de una procedencia del acopio Roca Fuerte.

### **Datos de la muestra**

Peso seco de la muestra original (PMO) = 2551 Peso seco del material lavado (PML) =  $2545$ 

**Cálculos**

Porcentaje de material más fino = (PMO − PML)  $\frac{1}{PMO}$  = 0.24% Límite (AASHTO M80-95 tabla 1) – (ASTM C33 tabla 1) – (NB-596-94 tabla 2)

Árido grueso 
$$
\lt
$$
 = 1%

### **Observaciones**

El porcentaje de material más fino es 0.24%, la especificación indica que debe ser menor igual a 1%, con esta observación podemos decir que cumple.

### **Análisis granulométrico por tamizado**

Según la norma "NB-597-91".

| Humedad total evaporable                        |         |  |  |  |  |
|-------------------------------------------------|---------|--|--|--|--|
| $\text{Árido húmedo} + \text{recipiente}$       | 8792.00 |  |  |  |  |
| $\text{Árido } \text{seco} + \text{recipiente}$ | 8669.00 |  |  |  |  |
| Peso del agua                                   | 123.00  |  |  |  |  |
| Peso del recipiente                             | 3534.00 |  |  |  |  |
| Peso del árido seco                             | 5135.00 |  |  |  |  |
| Porcentaje de humedad                           | 2.40%   |  |  |  |  |

Tabla 3.1. Humedad total evaporable

Fuente: Empresa nacional Concretec

Tabla 3.2. Peso seco de la muestra

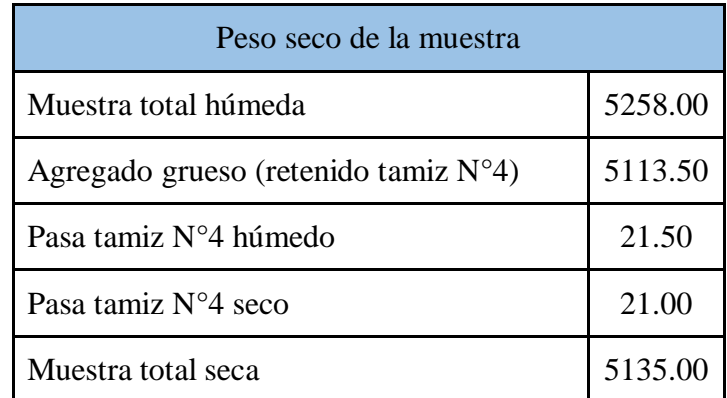

| Tamiz            | Peso<br>retenido             | Retenido<br>acumulado |         | Tamaño | %Que<br>pasa del<br>total | Especificación    | <b>TM</b><br>19 a 4.75mm |
|------------------|------------------------------|-----------------------|---------|--------|---------------------------|-------------------|--------------------------|
|                  | (gr)                         | (gr)                  | $(\% )$ | (mm)   | (% )                      | NB 598:2017       | $(3/4)$ " a N°4)         |
| $3\frac{1}{2}$ " |                              |                       |         | 90.00  | 100.00                    |                   |                          |
| 3"               | $\qquad \qquad \blacksquare$ |                       |         | 75.00  | 100.00                    |                   |                          |
| $2\frac{1}{2}$ " | $\qquad \qquad -$            |                       |         | 63.00  | 100.00                    | $\qquad \qquad$   | $\overline{\phantom{a}}$ |
| 2"               | $\qquad \qquad \blacksquare$ |                       |         | 50.00  | 100.00                    | $\qquad \qquad -$ | $\overline{\phantom{a}}$ |
| $1\frac{1}{2}$ " |                              |                       |         | 37.50  | 100.00                    |                   |                          |
| 1"               |                              |                       |         | 25.00  | 100.00                    | 100.00            | 100.00                   |
| $\frac{3}{4}$ "  |                              |                       |         | 19.00  | 100.00                    | 90.00             | 100.00                   |
| $\frac{1}{2}$ "  | 1427.00                      | 1427.00               | 27.80   | 12.50  | 72.20                     |                   |                          |
| $\frac{3}{8}$ "  | 2037.00                      | 3464.00               | 67.50   | 9.53   | 32.50                     | 20.00             | 55.00                    |
| $N^{\circ}$ 4    | 1637.00                      | 5101.00               | 99.30   | 4.75   | 0.70                      | 0.00              | 10.00                    |
| $N^{\circ}$ 8    | 21.00                        | 5122.00               | 99.70   | 2.36   | 0.30                      | 0.00              | 5.00                     |
| $N^{\circ} 16$   |                              | 5122.00               | 99.70   | 1.18   | 0.30                      |                   |                          |
| Base             | 10.00                        | 5132.00               | 99.90   |        | 0.10                      |                   |                          |
| <b>Total</b>     | 5132.00                      |                       |         |        |                           |                   |                          |
| $\%$<br>Pérdida  | 0.06%                        |                       |         |        |                           |                   |                          |

Tabla 3.3. Agregado grueso

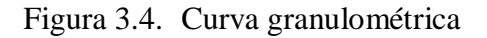

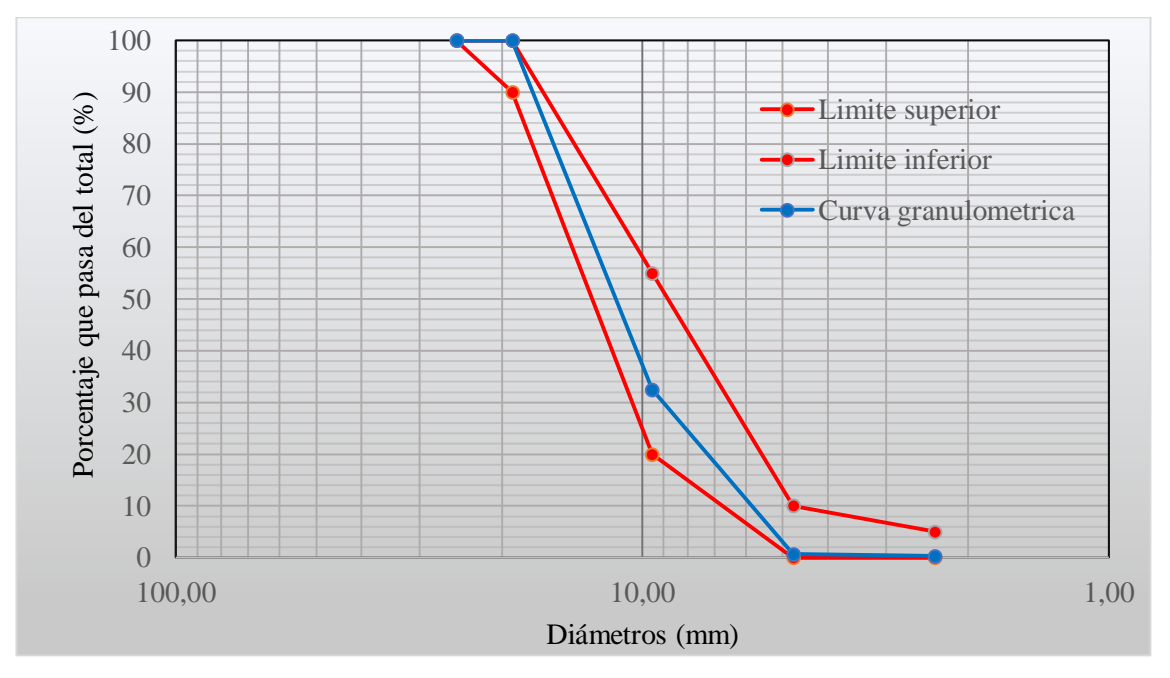

Fuente: Empresa nacional Concretec

#### **Observaciones**

Como se puede observar en la gráfica, la granulometría se cumple en todos los tamices. Por lo tanto, la granulometría cumple esta dentro de especificación de la norma NB 598- 17.

#### **3.2.1.2. Arena**

Es el material pétreo que pasa el tamiz  $N^{\circ}4$ , es decir granos con un tamaño menor a medio centímetro. Se podrá utilizar la misma arena que se usa comúnmente para elaborar concreto. Deberá ser tan limpia y uniforme como se pueda y se almacenará de tal manera que se pueda manejar sin contaminarla. En lugares lluviosos o en épocas de estación lluviosa, la arena se deberá almacenar bajo techo o cubierta con telas impermeables o plásticos para que no sature; una arena saturada puede tener más agua dela que necesite la mezcla, lo que origina un problema difícil de resolver en corto tiempo y por lo tanto entorpece el ritmo del proceso de fabricación.

### **Determinación de partículas finas (tamiz N° 200)**

Según la norma "NB-612-91".

El tipo de árido fino que utiliza la empresa Concretec para la fabricación de losetas es la arena que es un agregado para hormigón, la arena que someterá a ensayos es de una procedencia del acopio Chacoma G.Q.

#### **Datos de la muestra**

Peso seco de la muestra original (PMO)= 551 Peso seco del material lavado (PML) = 536

**Cálculos**

Porcentaje de material más fino = 
$$
\frac{(PMO - PML)}{PMO} = 2.72\%
$$

Límite (AASHTO M6-97 (7.1)) -(ASTM C33 tabla 1 concreto sometida abrasión)

# Árido fino  $\epsilon = 3\%$

Límite (ASTM C33 tabla 1 cualquier concreto)

Árido fino 
$$
<
$$
 = 5%

# **Observaciones**

El porcentaje del material más fino es 2.72%, la especificación indica que debe ser menor igual a 3% o menor igual a 5%, entonces según este análisis la arena analizada cumple y se puede proceder a usar.

### **Análisis granulométrico por tamizado**

Según la norma "NB-597-91".

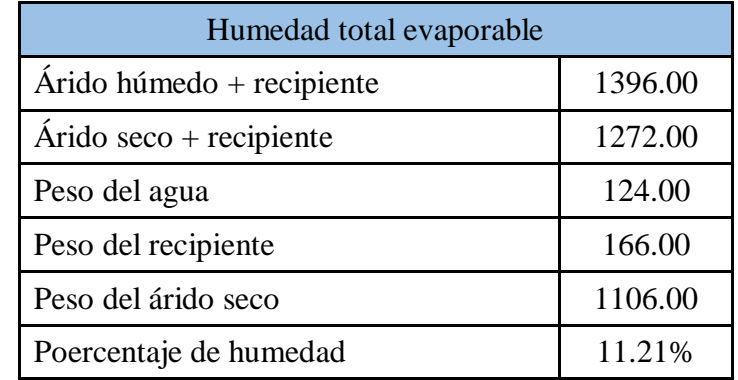

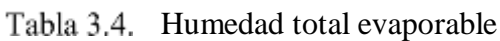

Fuente: Empresa nacional Concretec

Tabla 3.5. Peso seco de la muestra

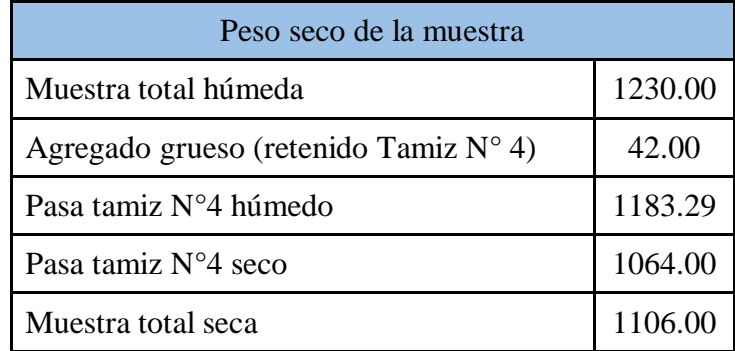

| Tamiz                       | Peso<br>retenido         | Retenido<br>acumulado |                          | Tamaño | %Que<br>pasa del<br>total | Especificación | Arena             |
|-----------------------------|--------------------------|-----------------------|--------------------------|--------|---------------------------|----------------|-------------------|
|                             | (gr)                     | (gr)                  | (% )                     | (mm)   | (% )                      | NB 598:2017    | natural           |
| $2\frac{1}{2}$ "            |                          |                       |                          | 63.00  |                           |                |                   |
| 2"                          |                          |                       | $\overline{\phantom{0}}$ | 50.00  |                           |                |                   |
| $1\frac{1}{2}$              | $\overline{\phantom{0}}$ | $\overline{a}$        | $\overline{\phantom{0}}$ | 37.50  | $\overline{a}$            |                |                   |
| 1"                          | $\overline{\phantom{0}}$ |                       |                          | 25.00  |                           |                |                   |
| $3/4$ "                     |                          |                       |                          | 19.00  | $\overline{a}$            |                |                   |
| $\frac{1}{2}$ "             |                          |                       |                          | 12.50  | 100.00                    |                |                   |
| $\frac{3}{8}$ <sup>11</sup> |                          |                       |                          | 9.53   | 100.00                    | 100.00         | 100.00            |
| $N^{\circ}4$                | 43.00                    | 43.00                 | 3.90                     | 4.75   | 96.10                     | 95.00          | 100.00            |
| ${\bf N}^{\circ}{\bf 8}$    | 138.00                   | 181.00                | 16.40                    | 2.36   | 83.60                     | 80.00          | 100.00            |
| $N^{\circ}16$               | 220.00                   | 401.00                | 36.30                    | 1.18   | 63.70                     | 50.00          | 85.00             |
| $N^{\circ}30$               | 274.00                   | 675.00                | 61.00                    | 0.60   | 39.00                     | 25.00          | 60.00             |
| $N^{\circ}50$               | 288.00                   | 963.00                | 87.10                    | 0.30   | 12.90                     | 5.00           | 30.00             |
| $N^{\circ}100$              | 120.00                   | 1083.00               | 97.90                    | 0.15   | 2.10                      | 0.00           | 10.00             |
| Base                        | 24.00                    | 1107.00               | 100.10                   |        |                           |                | $\qquad \qquad -$ |
| <b>Total</b>                | 1107.00                  |                       |                          |        |                           |                |                   |
| $\%$<br>Pérdida             | $-0.09%$                 |                       |                          |        |                           |                |                   |

Tabla 3.6. Agregado fino

Fuente: Empresa nacional Concretec

Módulo de Finura (MF): 3,0

Según NB 598:2017 (4.1): (2,3-3,1)

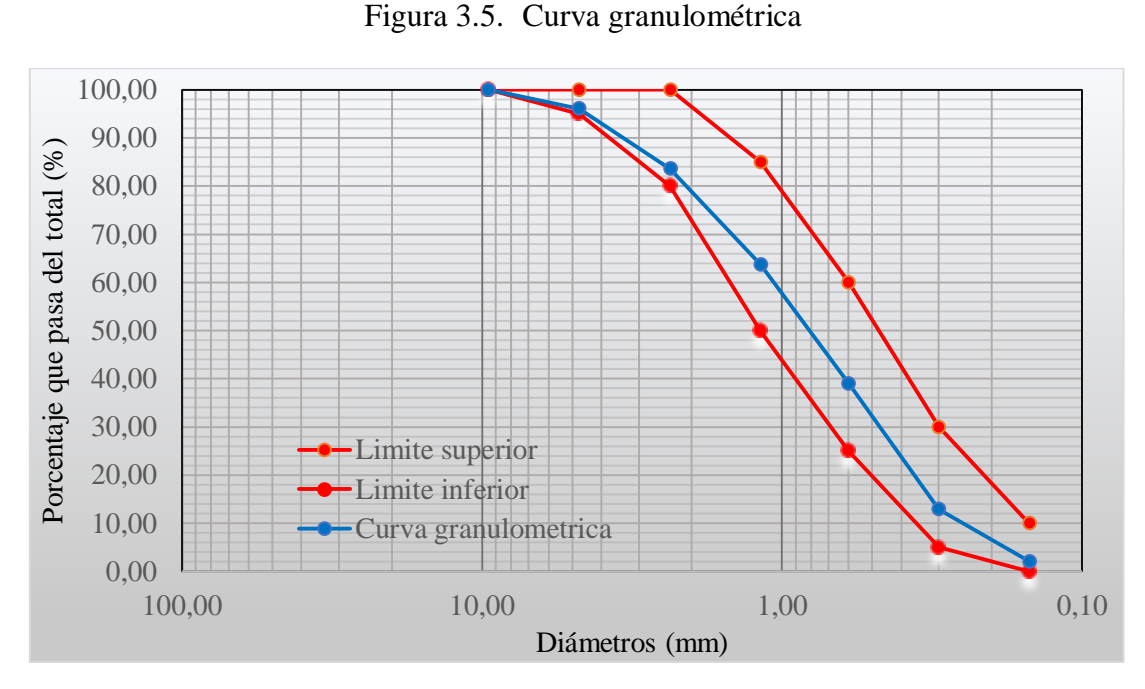

Fuente: Empresa nacional Concretec

### **Observaciones**

Como se puede observar en la gráfica, la granulometría se cumple en todos los tamices.

Por lo tanto, la granulometría cumple esta dentro de especificación de la norma NB 598- 17. El módulo de finura es 3.0 la especificación indica que debe estar entre 2.3 y 3.1, entonces cumple.

### **3.2.2. Cemento**

El cemento para la construcción de las losetas deberá cumplir con las normas establecidas para la elaboración de concreto con cemento Pórtland con puzolana, cumpliendo tanto en sus características físicas, mecánicas como también químicas.

Cuando este se encuentre empacado en sacos se deberá almacenar en un lugar seco, preferiblemente cerrado o cubierto con telas impermeables o plásticos que impidan que se humedezca. Las pilas o estibas de sacos de cemento se deberán conformar, sobre tarimas o polines, con una altura que no supere las siete unidades.

No se deberá usar cemento que haya estado almacenado en sacos por más de dos meses, a no ser que se verifique si aún es adecuado para la elaboración de la mezcla. Si se tiene almacenado a granel, los sitios deberán estar debidamente protegidos de la humedad.

Se presentará el modelo que maneja la empresa Concretec en cuanto a los análisis de laboratorio que se hacen al cemento para ser usado en la fabricación de las losetas, también recalcar que el material a ser usado es el "cemento Pórtland con puzolana tipo IP 40 (superior)" de la empresa Fancesa, este análisis se realiza bajo la normativa NB 011

| Análisis químico                             |                 | Unidad        | Superior | Requisitos<br>Según NB<br>011 |
|----------------------------------------------|-----------------|---------------|----------|-------------------------------|
| Oxígeno de magnesio: (NB 061)                | MgO             | $\%$          | 4.66     | menor a $6.0$                 |
| Óxido de azufre: (NB 061)                    | SO <sub>3</sub> | $\frac{0}{0}$ | 3.06     | menor $a \neq 0$              |
| Pérdidas por calcinación: (NB 061)           | <b>PPC</b>      | $\%$          | 2.23     | menor a $7.0$                 |
| Ensayos físicos                              |                 | Unidad        |          |                               |
| Tiempo inicial de fraguado: (NB 063)         |                 | h: min        | 02:36    | mayor a 0:45                  |
| Tiempo final de fraguado: (NB 063)           |                 | h: min        | 04:34    | menor a $7:00$                |
| Expansión (Le-Chatelier C-A): NB 643)        |                 | Mm            | 0.91     | menor a $8:00$                |
| Superficie específica según Blaine: (NB 472) |                 | cm2/g         | 4235     | mayor a 2800                  |
| Peso específico: (NB 064)                    |                 | g/cm3         | 3.076    | no especifica                 |
| Ensayos mecanicos                            |                 | Unidad        |          |                               |
| Norma NB 470 (ASTM C109)                     |                 |               |          |                               |
| Resistencia a la compresión                  | 3 dias          | Mpa           | 26.6     | mayor a 17                    |
| En mortero normalizado a :                   | 7 días          | Mpa           | 33.7     | mayor a 25                    |
|                                              | 28 dias         | Mpa           | 41.2     | mayor a 40                    |

Tabla 3.7. Reporte de laboratorio para cemento Pórtland con puzolana

Fuente: Empresa Nacional Concretec

### **Observaciones:**

Según los métodos descritos por la Norma Boliviana NB 011, dado los resultados obtenidos y mostrados en el reporte el cemento analizado cumple.

#### **3.2.3. Agua**

El agua es un elemento fundamental en la preparación del concreto, estando relacionada con la resistencia, trabajabilidad y propiedades del concreto, esta deberá ser, de preferencia, potable, libre de cantidades perjudiciales de aceites, ácidos, álcalis, sales, material orgánico y otras sustancias que puedan ser nocivas al concreto.

El agua debe cumplir con la Normativa Boliviana 637 "Agua para morteros y hormigones–requisitos", esta norma establece los requisitos que deben cumplir las aguas empleadas para el amasado y curado de morteros y hormigones de aglomerante hidráulico.

#### **3.3. Caracterización de losetas de concreto**

Las losetas y adoquines de Concretec son piezas fabricadas con hormigón simple, pueden tener varias formas y colores distintos. Son colocadas sobre una capa de arena compactada de forma que la unión entre las piezas conforme un pavimento articulado.

#### **3.3.1. Código**

La empresa nacional de Concretec maneja un código de cada producto que ofrece a la venta, como medio de mantener orden y prevenir alguna equivocación al enviar y distribuir los productos de la empresa.

#### **3.3.2. Dimensiones**

Las dimensiones de las losetas de concreto son de vital importancia, estas son necesarias para determinar varios ensayos y obtener resultados, como también al saber las dimensiones de cada loseta se podrá calcular cuantas losetas son necesarias para 1 m2, facilitando así la venta del producto y también será más fácil para el cliente pueda saber cuántas losetas necesitará para un determinado proyecto.

La empresa Concretec pone a disposición la información de las dimensiones promedio de cada modelo de loseta las cuales pueden variar  $\pm 10\%$ .

### **3.3.3. Rendimiento**

Teniendo las dimensiones promedio de cada loseta de concreto se puede determinar la cantidad de losetas de concreto que entran en un m<sup>2</sup>.

La empresa nacional de Concretec después de haber realizado una serie de estudios y pruebas considerando el número de cortes y el patrón de colocación, muestran en su ficha técnica de la empresa al comprador el rendimiento (Pza/m<sup>2</sup>) de cada modelo de loseta.

### **3.3.4. Peso promedio**

Las losetas de concreto tienen un peso característico en función a las dimensiones y materiales utilizados en su fabricación.

### **3.3.5. Tipo de trafico**

Cada modelo de loseta de concreto se clasifica según el tráfico vehicular que puede soportar cada loseta.

Para este proyecto se utilizarán 5 modelos diferentes de losetas de que concreto que fueron provistas por la empresa nacional de Concretec los cuales se muestran a continuación:

Tomando en cuenta las anteriores indicaciones tenemos las características de las siguientes losetas:

**Loseta doble s**

Figura 3.6. Loseta doble s

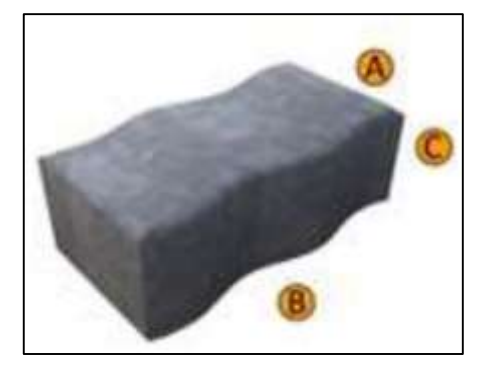

Fuente: Ficha técnica de la empresa Concretec

Fuente: Venta de losetas y adoquines doble s

Tabla 3.8. Tipo de tráfico loseta doble s

| Tipo de loseta | Codigo | Rendimiento | Peso promedio | Tipo de |  |
|----------------|--------|-------------|---------------|---------|--|
|                |        | Pza/m2      | kg/Pza        | tráfico |  |
| Loseta doble s | 102300 | 35          | 6.8           | Alto    |  |

Fuente: Empresa nacional Concretec

Tabla 3.9. Dimensiones de la loseta

| Loseta doble s | Dimensiones (cm) |    |             |   |  |
|----------------|------------------|----|-------------|---|--|
|                | A                | B  | $\mathbf C$ | D |  |
|                | 12               | 24 | 10          |   |  |

Figura 3.7. Pavimento articulado finalizado, usando losetas doble s

# **Loseta hexagonal**

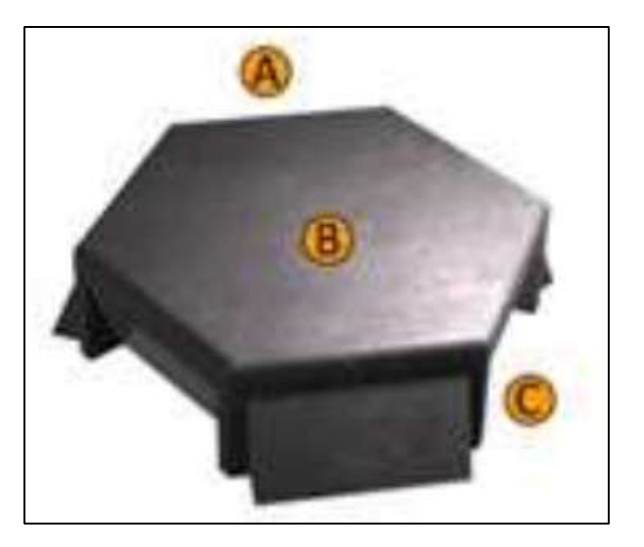

Figura 3.8. Loseta hexagonal

Fuente: Ficha técnica de la empresa concretec

Figura 3.9. Pavimento articulado finalizado, usando losetas hexagonal

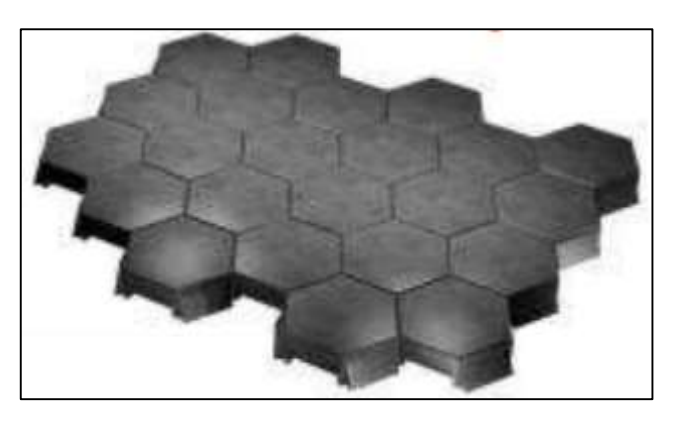

Fuente: Ficha técnica de la empresa Concretec

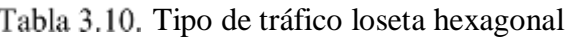

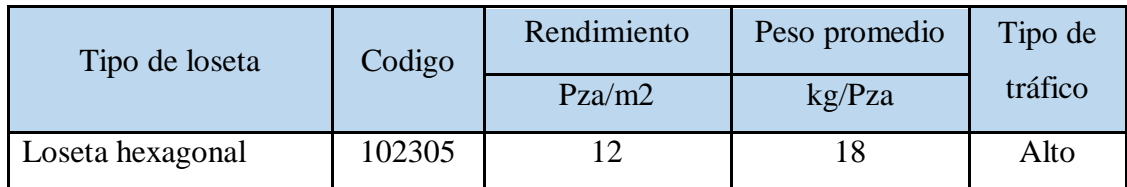

| Loseta hexagonal | Dimensiones (cm) |    |                   |  |  |
|------------------|------------------|----|-------------------|--|--|
|                  |                  | R  | $\mathsf{\Gamma}$ |  |  |
|                  | 18               | 35 | 10                |  |  |

Tabla 3.11. Dimensiones de la loseta

Fuente: Empresa nacional Concretec

**Loseta doble t**

Figura 3.10. Loseta doble t

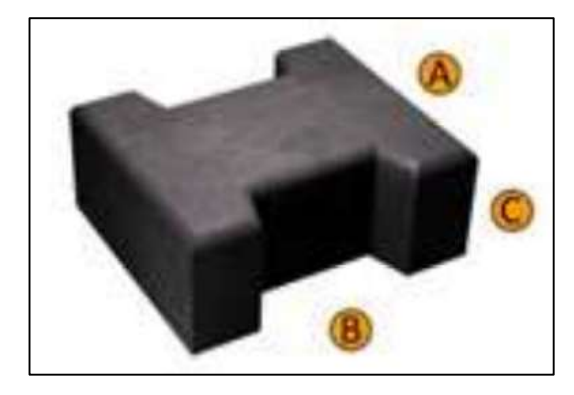

Fuente: Ficha técnica de la empresa Concretec

Figura 3.11. Pavimento articulado finalizado, usando losetas doble t

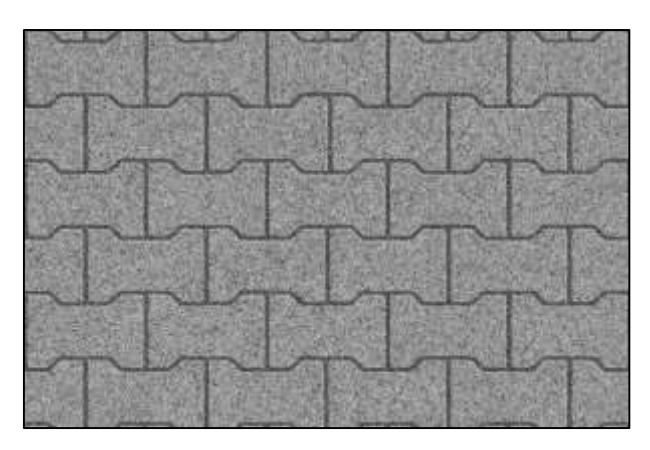

Fuente: Adoquín doble t – bloquera

| Tipo de loseta | Codigo | Rendimiento | Peso promedio | Tipo de |  |
|----------------|--------|-------------|---------------|---------|--|
|                |        | Pza/m2      | kg/Pza        | tráfico |  |
| Loseta doble t | 102304 | 29          | 6.6           | Mediano |  |

Tabla 3.12. Tipo de tráfico loseta doble t

Fuente: Empresa nacional Concretec

Tabla 3.13. Dimensiones de la loseta

| Loseta doble t | Dimensiones (cm) |    |                             |  |  |
|----------------|------------------|----|-----------------------------|--|--|
|                | A                | B  | $\mathcal{C}_{\mathcal{C}}$ |  |  |
|                | 17               | 20 | 8.3                         |  |  |

Fuente: Empresa nacional Concretec

**Loseta media luna**

Figura 3.12. Loseta media luna

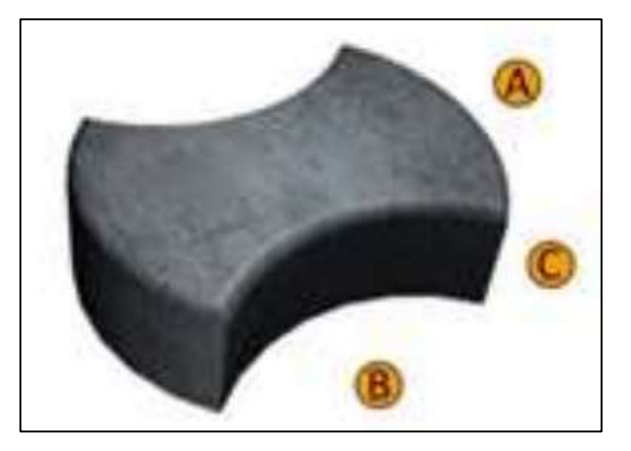

Fuente: Ficha técnica de la empresa Concretec

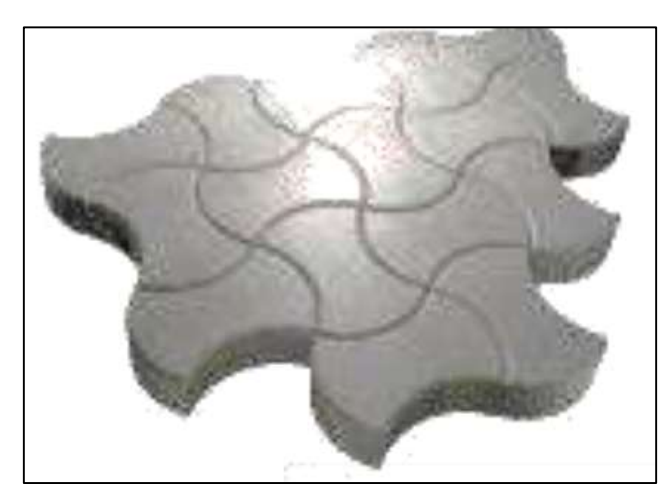

Figura 3.13. Pavimento articulado finalizado, usando losetas media luna

Fuente: Ficha técnica de la empresa Concretec

Tabla 3.14. Tipo de tráfico loseta media luna

| Tipo de loseta    | Codigo | Rendimiento | Peso promedio | Tipo de |  |
|-------------------|--------|-------------|---------------|---------|--|
|                   |        | Pza/m2      | kg/Pza        | tráfico |  |
| Loseta media luna | 102303 |             | $8.0\,$       | Mediano |  |

Tabla 3.15. Dimensiones de la loseta

| Loseta media luna | Dimensiones (cm) |    |     |  |  |
|-------------------|------------------|----|-----|--|--|
|                   |                  | B  |     |  |  |
|                   | 20               | 28 | 8.5 |  |  |

Fuente: Empresa nacional Concretec

# **Loseta doble hexagonal**

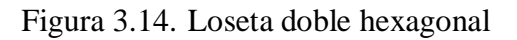

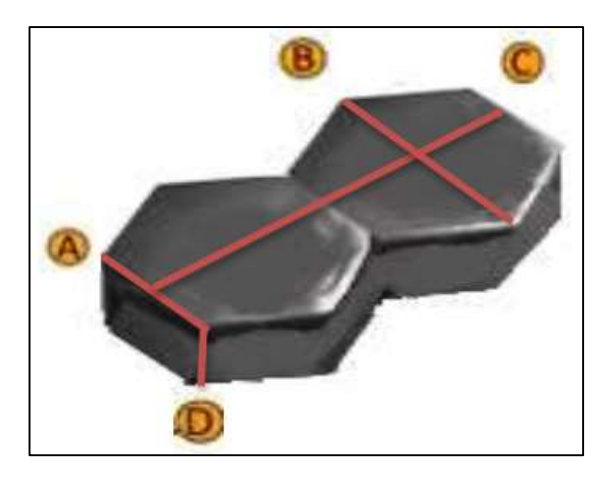

Fuente: Ficha técnica de la empresa Concretec

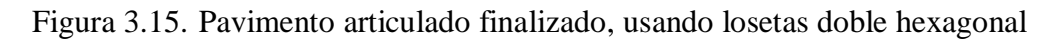

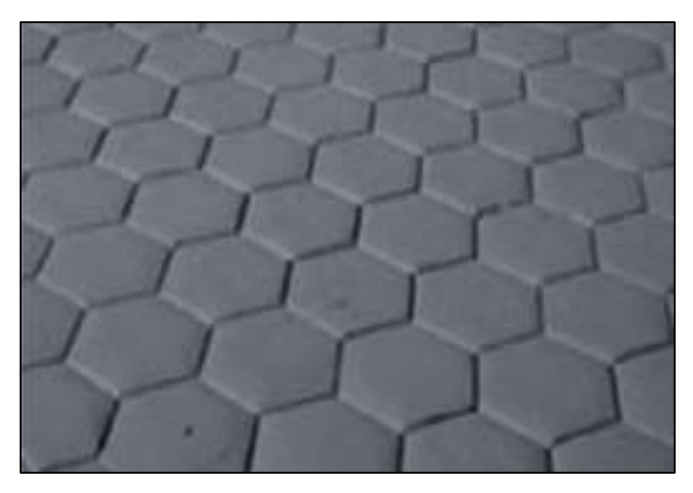

Fuente: Adoquín hexagonal – mercado libre

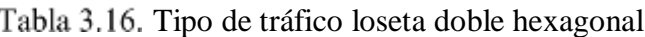

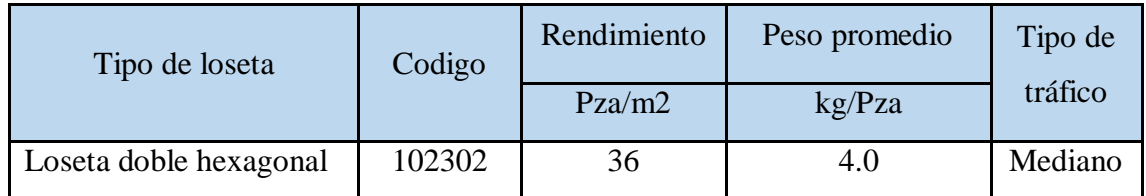

| Loseta doble hexagonal | Dimensiones (cm) |    |      |   |  |
|------------------------|------------------|----|------|---|--|
|                        | A                | B  |      |   |  |
|                        |                  | 14 | 24.5 | 6 |  |

Tabla 3.17. Dimensiones de la loseta

Fuente: Empresa nacional Concretec

### **3.4. Comportamiento de resistencia de las losetas de hormigón**

Para este proyecto se evaluará y ensayará 50 losetas de concreto de 5 modelos diferentes, estas losetas fueron provistas por la empresa nacional de Concretec con fines de que se pueda evaluar y verificar con los resultados que se obtendrá en este proyecto con los resultados de laboratorio que maneja la empresa.

Para poder obtener la provisión de las losetas de concreto se realizó la solicitud correspondiente a la empresa en la ciudad de Tarija, a lo cual respondieron que en Tarija solo distribuyen dos modelos de losetas, entonces al ver la situación se volvió a realizar una nueva solitud a la misma empresa, pero de la ciudad de La Paz. La respuesta que dieron fue favorable mencionando que si tenían los 5 modelos de losetas que se quiere y reflejaron el interés que tienen por este proyecto, después de conversar y de llegar a un acuerdo se estableció un convenio favorable para ambas partes.

Al tener ya la aprobación el tema fue derivado al encargado de la planta con el cual se procedió a la coordinación para transportar las losetas de concreto desde la ciudad de La Paz a la planta de la misma empresa del departamento de Tarija. Una vez que llegaron las losetas a la planta de Tarija se dispuso la retiración bajo un registro donde se declara haber recibido los productos en buen estado.

# **3.4.1. Evaluación a resistencia de losetas a compresión**

# **Procedimiento de ensayo:**

 Para la evaluación de losetas de concreto a resistencia a compresión se ensayarán 25 especímenes de 5 modelos diferentes los cuales son los siguientes:

Figura 3.16. Loseta de hormigón doble s

N

Fuente: Elaboración propia

Figura 3.17. Loseta de hormigón doble hexagonal

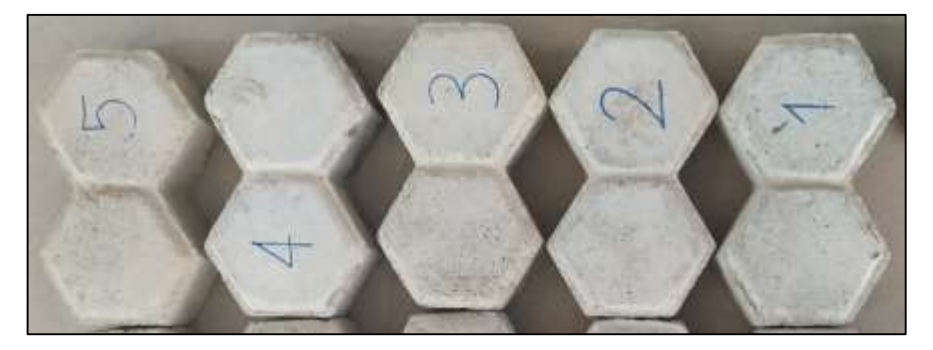

Fuente: Elaboración propia

Figura 3.18. Loseta de hórmigon media luna

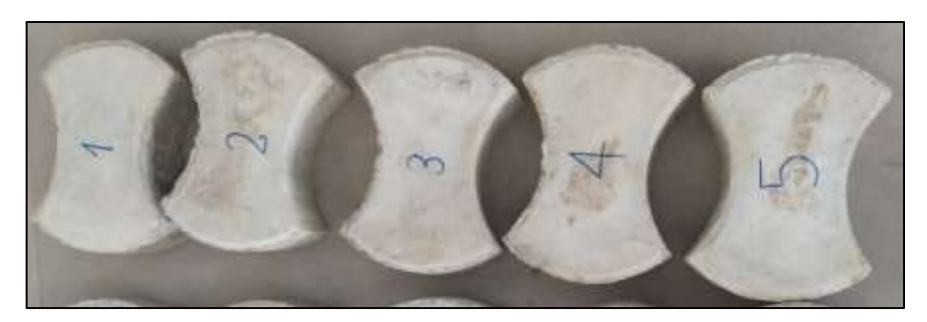

Fuente: Elaboración propia

Figura 3.19. Loseta de hormigón doble t

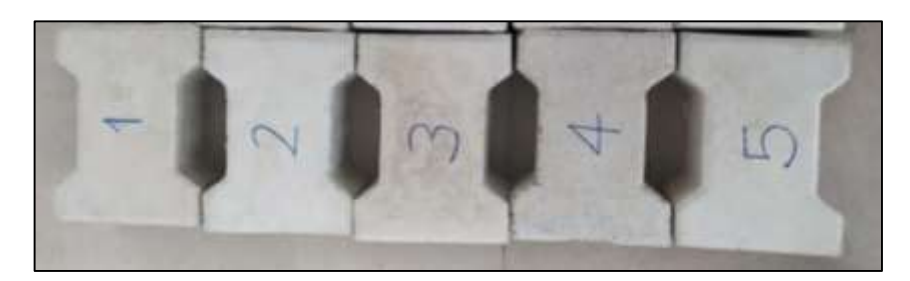

Fuente: Elaboración propia

Figura 3.20. Loseta de hormigón hexagonal

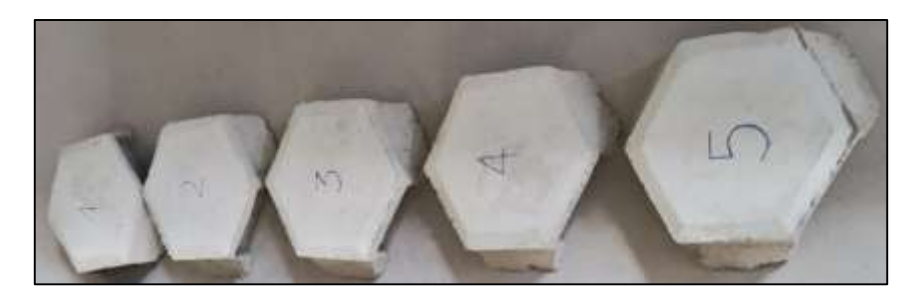

Fuente: Elaboración propia

- Para comenzar con el desarrollo del ensayo se deben verificar varios aspectos en los especímenes antes de ser ensayadas.
- Verificar visualmente que la loseta no tenga daños anteriores, también que las caras de la loseta estén superficialmente en buenas condiciones (plana, lisa) para proceder a ser ensayadas.
- Después de haber verificado lo anterior se procede a realizar la limpieza, antes de colocar la loseta en los discos de la máquina de ensayo, se debe limpiar todas las caras de la loseta, superior e inferior y los laterales con una brocha para evitar que existan desigualdades en la caras superior e inferior y pueda alterar los resultados.
- Se debe enumerar con un marcador cada una de las losetas de concreto que serán ensayadas, este procedimiento es importante porque mantendrá el orden de ensayo y también evitará la confusión de datos.
- Se debe tomar la loseta de concreto y empezar a medir todas las dimensiones y el alto de cada loseta cuidadosamente dependiendo el modelo, con una regla metálica y anotar esos datos en una planilla.

Al lecturar las medidas se debe considerar el error de paralaje porque la posición y ángulo en que se toma la lectura puede alterar la medida correcta. También se debe considerar el desgaste de los instrumentos.

- Después de haber medido sus dimensiones se procede a pesar la loseta de concreto, en una balanza que da el resultado en kg.
- Teniendo todos los datos anteriores se procedió a realizar el ensayo a compresión.
- Como la prensa del laboratorio usualmente se usa para ensayos de probetas de un alto de 30 cm, entonces como las losetas miden menor de esa altura se debe usar discos de acero para reducir la altura.

También se debe conseguir una goma de 4 mm de espesor que se pondrá en la parte superior e inferior de la loseta para nivelar las superficies y pueda tener un mejor resultado.

 Para iniciar con el ensayo se debe poner en la prensa los discos necesarios de acuerdo a la altura de la loseta, después la goma en la parte inferior seguida de la loseta y en la parte superior de nuevo una goma y por último el disco.

Este procedimiento se debe realizar con sumo cuidado y verificando principalmente que cada una de las piezas que se ponen en la prensa juntamente con la loseta debe estar bien centradas, se alinean los ejes de la loseta con el centro de empuje de la máquina a manera de evitar excentricidades.

- En la prensa que se va a utilizar se debe configurar digitalmente, seleccionar el ensayo que se va a usar, en este caso ensayo a compresión, se introdujo el área promedio (mm<sup>2</sup> ), sensibilidad (kN), peso (gr), edad a los 28 días y la velocidad que se aplicará la carga.
- Después de debe aplicar la carga de manera continua y uniforme, hasta el momento de la falla.
- La carga se debe aplicar a una velocidad correspondiente 0.25 MPa/s.
- Por último, registrar la carga máxima soportada antes de fracturarse.
- Calcular la resistencia a compresión, dividiendo la carga máxima entre el área promedio de la sección.

El mismo procedimiento se debe repetir para las losetas 1, 2, 3, 4, y 5 de cada modelo.

# **3.4.1.1. Loseta doble s**

Se iniciará la parte práctica de acuerdo al procedimiento de ensayo mencionado anteriormente.

Las dimensiones de la loseta de concreto doble s, 1, 2, 3, 4 y 5 se tomarán de acuerdo a la gráfica siguiente:

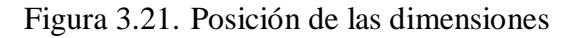

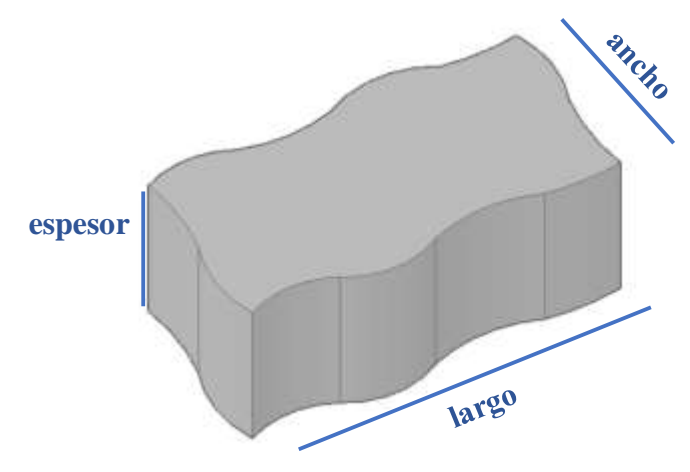

Fuente: Elaboración propia

Tabla 3.18. Dimensiones medidas

| Loseta N° | Largo | Ancho | Espesor |
|-----------|-------|-------|---------|
|           | (cm)  | (cm)  | (cm)    |
|           | 23.90 | 12.00 | 10.00   |
| 2         | 24.00 | 12.00 | 10.00   |
| 3         | 23.90 | 12.00 | 9.90    |
|           | 24.00 | 11.90 | 9.90    |
| 5         | 23.90 | 12.00 | 10.00   |

Fuente: Elaboración propia

Se realizó el respectivo procedimiento de pesaje de cada loseta y los valores obtenidos son los siguientes:

| Loseta $N^{\circ}$ | Peso |         |  |  |  |
|--------------------|------|---------|--|--|--|
|                    | (kg) | (gr)    |  |  |  |
|                    | 6.71 | 6710.00 |  |  |  |
| $\overline{2}$     | 6.52 | 6515.00 |  |  |  |
| 3                  | 6.54 | 6540.00 |  |  |  |
|                    | 6.22 | 6220.00 |  |  |  |
| 5                  | 6.09 | 6085.00 |  |  |  |

Tabla 3.19. Pesaje de las losetas doble s

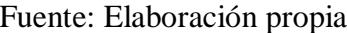

# **Cálculo de áreas:**

Teniendo las dimensiones se puede calcular las áreas de los especímenes. El área de cada espécimen se calculará utilizando un software reconocido a nivel internacional, usada por cualquier ingeniero, arquitectos, diseñadores industriales y otros, el cual es el AutoCAD que permite la creación y edición profesional de geometría 2D y modelos 3D.

El motivo de usar el AutoCAD para el calculo de áreas es porque cada modelo de losetas

es de figuras irregulares, entonces para obtener resultados precisos se optó por usar este software.

Los datos obtenidos son los siguientes:

| Loseta $N^{\circ}$ | Area        |                 |  |  |  |
|--------------------|-------------|-----------------|--|--|--|
|                    | $\rm(cm^2)$ | $\text{(mm}^2)$ |  |  |  |
|                    | 284.66      | 28466.00        |  |  |  |
| $\mathfrak{D}$     | 291.72      | 29172.00        |  |  |  |
| 3                  | 284.66      | 28466.00        |  |  |  |
|                    | 289.31      | 28931.00        |  |  |  |
| 5                  | 284.66      | 28466.00        |  |  |  |

Tabla 3.20. Resultados de las áreas

Fuente: Elaboración propia

$$
Area prom = \frac{A1 + A2 + A3 + A4 + A5}{N^{\circ} de piezas}
$$

$$
\text{Área prom} = \frac{284.66 + 291.72 + 284.66 + 289.31 + 284.66}{5} = 287.00 \text{ cm}^2
$$

Área prom =  $28700.20$  mm<sup>2</sup>

### **Cálculo de volúmenes:**

Teniendo las áreas se calcula los volúmenes con la siguiente fórmula:

$$
V = A \ast E
$$

Donde:

 $V =$  Volumen del espécimen (cm<sup>3</sup>)

 $A = \text{Área (cm}^2)$ 

 $E =$ Espesor de la loseta (cm)

 $V1 = 289.66 * 10 = 2896.6$  cm<sup>3</sup>  $V2 = 291.72 * 10 = 2917.2$  cm<sup>3</sup>  $V3 = 284.66 * 9.9 = 2818.13$  cm<sup>3</sup>

$$
V4 = 289.31 * 9.9 = 2864.17 \text{ cm}^3
$$

$$
V5 = 284.66 * 10 = 2846.6 \text{ cm}^3
$$

Se debe configurar digitalmente en la prensa a compresión los siguientes datos los cuales son diferentes para cada loseta

| Loseta de concreto       | $N^{\circ}1$ | $N^{\circ}2$ | $N^{\circ}3$ | $N^{\circ}4$ | $N^{\circ}5$ |
|--------------------------|--------------|--------------|--------------|--------------|--------------|
| Área promedio $(mm^2) =$ | 28700.20     | 28700.20     | 28700.20     | 28700.20     | 28700.20     |
| Sensibilidad $(kN) =$    | 20.00        | 20.00        | 20.00        | 20.00        | 20.00        |
| Peso (gramos) =          | 6710.00      | 6515.00      | 6540.00      | 6220.00      | 6085.00      |
| Edad (días) $=$          | 28.00        | 28.00        | 28.00        | 28.00        | 28.00        |
| Velocidad (MPa/s) =      | 0.25         | 0.25         | 0.25         | 0.25         | 0.25         |

Tabla 3.21. Datos ingresados al equipo de compresión

### Fuente: Elaboración propia

Después de realizar el ensayo a compresión se obtuvo la carga aplicada máxima de soporto cada loseta al momento del fallo. Los valores de la carga aplicada máxima (kN), indicada por la máquina de ensayo son los siguientes:

| Loseta $N^{\circ}$ | Carga aplicada a compresión |              |  |  |  |
|--------------------|-----------------------------|--------------|--|--|--|
|                    | Fuerza (kN)                 | Fuerza $(N)$ |  |  |  |
|                    | 341.70                      | 341700.00    |  |  |  |
| 2                  | 362.00                      | 362000.00    |  |  |  |
| 3                  | 402.71                      | 402710.00    |  |  |  |
|                    | 342.20                      | 342200.00    |  |  |  |
|                    | 322.00                      | 322000.00    |  |  |  |

Tabla 3.22. Carga aplicada de las 5 losetas ensayadas

Fuente: Elaboración propia

**Cálculos para la obtención de la resistencia a compresión de cada loseta.**

Se utilizará la siguiente fórmula:

$$
\mathbf{R} = \frac{\mathbf{F}}{\mathbf{A}}
$$

Donde:

R = Resistencia a la compresión del espécimen (MPa)

F = Carga máxima (N)

 $A = \text{Área (mm}^2)$ 

Loseta de concreto N°1:

$$
R = \frac{341700.00}{28466.00} = 12.00 \text{ MPa}
$$

 $\bullet$  Loseta de concreto N°2:

$$
R = \frac{362000.00}{29172.00} = 12.41 \text{ MPa}
$$

Loseta de concreto N°3:

$$
R = \frac{402710.00}{28466.00} = 14.15 \text{ MPa}
$$

• Loseta de concreto N°4:

$$
R = \frac{342200.00}{28931.00} = 11.83 \text{ MPa}
$$

• Loseta de concreto N°5:

$$
R = \frac{322000.00}{28466.00} = 11.31 \text{ MPa}
$$

# **3.4.1.2. Loseta doble hexagonal**

Se consideró el mismo procedimiento anterior y los mismos criterios.

Las dimensiones de la loseta de concreto doble hexagonal, 1, 2, 3, 4 y 5 se medirán de acuerdo a la gráfica siguiente:

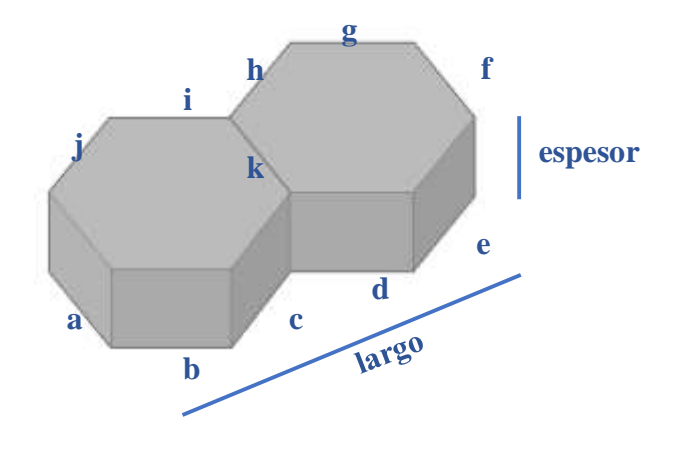

Figura 3.22. Posición de las dimensiones

Fuente: Elaboración propia

Tabla 3.23. Dimensiones medidas

| Loseta         | a   | b        | $\mathbf{C}$ | d        | e        |     | g   | $\boldsymbol{\mathrm{h}}$ |          |          | $\bf k$ | <b>Espesor</b> | Largo    |
|----------------|-----|----------|--------------|----------|----------|-----|-----|---------------------------|----------|----------|---------|----------------|----------|
| $N^{\circ}$    | cm  | $\rm cm$ | cm           | $\rm cm$ | $\rm cm$ | cm  | cm  | cm                        | $\rm cm$ | $\rm cm$ | cm      | $\rm cm$       | $\rm cm$ |
|                | 7.5 | 7.3      | 7.3          | 7.4      | 7.4      | 7.3 | 7.4 | 7.4                       | 7.2      | 7.3      | 7.3     | 6.6            | 25.0     |
| 2              | 7.5 | 7.2      | 7.3          | 7.4      | 7.2      | 7.3 | 7.4 | 7.4                       | 7.2      | 7.4      | 7.4     | 6.7            | 25.0     |
| 3              | 7.3 | 7.3      | 7.2          | 7.2      | 7.2      | 7.5 | 7.2 | 7.2                       | 7.2      | 7.3      | 7.5     | 6.7            | 25.1     |
| $\overline{4}$ | 7.5 | 7.2      | 7.3          | 7.2      | 7.2      | 7.3 | 7.2 | 7.2                       | 7.4      | 7.2      | 7.5     | 6.7            | 25.3     |
| 5              | 7.5 | 7.2      | 7.2          | 7.2      | 7.2      | 7.3 | 7.2 | 7.3                       | 7.2      | 7.2      | 7.5     | 6.5            | 25.1     |

Fuente: Elaboración propia

Se realizó el respectivo procedimiento de pesaje de cada loseta y los valores obtenidos son los siguientes:

| Loseta $N^{\circ}$ | Peso |         |  |  |  |
|--------------------|------|---------|--|--|--|
|                    | (kg) | (gr)    |  |  |  |
|                    | 3.96 | 3955.00 |  |  |  |
| 2                  | 4.10 | 4100.00 |  |  |  |
| 3                  | 4.23 | 4230.00 |  |  |  |
|                    | 4.05 | 4045.00 |  |  |  |
| 5                  | 3.94 | 3940.00 |  |  |  |

Tabla 3.24. Pesaje de las losetas doble hexagonal

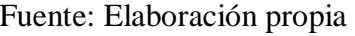

### **Cálculo de áreas:**

Los datos obtenidos son los siguientes:

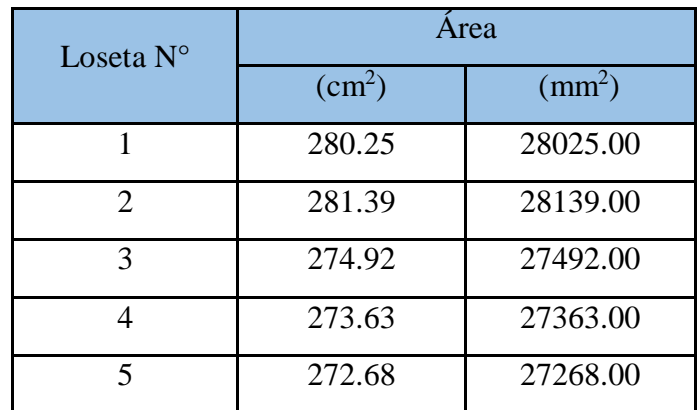

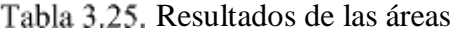

# Fuente: Elaboración propia

Área prom =  $A1 + A2 + A3 + A4 + A5$ N° de piezas

Área prom = 208.25 + 281.39 + 274.92 + 273.63 + 272.68  $\frac{1.52 + 275.63 + 272.66}{5} = 276.57$  cm<sup>2</sup>

Área prom  $= 27657.40$  mm<sup>2</sup>

# **Cálculo de volúmenes:**

Teniendo las áreas se calcula los volúmenes con la siguiente fórmula:

$$
V = A \ast E
$$

Donde:

 $V =$  Volumen del espécimen (cm<sup>3</sup>)

 $A = \text{Área (cm}^2)$ 

 $E =$  Espesor de la loseta (cm)

 $V1 = 280.25 * 6.60 = 1849.65$  cm<sup>3</sup>  $V2 = 281.39 * 6.70 = 1885.31$  cm<sup>3</sup>  $V3 = 274.92 * 6.70 = 1841.96$  cm<sup>3</sup>  $V4 = 273.63 * 6.70 = 1833.32$  cm<sup>3</sup>  $V5 = 272.68 * 6.50 = 1772.42$  cm<sup>3</sup>

Se debe configurar digitalmente en la prensa a compresión los siguientes datos los cuales son diferentes para cada loseta.

| Loseta de concreto       | $N^{\circ}1$ | $N^{\circ}2$ | $N^{\circ}3$ | $N^{\circ}4$ | $N^{\circ}5$ |
|--------------------------|--------------|--------------|--------------|--------------|--------------|
| Área promedio $(mm^2)$ = | 27657.40     | 27657.40     | 27657.40     | 27657.40     | 27657.40     |
| Sensibilidad $(kN) =$    | 20.00        | 20.00        | 20.00        | 20.00        | 20.00        |
| Peso (gramos) $=$        | 3955.00      | 4100.00      | 4230.00      | 4045.00      | 3940.00      |
| Edad $(días) =$          | 28.00        | 28.00        | 28.00        | 28.00        | 28.00        |
| Velocidad (MPa/s) =      | 0.25         | 0.25         | 0.25         | 0.25         | 0.25         |

Tabla 3.26. Datos ingresados al equipo de compresión

Fuente: Elaboración propia

Los valores de la carga aplicada máxima (kN), indicada por la máquina de ensayo son los siguientes:

| Loseta $N^{\circ}$          | Carga aplicada a compresión |              |  |  |  |
|-----------------------------|-----------------------------|--------------|--|--|--|
|                             | Fuerza (kN)                 | Fuerza $(N)$ |  |  |  |
|                             | 253.40                      | 253400.00    |  |  |  |
| $\mathcal{D}_{\mathcal{L}}$ | 236.40                      | 236400.00    |  |  |  |
| 3                           | 240.20                      | 240200.00    |  |  |  |
|                             | 226.60                      | 226600.00    |  |  |  |
| 5                           | 220.70                      | 220700.00    |  |  |  |

Tabla 3.27. Carga aplicada de las 5 losetas ensayadas

Fuente: Elaboración propia

**Cálculos para la obtención de la resistencia a compresión de cada loseta.**

Se utilizará la siguiente fórmula:

$$
\mathbf{R} = \frac{\mathbf{F}}{\mathbf{A}}
$$

Donde:

- R = Resistencia a la compresión del espécimen (MPa)
- $F = Carga$  máxima (N)

 $A = \text{Área (mm}^2)$ 

• Loseta de concreto N°1:

$$
R = \frac{253400.00}{28025.00} = 9.04 \text{ MPa}
$$

• Loseta de concreto N°2:

$$
R = \frac{236400.00}{28139.00} = 8.40 \text{ MPa}
$$

• Loseta de concreto N°3:

$$
R = \frac{240200.00}{27492.00} = 8.74 \text{ MPa}
$$

Loseta de concreto N°4:

$$
R = \frac{226600.00}{27363.00} = 8.28 \text{ MPa}
$$

 $\bullet$  Loseta de concreto  $N^{\circ}5$ :

$$
R = \frac{220700.00}{27268.00} = 8.09 \text{ MPa}
$$

### **3.4.1.3. Loseta media luna**

Se consideró el mismo procedimiento anterior y los mismos criterios.

Las dimensiones de la loseta de concreto media luna, 1, 2, 3, 4 y 5 se medirán de acuerdo a la gráfica siguiente:

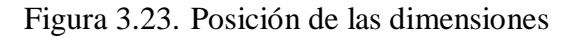

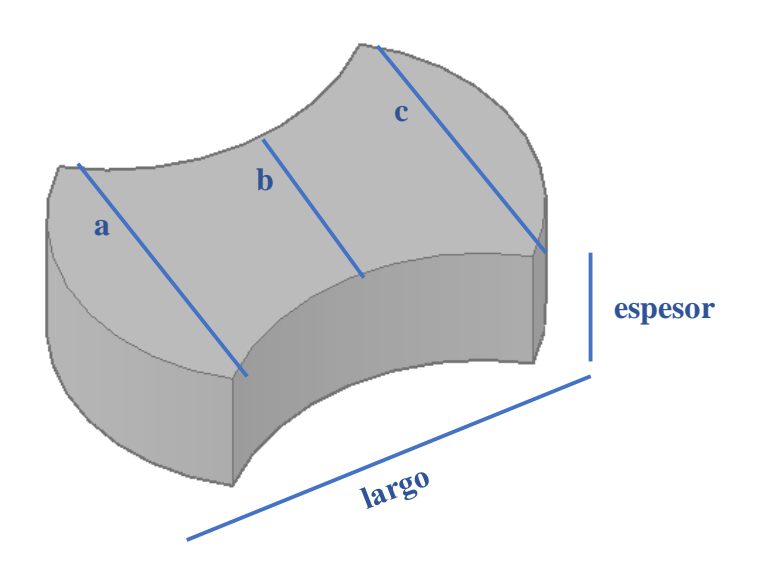

Fuente: Elaboración propia

| Loseta $N^{\circ}$ | a     | $\mathbf b$ | $\mathbf{C}$ | Largo | <b>Espesor</b> |
|--------------------|-------|-------------|--------------|-------|----------------|
|                    | (cm)  | (cm)        | (cm)         | (cm)  | (cm)           |
|                    | 19.50 | 12.30       | 19.50        | 28.50 | 8.50           |
| $\overline{2}$     | 19.50 | 12.30       | 19.50        | 28.40 | 8.40           |
| 3                  | 19.50 | 12.30       | 19.60        | 28.40 | 8.50           |
| 4                  | 19.50 | 12.30       | 19.50        | 28.50 | 8.30           |
| 5                  | 19.50 | 12.30       | 19.50        | 28.50 | 8.50           |

Tabla 3.28. Dimensiones medidas

Fuente: Elaboración propia

Se realizó el respectivo procedimiento de pesaje de cada loseta y los valores obtenidos son los siguientes:

| Loseta N°      | Peso |         |  |  |  |
|----------------|------|---------|--|--|--|
|                | (kg) | (gr)    |  |  |  |
|                | 7.79 | 7785.00 |  |  |  |
| $\mathfrak{D}$ | 7.92 | 7915.00 |  |  |  |
| 3              | 8.14 | 8140.00 |  |  |  |
|                | 7.89 | 7885.00 |  |  |  |
|                | 7.57 | 7565.00 |  |  |  |

Tabla 3.29. Pesaje de las losetas media luna

Fuente: Elaboración propia

# **Cálculo de áreas:**

Los datos obtenidos son los siguientes:

| Loseta $N^{\circ}$ | Area                   |                 |  |  |  |
|--------------------|------------------------|-----------------|--|--|--|
|                    | $\text{(cm}^2\text{)}$ | $\text{(mm}^2)$ |  |  |  |
|                    | 404.60                 | 40460.00        |  |  |  |
| $\mathfrak{D}$     | 404.01                 | 40401.00        |  |  |  |
| 3                  | 405.57                 | 40557.00        |  |  |  |
|                    | 404.01                 | 40401.00        |  |  |  |
| 5                  | 404.60                 | 40460.00        |  |  |  |

Tabla 3.30. Resultados de las áreas

Fuente: Elaboración propia

$$
Area prom = \frac{A1 + A2 + A3 + A4 + A5}{N^{\circ} de piezas}
$$

$$
\text{Área prom} = \frac{404.60 + 404.01 + 405.57 + 404.01 + 404.60}{5} = 404.60 \text{ cm}^2
$$

Área prom  $= 40455.80$  mm<sup>2</sup>

# **Cálculo de volúmenes:**

Teniendo las áreas se calcula los volúmenes con la siguiente fórmula:

$$
V = A * E
$$

Donde:

 $V =$  Volumen del espécimen (cm<sup>3</sup>)

 $A = \text{Área (cm}^2)$ 

 $E =$  Espesor de la loseta (cm)

 $V1 = 404.60 * 8.50 = 3439.10$  cm<sup>3</sup>

 $V2 = 404.01 * 8.40 = 3393.68$  cm<sup>3</sup>
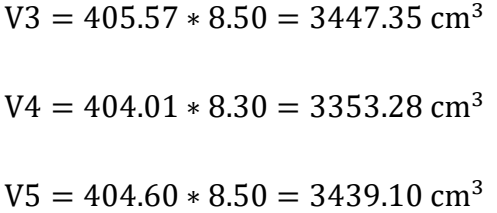

Se debe configurar digitalmente en la prensa a compresión los siguientes datos los cuales son diferentes para cada loseta.

| Loseta de concreto       | $N^{\circ}1$ | $N^{\circ}2$ | $N^{\circ}3$ | $N^{\circ}4$ | $N^{\circ}5$ |
|--------------------------|--------------|--------------|--------------|--------------|--------------|
| Area promedio $(mm^2) =$ | 40460.56     | 40460.56     | 40460.56     | 40460.56     | 40460.56     |
| Sensibilidad $(kN) =$    | 20.00        | 20.00        | 20.00        | 20.00        | 20.00        |
| Peso (gramos) $=$        | 7785.00      | 7915.00      | 8140.00      | 7885.00      | 7565.00      |
| Edad (dias) $=$          | 28.00        | 28.00        | 28.00        | 28.00        | 28.00        |
| Velocidad (MPa/s) =      | 0.25         | 0.25         | 0.25         | 0.25         | 0.25         |

Tabla 3.31. Datos ingresados al equipo de compresión

## Fuente: Elaboración propia

Los valores de la carga aplicada máxima (kN), indicada por la máquina de ensayo son los siguientes:

| Loseta $N^{\circ}$ | Carga aplicada a compresión |              |  |  |  |  |
|--------------------|-----------------------------|--------------|--|--|--|--|
|                    | Fuerza (kN)                 | Fuerza $(N)$ |  |  |  |  |
|                    | 284.60                      | 284600.00    |  |  |  |  |
| 2                  | 385.20                      | 385200.00    |  |  |  |  |
| 3                  | 343.70                      | 343700.00    |  |  |  |  |
|                    | 291.40                      | 291400.00    |  |  |  |  |
| 5                  | 289.40                      | 289400.00    |  |  |  |  |

Tabla 3.32. Carga aplicada de las 5 losetas ensayadas

Fuente: Elaboración propia

**Cálculos para la obtención de la resistencia a compresión de cada loseta.**

$$
\mathbf{R}=\frac{\mathbf{F}}{\mathbf{A}}
$$

Donde:

R = Resistencia a la compresión del espécimen (MPa)

 $F = Carga$  máxima (N)

 $A = \text{Área (cm}^2)$ 

Loseta de concreto N°1:

$$
R = \frac{284600.00}{40460.00} = 7.03 \text{ MPa}
$$

• Loseta de concreto N°2:

$$
R = \frac{385200.00}{40401.00} = 9.53 \text{ MPa}
$$

 $\bullet$  Loseta de concreto N°3:

$$
R = \frac{343700.00}{40557.00} = 8.47
$$
 MPa

Loseta de concreto N°4:

$$
R = \frac{291400.00}{40401.00} = 7.21 \text{ MPa}
$$

 $\bullet$  Loseta de concreto N°5:

$$
R = \frac{289400.00}{40460.00} = 7.15 \text{ MPa}
$$

## **3.4.1.4. Loseta doble t**

Se consideró el mismo procedimiento anterior y los mismos criterios.

Las dimensiones de la loseta de concreto doble t, 1, 2, 3, 4 y 5 se medirán de acuerdo a la gráfica siguiente:

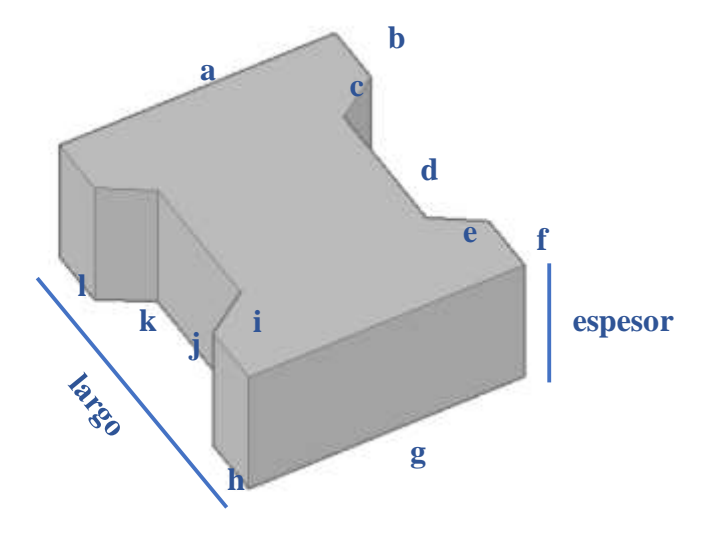

Tabla 3.33. Posición de las dimensiones

Fuente: Elaboración propia

Tabla 3.34. Dimensiones medidas

| Loseta         | a        | b   | $\mathbf{C}$ | d        | e        |          | g        | h        |          |     | $\bf k$  | ш   | Largo    | <b>Espesor</b> |
|----------------|----------|-----|--------------|----------|----------|----------|----------|----------|----------|-----|----------|-----|----------|----------------|
| $N^{\circ}$    | $\rm cm$ | cm  | cm           | $\rm cm$ | $\rm cm$ | $\rm cm$ | $\rm cm$ | $\rm cm$ | $\rm cm$ | cm  | $\rm cm$ | cm  | $\rm cm$ | cm             |
|                | 16.6     | 3.7 | 3.3          | 8.6      | 3.3      | 3.7      | 16.6     | 3.7      | 3.4      | 8.7 | 3.4      | 3.6 | 19.7     | 8.2            |
| 2              | 16.6     | 3.7 | 3.4          | 8.6      | 3.4      | 3.7      | 16.6     | 3.6      | 3.3      | 8.6 | 3.4      | 3.6 | 19.6     | 8.0            |
| 3              | 16.6     | 3.7 | 3.3          | 8.6      | 3.3      | 3.7      | 16.6     | 3.6      | 3.4      | 8.7 | 3.4      | 3.6 | 19.6     | 8.1            |
| $\overline{4}$ | 16.5     | 3.7 | 3.4          | 8.6      | 3.4      | 3.6      | 16.5     | 3.6      | 3.4      | 8.6 | 3.3      | 3.6 | 19.6     | 8.0            |
| 5              | 16.5     | 3.6 | 3.3          | 8.6      | 3.3      | 3.6      | 16.5     | 3.6      | 3.4      | 8.6 | 3.4      | 3.6 | 19.6     | 8.0            |

Fuente: Elaboración propia

Se realizó el respectivo procedimiento de pesaje de cada loseta y los valores obtenidos son los siguientes:

| Loseta N°                | Peso |         |  |  |  |  |
|--------------------------|------|---------|--|--|--|--|
|                          | (kg) | (gr)    |  |  |  |  |
|                          | 5.16 | 5160.00 |  |  |  |  |
| $\mathfrak{D}_{1}^{(1)}$ | 5.20 | 5200.00 |  |  |  |  |
| 3                        | 5.35 | 5350.00 |  |  |  |  |
|                          | 5.39 | 5385.00 |  |  |  |  |
| 5                        | 5.13 | 5130.00 |  |  |  |  |

Tabla 3.35. Pesaje de las losetas doble t

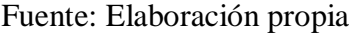

# **Cálculo de áreas:**

Los datos obtenidos son los siguientes:

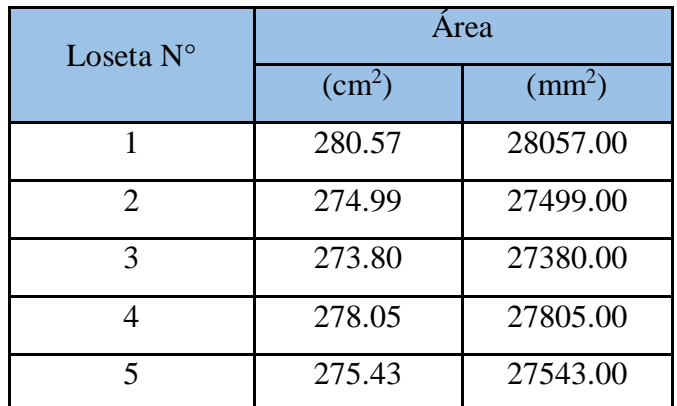

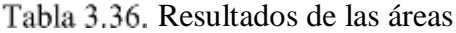

Fuente: Elaboración propia

$$
Area prom = \frac{A1 + A2 + A3 + A4 + A5}{N^{\circ} de piezas}
$$

$$
\text{Área prom} = \frac{280.57 + 274.99 + 273.80 + 278.05 + 275.43}{5} = 276.57 \text{ cm}^2
$$

Área prom =  $27656.80$  mm<sup>2</sup>

# **Cálculo de volúmenes:**

Teniendo las áreas se calcula los volúmenes con la siguiente fórmula:

$$
V = A \ast E \,
$$

Donde:

 $V =$  Volumen del espécimen (cm<sup>3</sup>)

 $A = \text{Área (cm}^2)$ 

- $E =$  Espesor de la loseta (cm)
	- $V1 = 280.57 * 8.20 = 2300.67$  cm<sup>3</sup>  $V2 = 274.99 * 8.00 = 2199.92$  cm<sup>3</sup>  $V3 = 273.80 * 8.10 = 2217.78$  cm<sup>3</sup>  $V4 = 278.05 * 8.00 = 2224.40$  cm<sup>3</sup>  $V5 = 275.43 * 8.00 = 2203.44$  cm<sup>3</sup>

Se debe configurar digitalmente en la prensa a compresión los siguientes datos los cuales son diferentes para cada loseta.

| Loseta de concreto       | $N^{\circ}1$ | $N^{\circ}2$ | $N^{\circ}3$ | $N^{\circ}4$ | $N^{\circ}5$ |
|--------------------------|--------------|--------------|--------------|--------------|--------------|
| Area promedio $(mm^2)$ = | 27656.80     | 27656.80     | 27656.80     | 27656.80     | 27656.80     |
| Sensibilidad $(kN) =$    | 20.00        | 20.00        | 20.00        | 20.00        | 20.00        |
| Peso (gramos) $=$        | 5160.00      | 5200.00      | 5350.00      | 5385.00      | 5130.00      |
| Edad (dias) $=$          | 28.00        | 28.00        | 28.00        | 28.00        | 28.00        |
| Velocidad (MPa/s) =      | 0.25         | 0.25         | 0.25         | 0.25         | 0.25         |

Tabla 3.37. Datos ingresados al equipo de compresión

Fuente: Elaboración propia

Los valores de la carga aplicada máxima (kN), indicada por la máquina de ensayo son los siguientes:

| Loseta $N^{\circ}$          | Carga aplicada a compresión |            |  |  |  |  |
|-----------------------------|-----------------------------|------------|--|--|--|--|
|                             | Fuerza (kN)                 | Fuerza (N) |  |  |  |  |
|                             | 236.10                      | 236100.00  |  |  |  |  |
| $\mathcal{D}_{\mathcal{A}}$ | 251.60                      | 251600.00  |  |  |  |  |
| 3                           | 267.60                      | 267600.00  |  |  |  |  |
|                             | 286.50                      | 286500.00  |  |  |  |  |
|                             | 274.30                      | 274300.00  |  |  |  |  |

Tabla 3.38. Carga aplicada de las 5 losetas ensayadas

Fuente: Elaboración propia

**Cálculos para la obtención de la resistencia a compresión de cada loseta.**

Se utilizará la siguiente fórmula:

$$
\mathbf{R} = \frac{\mathbf{F}}{\mathbf{A}}
$$

Donde:

- R = Resistencia a la compresión del espécimen (MPa)
- $F = Carga$  máxima (N)

 $A = \text{Área (mm}^2)$ 

Loseta de concreto N°1:

$$
R = \frac{236100.00}{28057.00} = 8.42 \text{ MPa}
$$

 $\bullet$  Loseta de concreto N°2:

$$
R = \frac{251600.00}{27499.00} = 9.15 \text{ MPa}
$$

 $\bullet$  Loseta de concreto  $N^{\circ}3$ :

$$
R = \frac{267600.00}{27380.00} = 9.77 \text{ MPa}
$$

• Loseta de concreto N°4:

$$
R = \frac{286500.00}{27805.00} = 10.30 \text{ MPa}
$$

 $\bullet$  Loseta de concreto N°5:

$$
R = \frac{274300.00}{27543.00} = 9.96 \text{ MPa}
$$

#### **3.4.1.5. Loseta hexagonal**

Para la loseta hexagonal, se usó la prensa de compresión del laboratorio de Tecnología de la Madera de la Facultad de Ciencias Agrícolas y Forestales porque el perímetro del espécimen sobrepasa en ancho de la prensa del laboratorio de Hormigones y Resistencia de Materiales de la Facultad de Ciencias y Tecnología, por ese motivo se realizó este ensayo en otro laboratorio.

Las dimensiones de la loseta de concreto hexagonal, 1, 2, 3, 4 y 5 se medirán de acuerdo a la gráfica siguiente:

Figura 3.24. Posición de las dimensiones

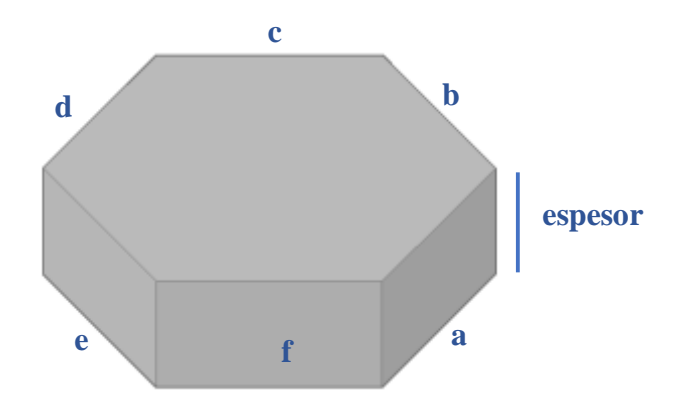

Fuente: Elaboración propia

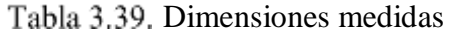

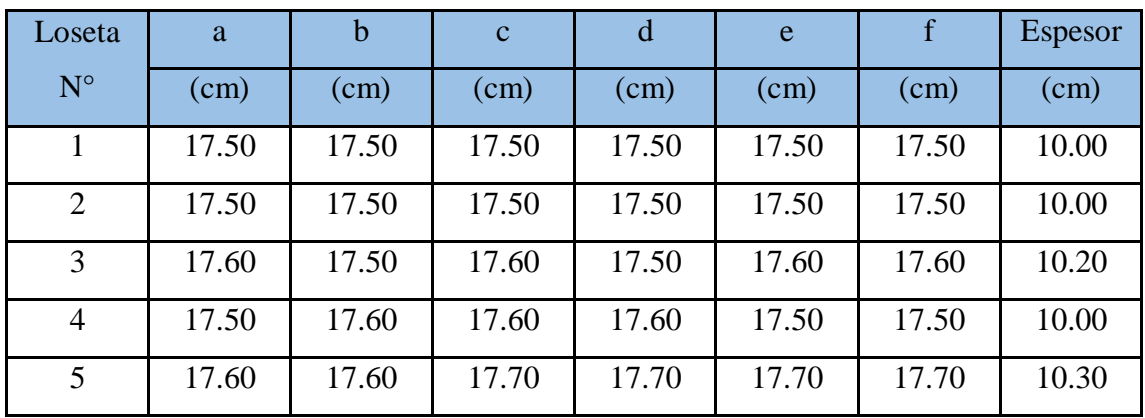

Se realizó el respectivo procedimiento de pesaje de cada loseta y los valores obtenidos son los siguientes:

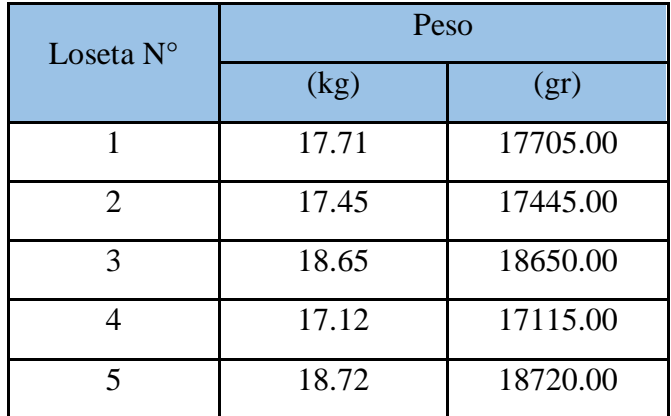

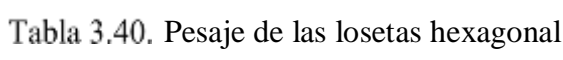

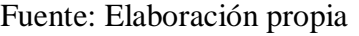

## **Cálculo de áreas:**

Los datos obtenidos son los siguientes:

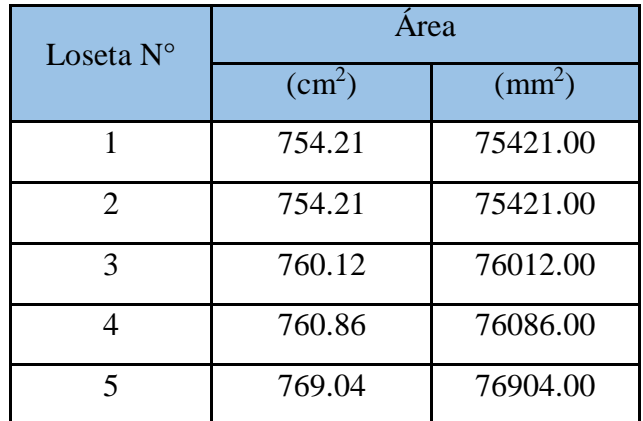

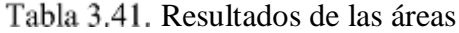

Fuente: Elaboración propia

Área prom =  $A1 + A2 + A3 + A4 + A5$ N° de piezas

Área prom = 754.21 + 754.21 + 760.12 + 760.86 + 769.04  $\frac{3.12 + 700.66 + 709.61}{5} = 759.69$  cm<sup>2</sup>

Área prom =  $75968.80$  mm<sup>2</sup>

## **Calculo de volúmenes:**

Teniendo las áreas se calcula los volúmenes con la siguiente fórmula:

$$
V = A \ast E
$$

Donde:

 $V =$  Volumen del espécimen (cm<sup>3</sup>)

 $A = \text{Área (cm}^2)$ 

- $E =$  Espesor de la loseta (cm)
	- $V1 = 754.21 * 10.00 = 7542.10$  cm<sup>3</sup>  $V2 = 754.21 * 10.00 = 7542.10$  cm<sup>3</sup>  $V3 = 760.12 * 10.20 = 7753.22$  cm<sup>3</sup>  $V4 = 760.86 * 10.00 = 7608.60$  cm<sup>3</sup>  $V5 = 769.04 * 10.30 = 7921.11$  cm<sup>3</sup>

Los valores de la carga aplicada máxima (kN), indicada por la máquina de ensayo son los siguientes:

|                     | Carga aplicada a compresión |       |                                            |       |      |                     |      |                     |      |  |  |
|---------------------|-----------------------------|-------|--------------------------------------------|-------|------|---------------------|------|---------------------|------|--|--|
| Loseta $N^{\circ}1$ |                             |       | Loseta $N^{\circ}2$<br>Loseta $N^{\circ}3$ |       |      | Loseta $N^{\circ}4$ |      | Loseta $N^{\circ}5$ |      |  |  |
| (kN)                | Def.                        | (kN)  | Def.                                       | (kN)  | Def. | (kN)                | Def. | (kN)                | Def. |  |  |
| 0.00                | 0.06                        | 0.00  | 0.03                                       | 0.00  | 0.32 | 0.00                | 0.16 | 0.00                | 0.55 |  |  |
| 5.00                | 0.54                        | 5.00  | 0.58                                       | 5.00  | 0.77 | 5.00                | 0.61 | 5.00                | 1.49 |  |  |
| 10.00               | 0.76                        | 10.00 | 0.97                                       | 10.00 | 1.09 | 10.00               | 0.93 | 10.00               | 1.98 |  |  |
| 15.00               | 0.91                        | 15.00 | 1.20                                       | 15.00 | 1.29 | 15.00               | 1.11 | 15.00               | 2.18 |  |  |
| 20.00               | 1.02                        | 20.00 | 1.26                                       | 20.00 | 1.44 | 20.00               | 1.32 | 20.00               | 2.34 |  |  |

Tabla 3.42. Carga aplicada de las 5 losetas ensayadas

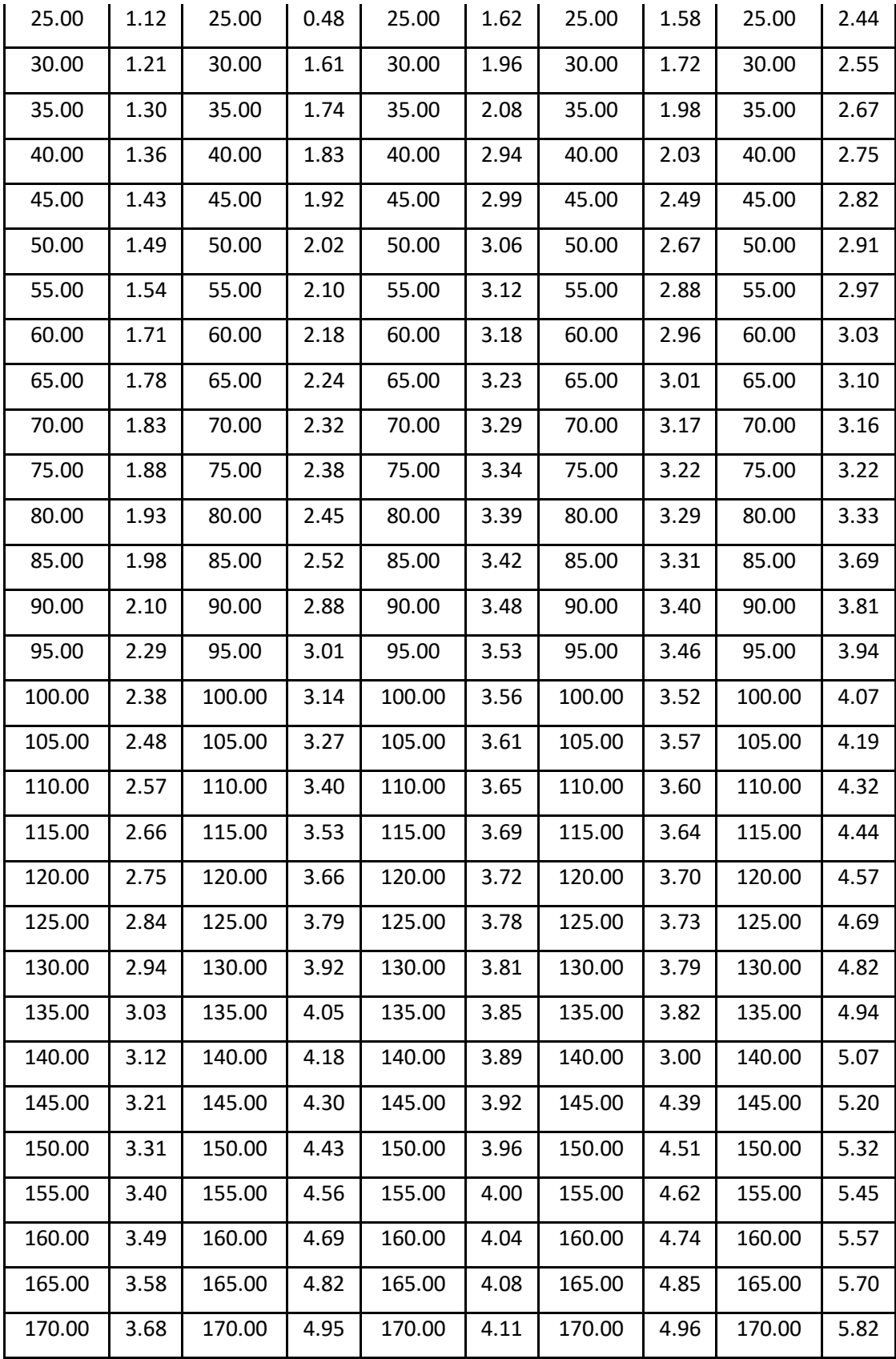

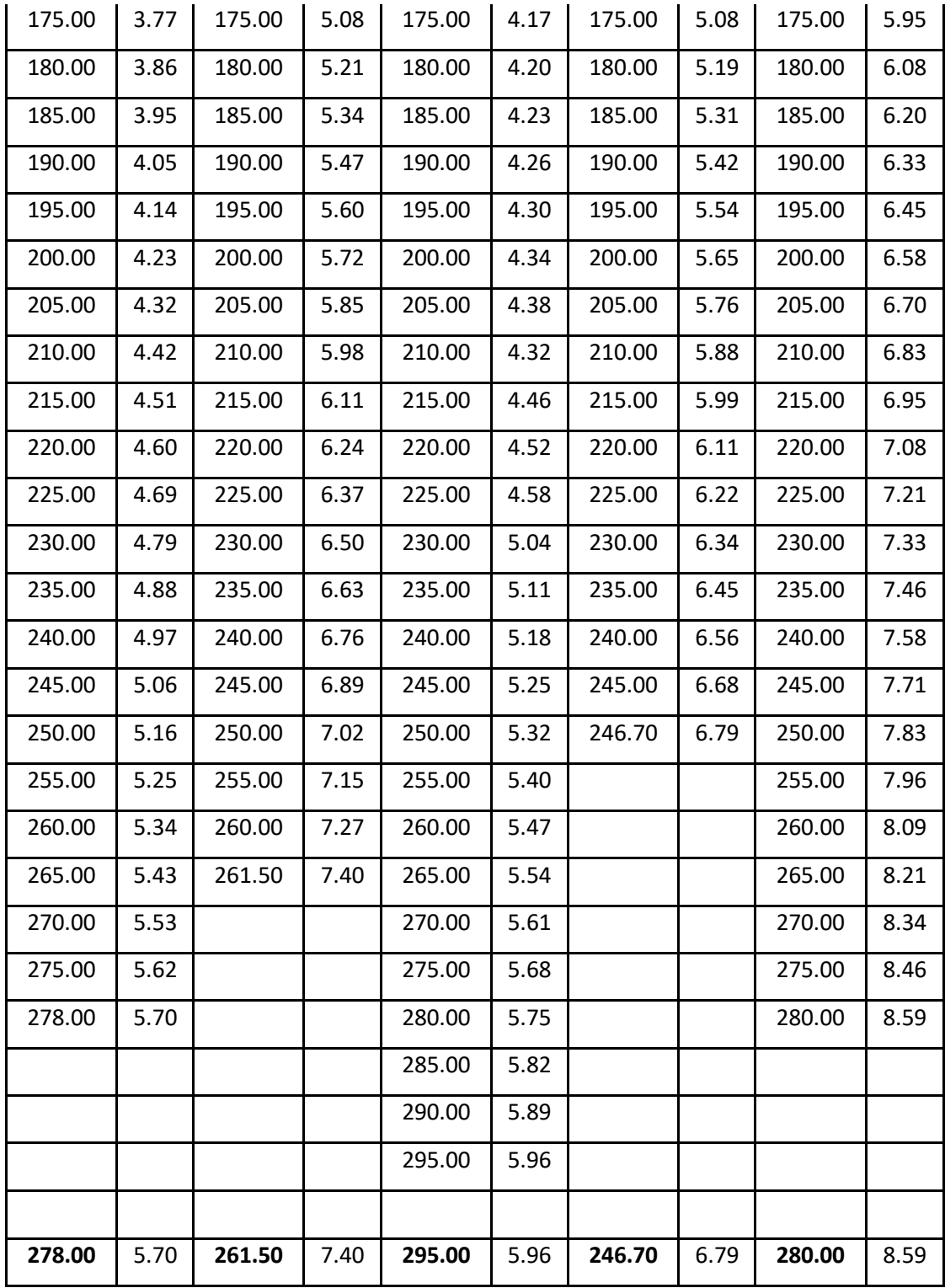

**Cálculos para la obtención de la resistencia a compresión de cada loseta.**

Se utilizará la siguiente fórmula:

$$
\mathbf{R}=\frac{\mathbf{F}}{\mathbf{A}}
$$

Donde:

R = Resistencia a la compresión del espécimen (MPa)

 $F = Carga$  máxima (N)

 $A = \text{Área (mm}^2)$ 

| Loseta N° | Carga aplicada a compresión |              |  |  |  |  |
|-----------|-----------------------------|--------------|--|--|--|--|
|           | Fuerza (kN)                 | Fuerza $(N)$ |  |  |  |  |
|           | 278.00                      | 278000.00    |  |  |  |  |
| 2         | 261.50                      | 261500.00    |  |  |  |  |
| 3         | 295.00                      | 295000.00    |  |  |  |  |
|           | 246.70                      | 246700.00    |  |  |  |  |
|           | 280.00                      | 280000.00    |  |  |  |  |

Tabla 3.43. Resumen de la carga aplicada

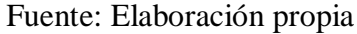

Loseta de concreto N°1:

$$
R = \frac{278000.00}{75421.00} = 3.69 \text{ MPa}
$$

 $\bullet$  Loseta de concreto N°2:

$$
R = \frac{261500.00}{75421.00} = 3.47 \text{ MPa}
$$

Loseta de concreto N°3:

$$
R = \frac{295000.00}{76012.00} = 3.88 \text{ MPa}
$$

 $\bullet$  Loseta de concreto  $N^{\circ}4$ :

$$
R = \frac{246700.00}{76086.00} = 3.24 \text{ MPa}
$$

• Loseta de concreto N°5:

$$
R = \frac{280000.00}{76904.00} = 3.64 \text{ MPa}
$$

# **3.4.2. Evaluación a resistencia de losetas a flexotracción**

#### **Procedimiento de ensayo:**

 Para la evaluación de losetas de concreto a resistencia a flexión se ensayarán 25 especímenes de 5 modelos diferentes los cuales son los siguientes:

Figura 3.25. Loseta de hormigón doble s

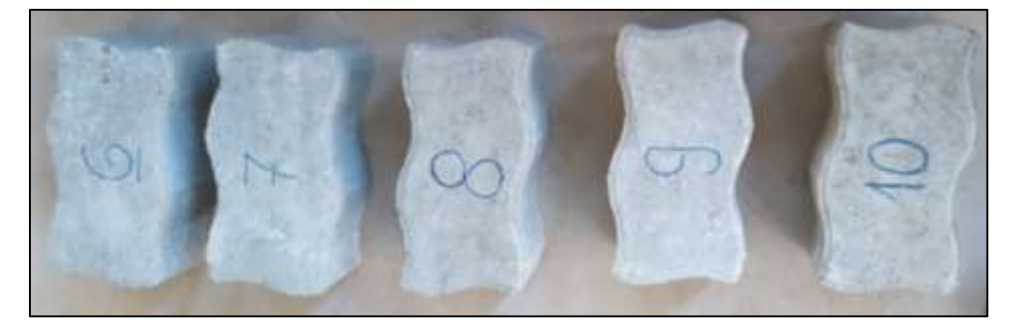

Fuente: Elaboración propia

Figura 3.26. Loseta de hormigón doble hexagonal

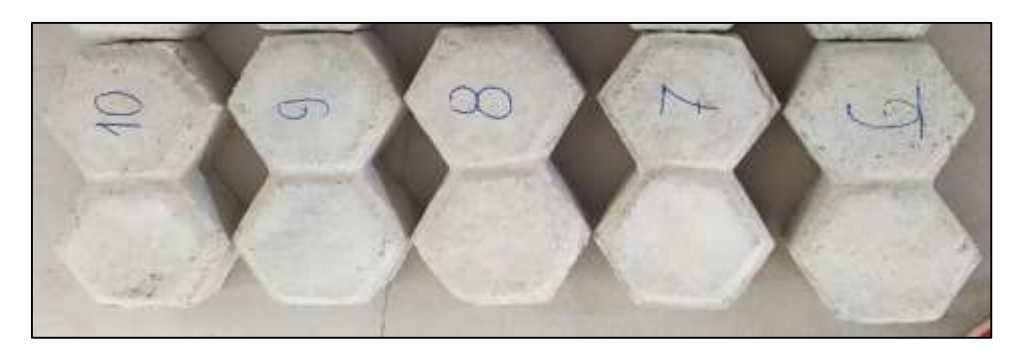

Fuente: Elaboración propia

Figura 3.27. Loseta de hormigón media luna

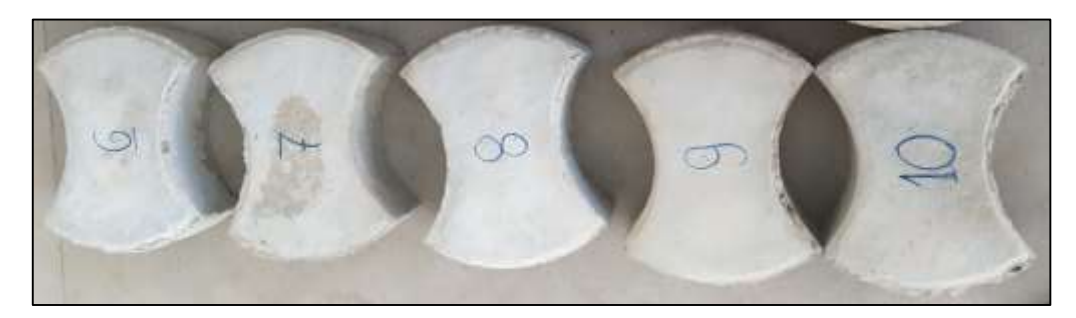

Fuente: Elaboración propia

Figura 3.28. Loseta de hormigón doble t

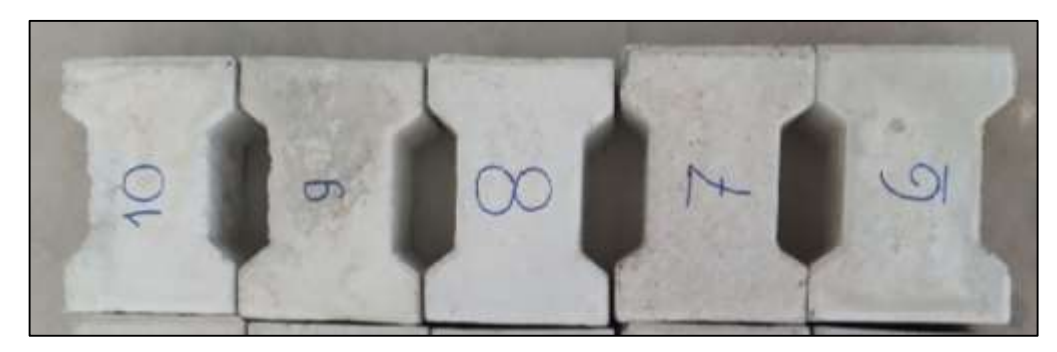

Fuente: Elaboración propia

Figura 3.29. Loseta de hormigón hexagonal

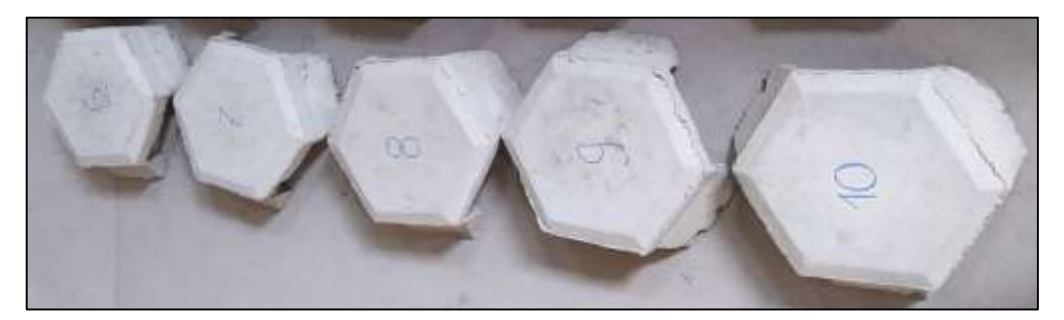

Fuente: Elaboración propia

 Para realizar el ensayo a flexión, se solicito el uso de la prensa del laboratorio de Tecnología de la Madera de la Facultad de Ciencias Agrícolas y Forestales, porque en el laboratorio de Hormigones y Resistencia de Materiales de la Facultad de Ciencias y Tecnología no se puede realizar este ensayo en losetas de concreto.

- Para comenzar con el desarrollo del ensayo se deben verificar varios aspectos en los especímenes antes de ser ensayadas.
- Verificar visualmente que la loseta no tenga daños anteriores, también que las caras de la loseta estén superficialmente en buenas condiciones (plana, lisa) para proceder a ser ensayadas.
- Después de haber verificado lo anterior se procede a realizar la limpieza, antes de colocar la loseta en los discos de la máquina de ensayo, se debe limpiar todas las caras de la loseta, superior e inferior y los laterales con una brocha para evitar que existan desigualdades en la caras superior e inferior y pueda alterar los resultados.
- Se debe enumerar con un marcador cada una de las losetas de concreto que serán ensayadas, este procedimiento es importante porque mantendrá el orden de ensayo y también evitará la confusión de datos.
- Se debe tomar la loseta de concreto y empezar a medir todas las dimensiones y el alto de cada loseta cuidadosamente dependiendo el modelo, con una regla metálica y anotar esos datos en una planilla.

Al lecturar las medidas se debe considerar el error de paralaje porque la posición y ángulo en que se toma la lectura puede alterar la medida correcta. También se debe considerar el desgaste de los instrumentos.

- Después de haber medido sus dimensiones se procede a pesar la loseta de concreto, en una balanza que da el resultado en kg.
- Teniendo todos los datos anteriores y la autorización de uso del laboratorio de Maderas, se procedió a realizar el ensayo a flexión.
- Como apoyos y elemento de trasmisión de carga se deben utilizar tres barras circulares lisas de acero del mismo diámetro, dos que irán en la parte inferior paralelas entre si y perpendiculares al eje mayor de la loseta y una carga en la parte superior justa en la mitad del espécimen.
- $\bullet$  Se debe aplicar las dos cargas inferiores a una distancia de ¼ cm hacia adentro de los lados menores de la loseta, para esto se divide la longitud en cuatro partes y marcar con un marcador para facilitar la colocación de la loseta.

La carga superior se debe aplicar justo a la mitad de la loseta.

- Se coloca el espécimen en la maquina en posición horizontal ayudándonos de las marcas que se realizó anteriormente, fijar que las cargas del equipó choquen justo en los ejes de la loseta. Luego se baja la parte superior de la máquina hasta hacer contacto con el espécimen.
- Luego se aplicó la carga de manera continua y uniforme aumentando consecutivamente de un 1kn, hasta el momento de la falla.
- Por último, una vez que la loseta haya fallado registrar la carga máxima que ha resistido.

Este procedimiento se debe repetir en la loseta de concreto 6, 7, 8, 9, y 10 de los cinco modelos a ensayarse.

#### **Procedimiento experimental del ensayo resistencia a flexión:**

#### **3.4.2.1. Loseta doble s**

Se iniciará la parte práctica de acuerdo al procedimiento de ensayo mencionado anteriormente. Las dimensiones de la loseta de concreto doble s, 6, 7, 8, 9 y 10 se tomarán de acuerdo a la siguiente gráfica:

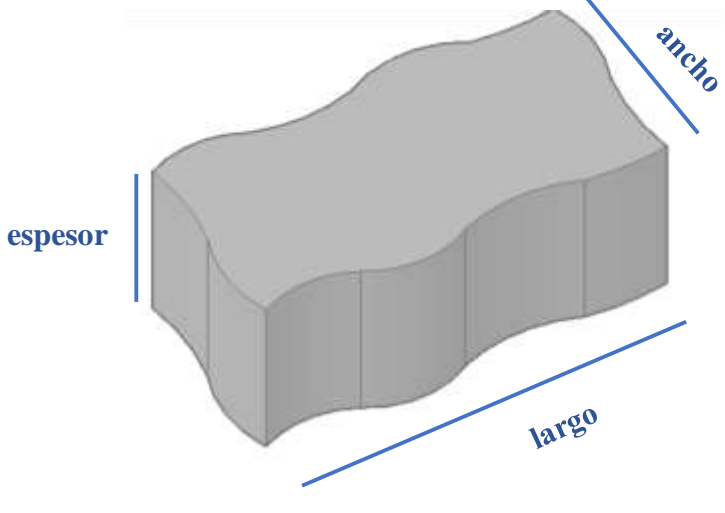

Figura 3.30. Posición de las dimensiones

Fuente: Elaboración propia

| Loseta N° | Largo | Ancho | Espesor |
|-----------|-------|-------|---------|
|           | (cm)  | (cm)  | (cm)    |
| 6         | 24.00 | 11.90 | 10.00   |
| 7         | 24.00 | 12.00 | 10.00   |
| 8         | 23.90 | 12.00 | 10.00   |
| 9         | 24.00 | 12.00 | 9.90    |
| 10        | 23.90 | 12.00 | 10.10   |

Tabla 3.44. Dimensiones medidas

Se realizó el respectivo procedimiento de pesaje de cada loseta y los valores obtenidos son los siguientes:

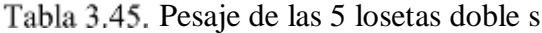

| Loseta N° | Peso |         |  |  |  |  |
|-----------|------|---------|--|--|--|--|
|           | (kg) | (gr)    |  |  |  |  |
| 6         | 6.51 | 6505.00 |  |  |  |  |
| 7         | 6.65 | 6650.00 |  |  |  |  |
| 8         | 6.54 | 6540.00 |  |  |  |  |
| 9         | 6.33 | 6325.00 |  |  |  |  |
| 10        | 6.67 | 6665.00 |  |  |  |  |

Fuente: Elaboración propia

#### **Cálculo de áreas:**

Teniendo las dimensiones se puede calcular las áreas de los especímenes. El área de cada loseta se calculará utilizando un software reconocido a nivel internacional, usado por cualquier ingeniero, arquitectos, diseñadores industriales y otros, el cual es el AutoCAD que permite la creación y edición profesional de geometría 2D y modelos 3D.

El motivo de usar el AutoCAD para el cálculo de áreas es porque cada modelo de loseta es de figuras irregulares, entonces para obtener resultados precisos se optó por usar este software.

Los datos obtenidos son los siguientes:

| Loseta N° | Area        |              |  |  |  |  |
|-----------|-------------|--------------|--|--|--|--|
|           | $\rm(cm^2)$ | $\rm (mm^2)$ |  |  |  |  |
| 6         | 289.31      | 28931.00     |  |  |  |  |
|           | 291.72      | 29172.00     |  |  |  |  |
| 8         | 284.66      | 28466.00     |  |  |  |  |
| q         | 291.72      | 29172.00     |  |  |  |  |
| 10        | 284.66      | 28466.00     |  |  |  |  |

Tabla 3.46. Resultados de las áreas

Fuente: Elaboración propia

$$
Area prom = \frac{A6 + A7 + A8 + A9 + A10}{N^{\circ} de piezas}
$$

$$
\text{Área prom} = \frac{289.31 + 291.72 + 284.66 + 291.72 + 284.66}{5} = 288.41 \text{ cm}^2
$$

Área prom  $= 28841.40$  mm<sup>2</sup>

# **Cálculo de volúmenes:**

Teniendo las áreas se calcula los volúmenes con la siguiente fórmula:

$$
V = A * E
$$

Donde:

 $V =$  Volumen del espécimen (cm<sup>3</sup>)

 $A = \text{Área (cm}^2)$ 

 $E =$  Espesor de la loseta (cm)

 $V6 = 289.31 * 10 = 2893.10$  cm<sup>3</sup>  $V7 = 291.72 * 10 = 2917.20$  cm<sup>3</sup>  $V8 = 284.66 * 10 = 2846.60$  cm<sup>3</sup>  $V9 = 291.72 * 9.9 = 2888.03$  cm<sup>3</sup>  $V10 = 284.66 * 10.1 = 2875.07$  cm<sup>3</sup>

Se procede a realizar el ensayo a flexión en el equipo del laboratorio de Tecnología de la Madera, realizando un aumento gradual de carga de 1 kN.

Después de realizar el ensayo a compresión se obtuvo la carga aplicada máxima que soporto cada loseta al momento del fallo.

Los valores de la carga aplicada máxima (kN), indicada por la máquina de ensayo son los siguientes:

|                     | Carga aplicada a flexión |                     |      |                     |      |                     |      |                      |      |
|---------------------|--------------------------|---------------------|------|---------------------|------|---------------------|------|----------------------|------|
| Loseta $N^{\circ}6$ |                          | Loseta $N^{\circ}7$ |      | Loseta $N^{\circ}8$ |      | Loseta $N^{\circ}9$ |      | Loseta $N^{\circ}10$ |      |
| (kN)                | Def.                     | (kN)                | Def. | (kN)                | Def. | (kN)                | Def. | (kN)                 | Def. |
| 0.00                | 0.19                     | 0.00                | 0.28 | 0.00                | 0.31 | 0.00                | 0.33 | 0.00                 | 0.12 |
| 1.00                | 0.79                     | 1.00                | 0.78 | 1.00                | 0.63 | 1.00                | 0.69 | 1.00                 | 0.74 |
| 2.00                | 1.00                     | 2.00                | 0.96 | 2.00                | 0.84 | 2.00                | 0.88 | 2.00                 | 1.02 |
| 3.00                | 1.28                     | 3.00                | 1.19 | 3.00                | 1.06 | 3.00                | 1.09 | 3.00                 | 1.29 |
| 4.00                | 1.47                     | 4.00                | 1.36 | 4.00                | 1.26 | 4.00                | 1.26 | 4.00                 | 1.49 |
| 5.00                | 1.71                     | 5.00                | 1.61 | 5.00                | 1.52 | 5.00                | 1.51 | 5.00                 | 1.75 |
| 6.00                | 1.87                     | 6.00                | 1.78 | 6.00                | 1.68 | 6.00                | 1.67 | 6.00                 | 1.92 |
| 7.00                | 2.03                     | 7.00                | 1.92 | 7.00                | 1.83 | 7.00                | 1.81 | 7.00                 | 2.06 |
| 8.00                | 2.15                     | 8.00                | 2.04 | 8.00                | 1.97 | 8.00                | 1.94 | 8.00                 | 2.18 |

Tabla 3.47. Carga aplicada de las 5 losetas ensayadas

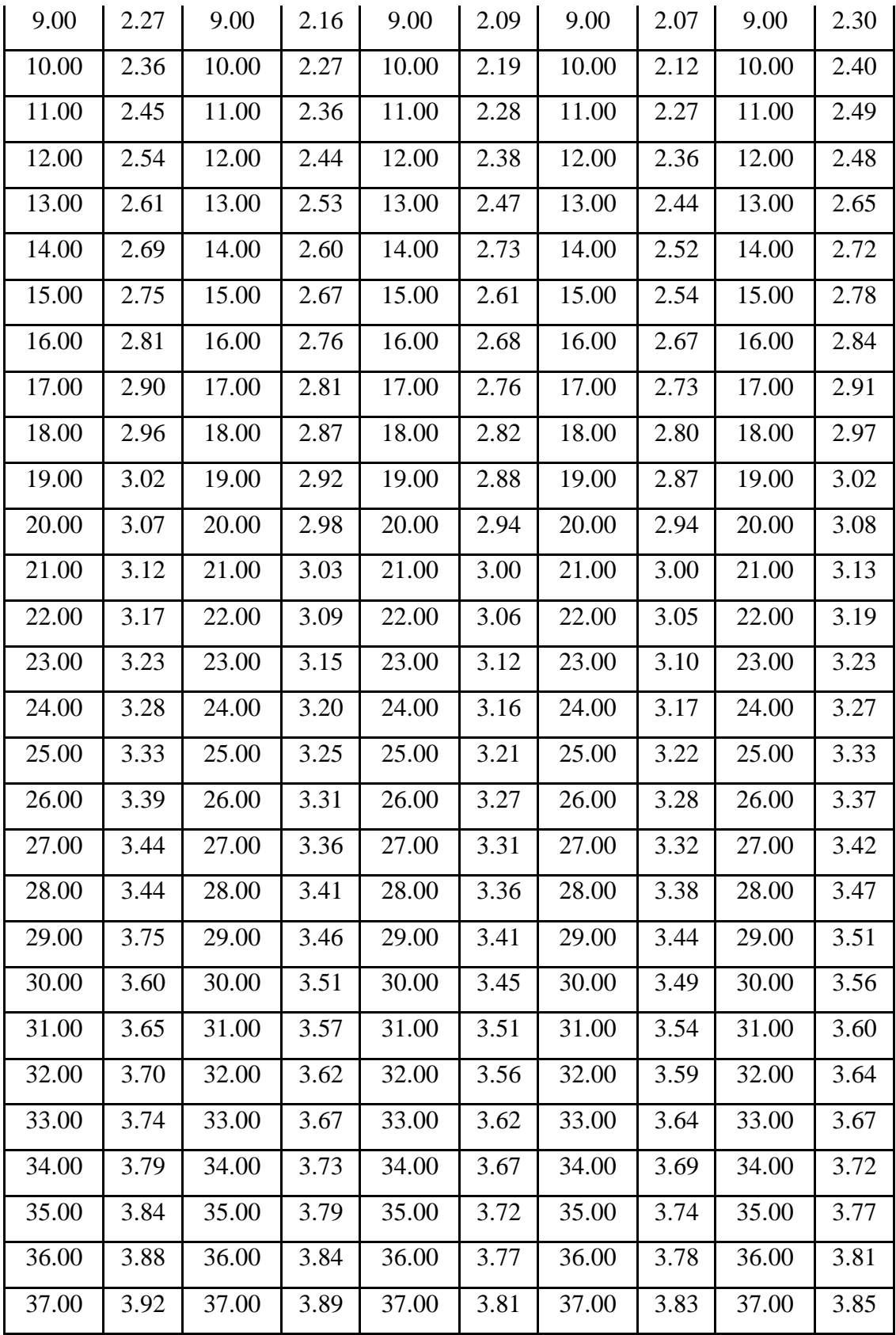

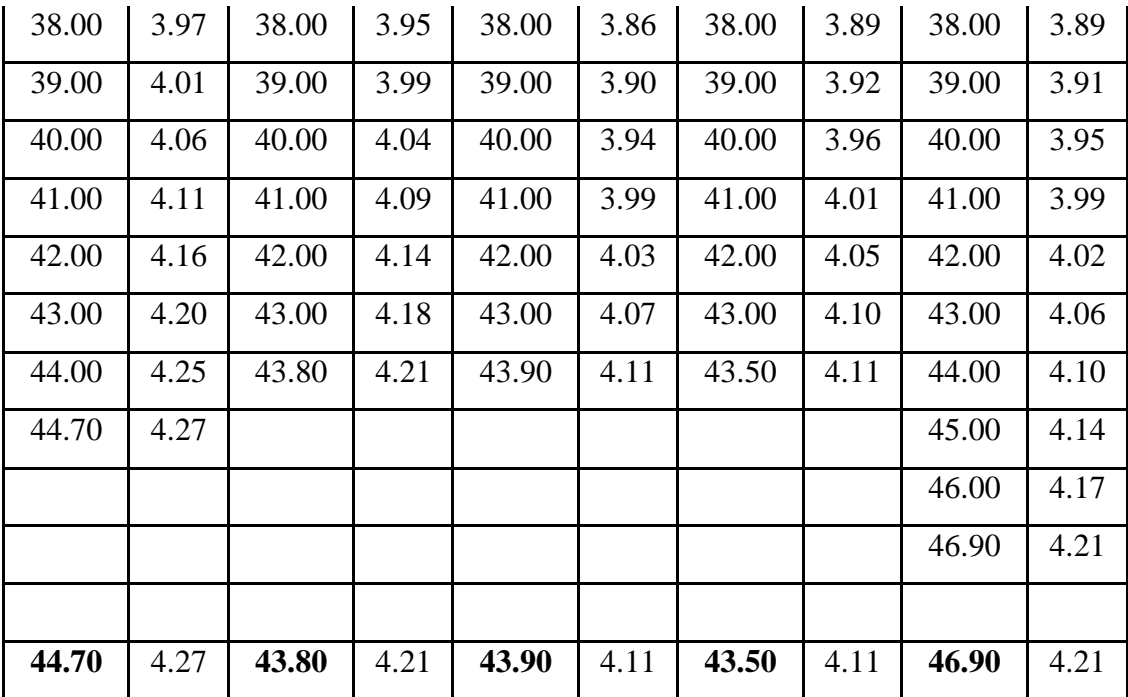

## **Cálculos para la obtención de la resistencia a compresión de cada loseta.**

Se utilizará la siguiente fórmula:

$$
MR = \frac{3 * P * L}{2 * B * H^2}
$$

Donde:

MR= Módulo de ruptura, en MPa

P = Carga máxima aplicada, en N.

L = Distancia entre los ejes de los apoyos, expresado en mm.

B = Longitud del eje menor de la loseta, en mm.

H = Altura de la loseta, expresado en mm.

| Loseta      |       | $P$ (carga) |       | $b$ (base)<br>h (altura) |       | $L$ (longitud) |       |        |
|-------------|-------|-------------|-------|--------------------------|-------|----------------|-------|--------|
| $N^{\circ}$ | (kN)  | (N)         | (cm)  | (mm)                     | (cm)  | (mm)           | (cm)  | (mm)   |
| 6           | 44.70 | 44700.00    | 11.90 | 119.00                   | 10.00 | 100.00         |       |        |
| 7           | 43.80 | 43800.00    | 12.00 | 120.00                   | 10.00 | 100.00         |       |        |
| 8           | 43.90 | 43900.00    | 12.00 | 120.00                   | 10.00 | 100.00         | 11.70 | 117.00 |
| 9           | 43.50 | 43500.00    | 12.00 | 120.00                   | 9.90  | 99.00          |       |        |
| 10          | 46.90 | 46900.00    | 12.00 | 120.00                   | 10.10 | 101.00         |       |        |

Tabla 3.48. Datos para realizar los cálculos

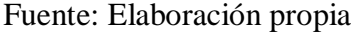

Loseta de concreto N°6:

$$
MR = \frac{3 * 44700.00 * 117.00}{2 * 119.00 * 100.00^{2}} = 6.59 MPa
$$

• Loseta de concreto N°7:

$$
MR = \frac{3 * 43800.00 * 117.00}{2 * 120.00 * 100.00^{2}} = 6.41 MPa
$$

Loseta de concreto N°8:

$$
MR = \frac{3 * 43900.00 * 117.00}{2 * 120.00 * 100.00^{2}} = 6.42 MPa
$$

Loseta de concreto N°9:

$$
MR = \frac{3 * 43500.00 * 117.00}{2 * 120.00 * 99.00^2} = 6.49 MPa
$$

• Loseta de concreto N°10:

$$
MR = \frac{3 * 46900.00 * 117.00}{2 * 120.00 * 101.00^2} = 6.72 MPa
$$

#### **3.4.2.2. Loseta doble hexagonal**

Considerando el mismo procedimiento anterior y los mismos criterios se desarrolla el cálculo de la resistencia a flexión.

Las dimensiones de la loseta de concreto doble hexagonal, 6, 7, 8, 9 y 10 se tomarán de acuerdo a la siguiente gráfica:

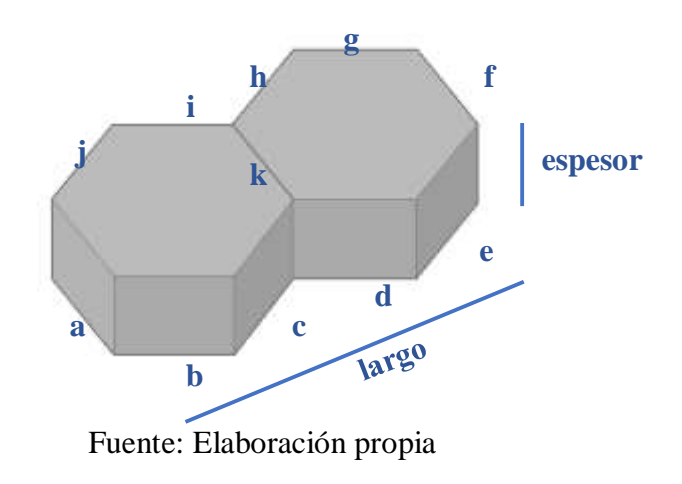

Tabla 3.49. Posición de las dimensiones

Tabla 3.50. Dimensiones medidas

| Loseta      | a   | b   | $\mathbf{C}$ | d   | e   | f   | g   | h   | $\mathbf{i}$ |          | $\bf k$ | <b>Espesor</b> | Largo    |
|-------------|-----|-----|--------------|-----|-----|-----|-----|-----|--------------|----------|---------|----------------|----------|
| $N^{\circ}$ | cm  | cm  | $\rm cm$     | cm  | cm  | cm  | cm  | cm  | cm           | $\rm cm$ | cm      | (m)            | $\rm cm$ |
| 6           | 7.3 | 7.2 | 7.4          | 7.2 | 7.2 | 7.5 | 7.2 | 7.2 | 7.2          | 7.2      | 7.4     | 6.7            | 25.2     |
| $\tau$      | 7.3 | 7.2 | 7.2          | 7.2 | 7.2 | 7.3 | 7.2 | 7.4 | 7.2          | 7.2      | 7.4     | 6.6            | 25.2     |
| 8           | 7.5 | 7.3 | 7.2          | 7.3 | 7.2 | 7.3 | 7.2 | 7.2 | 7.3          | 7.2      | 7.5     | 6.5            | 25.6     |
| 9           | 7.3 | 7.2 | 7.3          | 7.2 | 7.3 | 7.5 | 7.2 | 7.4 | 7.2          | 7.2      | 7.5     | 6.5            | 25.1     |
| 10          | 7.5 | 7.2 | 7.2          | 7.2 | 7.2 | 7.4 | 7.2 | 7.2 | 7.2          | 7.2      | 7.5     | 6.6            | 25.0     |

Fuente: Elaboración propia

Se realizó el respectivo procedimiento de pesaje de cada loseta y los valores obtenidos son los siguientes:

| Loseta N° | Peso |         |  |  |  |  |  |
|-----------|------|---------|--|--|--|--|--|
|           | (kg) | (gr)    |  |  |  |  |  |
| 6         | 4.35 | 4350.00 |  |  |  |  |  |
| 7         | 3.98 | 3980.00 |  |  |  |  |  |
| 8         | 4.24 | 4240.00 |  |  |  |  |  |
| 9         | 3.93 | 3925.00 |  |  |  |  |  |
| 10        | 4.10 | 4095.00 |  |  |  |  |  |

Tabla 3.51. Pesaje de las losetas doble hexagonal

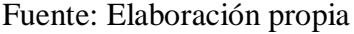

# **Cálculo de áreas:**

Los datos obtenidos son los siguientes:

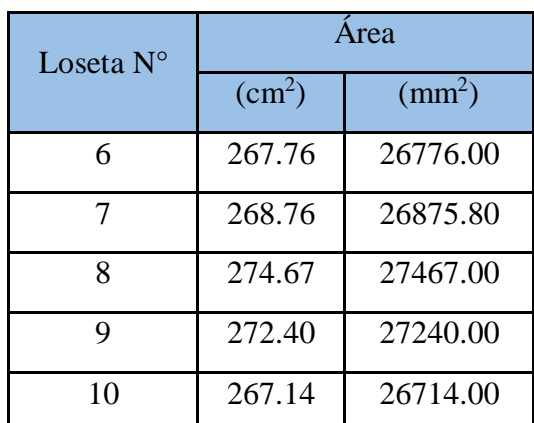

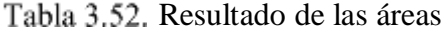

Fuente: Elaboración propia

$$
Area\,prom = \frac{A6 + A7 + A8 + A9 + A10}{N^{\circ} \text{ de piezas}}
$$

$$
\text{Área prom} = \frac{267.76 + 268.76 + 274.67 + 272.40 + 267.14}{5} = 270.15 \text{ cm}^2
$$

Área prom = 27014.56 mm<sup>2</sup>

## **Cálculo de volúmenes:**

Teniendo las áreas se calcula los volúmenes con la siguiente fórmula:

$$
V = A \ast E
$$

Donde:

 $V =$  Volumen del espécimen (cm<sup>3</sup>)

 $A = \text{Área (cm}^2)$ 

- $E =$  Espesor de la loseta (cm)
	- $V6 = 267.76 * 6.70 = 1793.99$  cm<sup>3</sup>  $V7 = 268.76 * 6.60 = 1773.80$  cm<sup>3</sup>  $V8 = 274.67 * 6.50 = 1785.36$  cm<sup>3</sup>  $V9 = 272.40 * 6.50 = 1770.60$  cm<sup>3</sup>  $V10 = 267.14 * 6.60 = 1763.12$  cm<sup>3</sup>

Los valores de la carga aplicada máxima (kN), indicada por la máquina de ensayo son los siguientes:

|            |      |       |            | Carga aplicada a flexión |            |            |      |       |             |  |
|------------|------|-------|------------|--------------------------|------------|------------|------|-------|-------------|--|
| Loseta N°6 |      |       | Loseta N°7 |                          | Loseta N°8 | Loseta N°9 |      |       | Loseta N°10 |  |
| (kN)       | Def. | (kN)  | Def.       | (kN)                     | Def.       | (kN)       | Def. | (kN)  | Def.        |  |
| 0.00       | 0.27 | 0.00  | 0.20       | 0.00                     | 0.28       | 0.00       | 0.44 | 0.00  | 0.23        |  |
| 1.00       | 1.45 | 1.00  | 1.51       | 1.00                     | 1.84       | 1.00       | 1.68 | 1.00  | 1.87        |  |
| 2.00       | 1.94 | 2.00  | 1.97       | 2.00                     | 2.31       | 2.00       | 2.12 | 2.00  | 2.37        |  |
| 3.00       | 2.46 | 3.00  | 2.38       | 3.00                     | 2.64       | 3.00       | 2.51 | 3.00  | 2.76        |  |
| 4.00       | 2.80 | 4.00  | 2.63       | 4.00                     | 2.97       | 4.00       | 2.74 | 4.00  | 3.02        |  |
| 5.00       | 3.10 | 5.00  | 2.91       | 5.00                     | 3.19       | 5.00       | 3.04 | 5.00  | 3.21        |  |
| 6.00       | 3.41 | 6.00  | 3.12       | 6.00                     | 3.32       | 6.00       | 3.21 | 6.00  | 3.45        |  |
| 7.00       | 3.62 | 7.00  | 3.28       | 7.00                     | 3.46       | 7.00       | 3.36 | 7.00  | 3.57        |  |
| 8.00       | 3.83 | 8.00  | 3.44       | 8.00                     | 3.78       | 8.00       | 3.42 | 8.00  | 3.67        |  |
| 9.00       | 4.02 | 9.00  | 3.56       | 9.00                     | 3.68       | 9.00       | 3.58 | 9.00  | 3.76        |  |
| 10.00      | 4.23 | 10.00 | 3.67       | 10.00                    | 3.77       | 10.00      | 3.69 | 10.00 | 3.85        |  |
| 11.00      | 4.40 | 10.20 | 3.71       | 11.00                    | 3.87       | 11.00      | 3.78 | 10.60 | 3.91        |  |
| 12.00      | 4.58 |       |            | 12.00                    | 3.96       | 11.30      | 3.81 |       |             |  |
| 13.00      | 4.75 |       |            | 13.00                    | 4.02       |            |      |       |             |  |
| 13.70      | 4.90 |       |            | 13.40                    | 4.06       |            |      |       |             |  |
|            |      |       |            |                          |            |            |      |       |             |  |
| 13.70      | 4.90 | 10.20 | 3.71       | 13.40                    | 4.06       | 11.30      | 3.81 | 10.60 | 3.91        |  |

Tabla 3.53. Carga aplicada de las 5 losetas ensayadas

# **Cálculos para la obtención de la resistencia a compresión de cada loseta.**

Se utilizará la siguiente fórmula:

$$
MR = \frac{3 * P * L}{2 * B * H^2}
$$

Donde:

- MR= Módulo de ruptura, en MPa
- P = Carga máxima aplicada, en N.
- L = Distancia entre los ejes de los apoyos, expresado en mm.
- B = Longitud del eje menor de la loseta, en mm.
- H = Altura de la loseta, expresado en mm.

Tabla 3.54. Datos para realizar los cálculos

| Loseta         |       | $P$ (carga) |      | $b$ (base) |      | h (altura) | $L$ (longitud) |        |
|----------------|-------|-------------|------|------------|------|------------|----------------|--------|
| $N^{\circ}$    | (kN)  | (N)         | (cm) | (mm)       | (cm) | (mm)       | (cm)           | (mm)   |
| 6              | 13.70 | 13700.00    | 7.40 | 74.00      | 6.70 | 67.00      |                |        |
| $\overline{7}$ | 10.20 | 10200.00    | 7.40 | 74.00      | 6.60 | 66.00      |                |        |
| 8              | 13.40 | 13400.00    | 7.50 | 75.00      | 6.50 | 65.00      | 12.20          | 122.00 |
| 9              | 11.30 | 11300.00    | 7.50 | 75.00      | 6.50 | 65.00      |                |        |
| 10             | 10.60 | 10600.00    | 7.50 | 75.00      | 6.60 | 66.00      |                |        |

Fuente: Elaboración propia

• Loseta de concreto N°6:

$$
MR = \frac{3 * 13700.00 * 122.00}{2 * 74.00 * 67.00^{2}} = 7.55 MPa
$$

• Loseta de concreto N°7:

$$
MR = \frac{3 * 10200.00 * 122.00}{2 * 74.00 * 66.00^{2}} = 5.79 MPa
$$

Loseta de concreto N°8:

$$
MR = \frac{3 * 13400.00 * 122.00}{2 * 75.00 * 65.00^{2}} = 7.74 MPa
$$

Loseta de concreto N°9:

$$
MR = \frac{3 * 11300.00 * 122.00}{2 * 75.00 * 65.00^{2}} = 6.53 MPa
$$

Loseta de concreto N°10:

$$
MR = \frac{3 * 10600.00 * 122.00}{2 * 75.00 * 66.00^{2}} = 5.94 MPa
$$

#### **3.4.2.3. Loseta media luna**

Considerando el mismo procedimiento anterior y los mismos criterios se desarrolla el cálculo de la resistencia a flexión.

Las dimensiones de la loseta de concreto media luna, 6, 7, 8, 9 y 10 se tomarán de acuerdo a la siguiente gráfica:

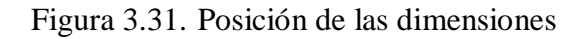

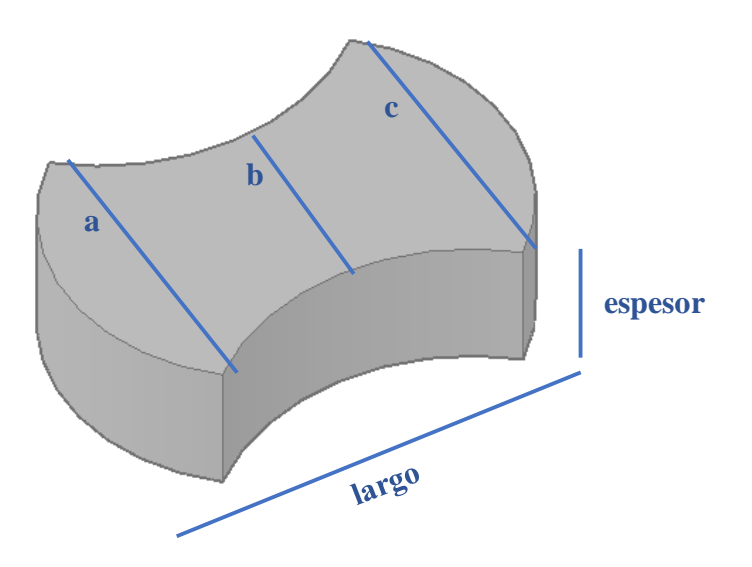

Fuente: Elaboración propia

| Loseta      | a     | b     | $\mathbf{C}$ | Largo | <b>Espesor</b> |
|-------------|-------|-------|--------------|-------|----------------|
| $N^{\circ}$ | (cm)  | (cm)  | (cm)         | (cm)  | (cm)           |
| 6           | 19.50 | 12.30 | 19.50        | 28.40 | 8.40           |
| 7           | 19.50 | 12.30 | 19.50        | 28.40 | 8.30           |
| 8           | 19.50 | 12.30 | 19.50        | 28.40 | 8.40           |
| 9           | 19.50 | 12.40 | 19.50        | 28.40 | 8.30           |
| 10          | 19.50 | 12.30 | 19.50        | 28.40 | 8.40           |

Tabla 3.55. Dimensiones medidas

Se realizó el respectivo procedimiento de pesaje de cada loseta y los valores obtenidos son los siguientes:

| Loseta N° | Peso |         |  |  |  |  |  |
|-----------|------|---------|--|--|--|--|--|
|           | (kg) | (gr)    |  |  |  |  |  |
| 6         | 7.92 | 7915.00 |  |  |  |  |  |
|           | 7.99 | 7990.00 |  |  |  |  |  |
| 8         | 7.92 | 7915.00 |  |  |  |  |  |
| 9         | 7.94 | 7940.00 |  |  |  |  |  |
| 10        | 7.78 | 7780.00 |  |  |  |  |  |

Tabla 3.56. Pesaje de las losetas media luna

Fuente: Elaboración propia

## **Cálculo de áreas:**

Los datos obtenidos son los siguientes:

| Loseta N° | Area                   |                 |  |  |  |  |  |  |
|-----------|------------------------|-----------------|--|--|--|--|--|--|
|           | $\text{(cm}^2\text{)}$ | $\text{mm}^2$ ) |  |  |  |  |  |  |
|           | 404.01                 | 40401.00        |  |  |  |  |  |  |
|           | 404.01                 | 40401.00        |  |  |  |  |  |  |
|           | 404.01                 | 40401.00        |  |  |  |  |  |  |
| Q         | 407.42                 | 40742.00        |  |  |  |  |  |  |
| 10        | 404.01                 | 40401.00        |  |  |  |  |  |  |

Tabla 3.57. Resultados de las áreas

$$
Area prom = \frac{A6 + A7 + A8 + A9 + A10}{N^{\circ} de piezas}
$$

$$
\text{Área prom} = \frac{404.01 + 404.01 + 404.01 + 407.42 + 404.01}{5} = 404.69 \text{ cm}^2
$$

Área prom =  $40469.20$  mm<sup>2</sup>

#### **Cálculo de volúmenes:**

Teniendo las áreas se calcula los volúmenes con la siguiente fórmula:

$$
V = A * E
$$

Donde:

 $V =$  Volumen del espécimen (cm<sup>3</sup>)

 $A = \text{Área (cm}^2)$ 

 $E =$ Espesor de la loseta (cm)

 $V6 = 404.01 * 8.40 = 3393.68$  cm<sup>3</sup>  $V7 = 404.01 * 8.30 = 3353.28$  cm<sup>3</sup>  $V8 = 404.01 * 8.40 = 3393.68$  cm<sup>3</sup>

$$
V9 = 407.42 * 8.30 = 3381.59 \text{ cm}^3
$$

$$
V10 = 404.01 * 8.40 = 3393.68 \text{ cm}^3
$$

Los valores de la carga aplicada máxima (kN), indicada por la máquina de ensayo son los siguientes:

|            |      |            |      | Carga aplicada a flexión |      |            |      |             |      |
|------------|------|------------|------|--------------------------|------|------------|------|-------------|------|
| Loseta N°6 |      | Loseta N°7 |      | Loseta N°8               |      | Loseta N°9 |      | Loseta N°10 |      |
| (kN)       | Def. | (kN)       | Def. | (kN)                     | Def. | (kN)       | Def. | (kN)        | Def. |
| 0.00       | 0.33 | 0.00       | 0.82 | 0.00                     | 0.46 | 0.00       | 0.35 | 0.00        | 0.34 |
| 1.00       | 1.00 | 1.00       | 1.41 | 1.00                     | 1.09 | 1.00       | 1.03 | 1.00        | 1.09 |
| 2.00       | 1.21 | 2.00       | 1.64 | 2.00                     | 1.35 | 2.00       | 1.24 | 2.00        | 1.36 |
| 3.00       | 1.44 | 3.00       | 1.91 | 3.00                     | 1.54 | 3.00       | 1.44 | 3.00        | 1.61 |
| 4.00       | 1.61 | 4.00       | 2.11 | 4.00                     | 1.78 | 4.00       | 1.63 | 4.00        | 1.82 |
| 5.00       | 1.82 | 5.00       | 2.39 | 5.00                     | 1.96 | 5.00       | 1.88 | 5.00        | 2.05 |
| 6.00       | 1.97 | 6.00       | 2.56 | 6.00                     | 2.20 | 6.00       | 2.02 | 6.00        | 2.20 |
| 7.00       | 2.09 | 7.00       | 2.71 | 7.00                     | 2.36 | 7.00       | 2.15 | 7.00        | 2.32 |
| 8.00       | 2.21 | 8.00       | 2.84 | 8.00                     | 2.48 | 8.00       | 2.27 | 8.00        | 2.41 |
| 9.00       | 2.34 | 9.00       | 2.96 | 9.00                     | 2.63 | 9.00       | 2.39 | 9.00        | 2.53 |
| 10.00      | 2.46 | 10.00      | 3.06 | 10.00                    | 2.74 | 10.00      | 2.50 | 10.00       | 2.63 |
| 11.00      | 2.55 | 11.00      | 3.15 | 11.00                    | 2.84 | 11.00      | 2.58 | 11.00       | 2.72 |
| 12.00      | 2.68 | 12.00      | 3.25 | 12.00                    | 2.95 | 12.00      | 2.67 | 12.00       | 2.80 |
| 13.00      | 2.76 | 13.00      | 3.33 | 13.00                    | 3.04 | 13.00      | 2.76 | 13.00       | 2.88 |
| 14.00      | 2.87 | 14.00      | 3.42 | 14.00                    | 3.12 | 14.00      | 2.82 | 14.00       | 2.95 |
| 15.00      | 2.94 | 15.00      | 3.48 | 15.00                    | 3.21 | 15.00      | 2.93 | 15.00       | 3.00 |
| 16.00      | 3.02 | 16.00      | 3.53 | 16.00                    | 3.30 | 16.00      | 2.99 | 16.00       | 3.07 |
| 17.00      | 3.11 | 17.00      | 3.61 | 17.00                    | 3.38 | 17.00      | 3.06 | 17.00       | 3.12 |
| 18.00      | 3.17 | 18.00      | 3.65 | 18.00                    | 3.44 | 18.00      | 3.12 | 18.00       | 3.18 |
| 19.00      | 3.23 | 19.00      | 3.67 | 19.00                    | 3.51 | 19.00      | 3.19 | 19.00       | 3.24 |

Tabla 3.58. Carga aplicada de las 5 losetas ensayadas

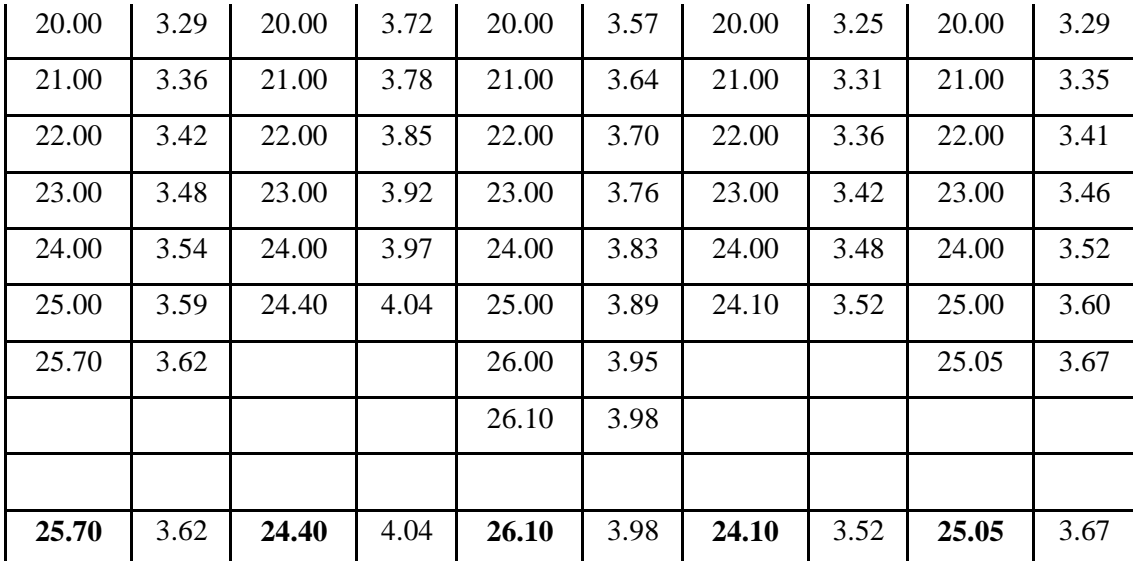

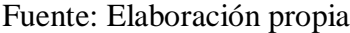

## **Cálculos para la obtención de la resistencia a compresión de cada loseta.**

Se utilizará la siguiente fórmula:

$$
MR = \frac{3 * P * L}{2 * B * H^2}
$$

Donde:

- MR= Módulo de ruptura, en MPa
- P = Carga máxima aplicada, en N.
- L = Distancia entre los ejes de los apoyos, expresado en mm.
- B = Longitud del eje menor de la loseta, en mm.
- H = Altura de la loseta, expresado en mm.

| Loseta      | $P$ (carga) |          |       | $b$ (base) |      | h (altura) | $L$ (longitud) |        |
|-------------|-------------|----------|-------|------------|------|------------|----------------|--------|
| $N^{\circ}$ | (kN)        | (N)      | (cm)  | (mm)       | (cm) | (mm)       | (cm)           | (mm)   |
| 6           | 25.70       | 25700.00 | 12.30 | 123.00     | 8.40 | 84.00      |                |        |
| 7           | 24.40       | 24400.00 | 12.30 | 123.00     | 8.30 | 83.00      |                |        |
| 8           | 26.10       | 26100.00 | 12.30 | 123.00     | 8.40 | 84.00      | 14.00          | 140.00 |
| 9           | 24.10       | 24100.00 | 12.40 | 124.00     | 8.30 | 83.00      |                |        |
| 10          | 25.05       | 25050.00 | 12.30 | 123.00     | 8.40 | 84.00      |                |        |

Tabla 3.59. Datos para realizar los cálculos

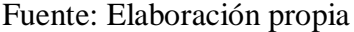

Loseta de concreto N°6:

$$
MR = \frac{3 * 25700.00 * 140.00}{2 * 123.00 * 84.00^{2}} = 6.22 MPa
$$

Loseta de concreto N°7:

$$
MR = \frac{3 * 24400.00 * 140.00}{2 * 123.00 * 83.00^{2}} = 6.05 MPa
$$

Loseta de concreto N°8:

$$
MR = \frac{3 * 26100.00 * 140.00}{2 * 123.00 * 84.00^{2}} = 6.32 MPa
$$

Loseta de concreto N°9:

$$
MR = \frac{3 * 24100.00 * 140.00}{2 * 124.00 * 83.00^{2}} = 5.92 MPa
$$

Loseta de concreto N°10:

$$
MR = \frac{3 * 25050.00 * 140.00}{2 * 123.00 * 84.00^{2}} = 6.06 MPa
$$

#### **3.4.2.4. Loseta doble t**

Considerando el mismo procedimiento anterior y los mismos criterios se desarrolla el cálculo de la resistencia a flexión.

Las dimensiones de la loseta de concreto doble t, 6, 7, 8, 9 y 10 se tomarán de acuerdo a la siguiente gráfica:

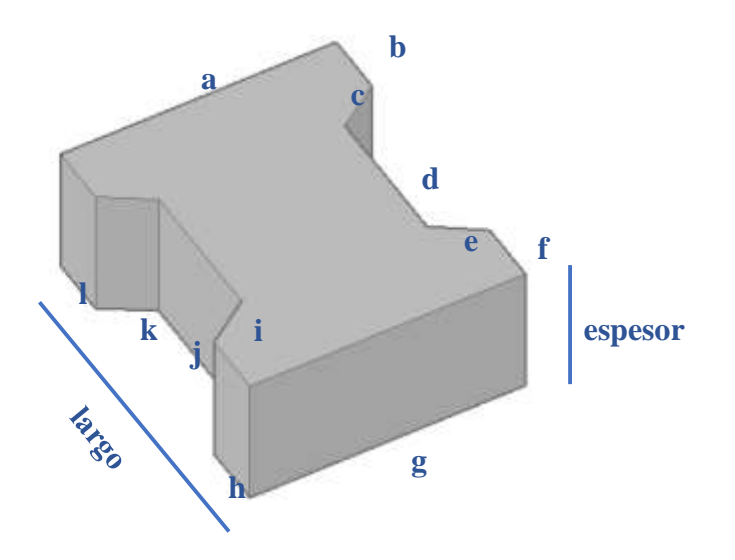

Figura 3.32. Posición de las dimensiones

Fuente: Elaboración propia

Tabla 3.60. Dimensiones medidas

| Loseta      | a        | $\mathbf b$ | $\mathbf{C}$ | d        | e        |          | g        | h        |          |          | k        |          | Largo    | <b>Espesor</b> |
|-------------|----------|-------------|--------------|----------|----------|----------|----------|----------|----------|----------|----------|----------|----------|----------------|
| $N^{\circ}$ | $\rm cm$ | $\rm cm$    | $\rm cm$     | $\rm cm$ | $\rm cm$ | $\rm cm$ | $\rm cm$ | $\rm cm$ | $\rm cm$ | $\rm cm$ | $\rm cm$ | $\rm cm$ | $\rm cm$ | $\rm cm$       |
| 6           | 16.5     | 3.6         | 3.3          | 8.6      | 3.4      | 3.6      | 16.5     | 3.6      | 3.3      | 8.6      | 3.4      | 3.6      | 19.7     | 8.1            |
| 7           | 16.5     | 3.7         | 3.3          | 8.6      | 3.3      | 3.7      | 16.5     | 3.7      | 3.3      | 8.6      | 3.3      | 3.7      | 19.7     | 8.2            |
| 8           | 16.5     | 3.6         | 3.3          | 8.5      | 3.4      | 3.6      | 16.5     | 3.6      | 3.4      | 8.6      | 3.4      | 3.6      | 19.6     | 8.1            |
| 9           | 16.5     | 3.6         | 3.3          | 8.6      | 3.4      | 3.6      | 16.5     | 3.6      | 3.3      | 8.6      | 3.4      | 3.6      | 19.7     | 8.2            |
| 10          | 16.5     | 3.6         | 3.3          | 8.5      | 3.4      | 3.6      | 16.6     | 3.6      | 3.3      | 8.5      | 3.3      | 3.6      | 19.6     | 8.0            |

Fuente: Elaboración propia

Se realizó el respectivo procedimiento de pesaje de cada loseta y los valores obtenidos son los siguientes:

| Loseta N° | Peso |         |  |  |  |  |  |
|-----------|------|---------|--|--|--|--|--|
|           | (kg) | (gr)    |  |  |  |  |  |
| 6         | 5.18 | 5175.00 |  |  |  |  |  |
|           | 5.47 | 5470.00 |  |  |  |  |  |
| 8         | 5.32 | 5315.00 |  |  |  |  |  |
| q         | 5.30 | 5300.00 |  |  |  |  |  |
| 10        | 5.10 | 5100.00 |  |  |  |  |  |

Tabla 3.61. Pesaje de las losetas doble t

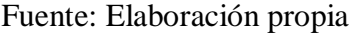

## **Caculo de áreas:**

Los datos obtenidos son los siguientes:

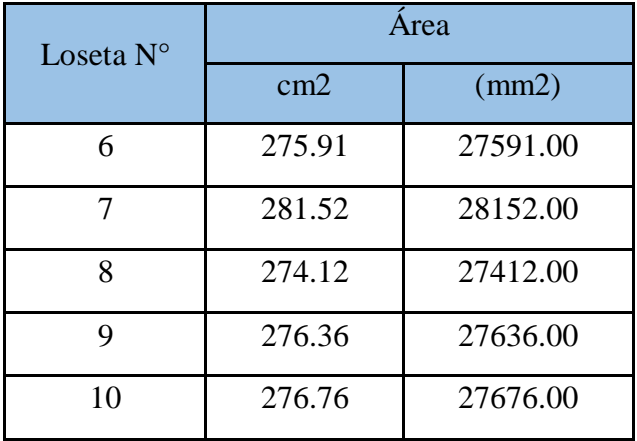

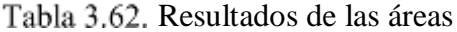

Fuente: Elaboración propia

Área prom =  $A6 + A7 + A8 + A9 + A10$ N° de piezas
$$
\text{Área prom} = \frac{275.91 + 281.52 + 274.12 + 276.36 + 276.76}{5} = 276.93 \text{ cm}^2
$$

Área prom =  $27693.40$  mm<sup>2</sup>

## **Cálculo de volúmenes:**

Teniendo las áreas se calcula los volúmenes con la siguiente fórmula:

$$
V = A * E
$$

Donde:

 $V =$  Volumen del espécimen (cm<sup>3</sup>)

 $A = \text{Área (cm}^2)$ 

 $E =$  Espesor de la loseta (cm)

 $V6 = 275.91 * 8.10 = 2234.87$  cm<sup>3</sup>  $V7 = 281.52 * 8.20 = 2308.46$  cm<sup>3</sup>  $V8 = 274.12 * 8.10 = 2220.37$  cm<sup>3</sup>  $V9 = 276.36 * 8.20 = 2266.15$  cm<sup>3</sup>  $V10 = 276.76 * 8.00 = 2214.08$  cm<sup>3</sup>

Los valores de la carga aplicada máxima (kN), indicada por la máquina de ensayo son los siguientes:

| Carga aplicada a flexión |                                                                                                    |      |      |      |                              |  |  |  |      |
|--------------------------|----------------------------------------------------------------------------------------------------|------|------|------|------------------------------|--|--|--|------|
|                          | Loseta $N^{\circ}10$<br>Loseta N°6<br>Loseta $N^{\circ}9$<br>Loseta $N^{\circ}7$<br>Loseta $N^{\circ}8$ |      |      |      |                              |  |  |  |      |
| (kN)                     | Def.                                                                                                    | (kN) | Def. | (kN) | Def.<br>Def.<br>(kN)<br>(kN) |  |  |  | Def. |
| 0.00                     | 0.08<br>0.07<br>0.00<br>0.47<br>0.03<br>0.04<br>0.00<br>0.00<br>0.00                                    |      |      |      |                              |  |  |  |      |

Tabla 3.63. Carga aplicada de las 5 losetas ensayadas

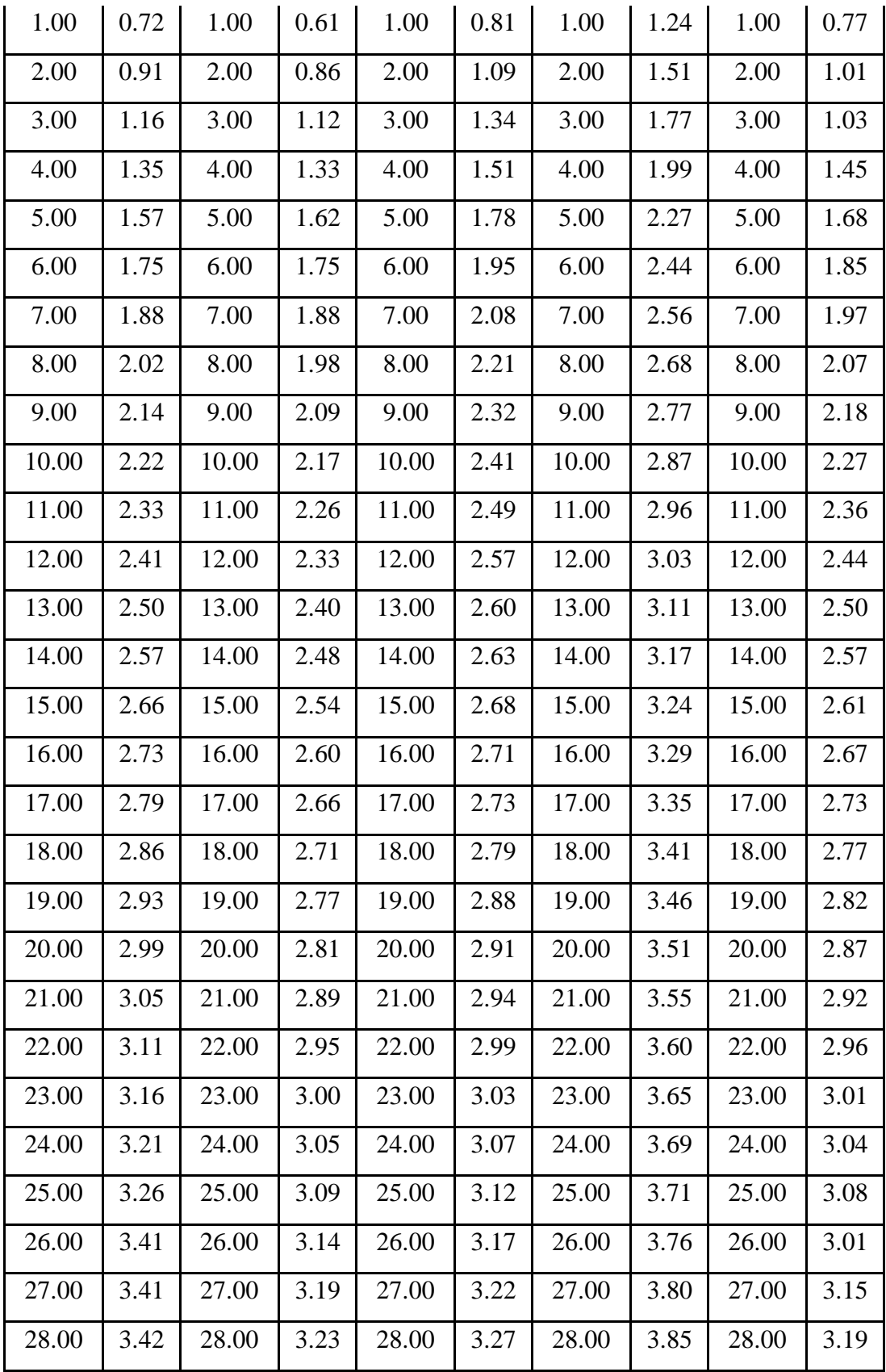

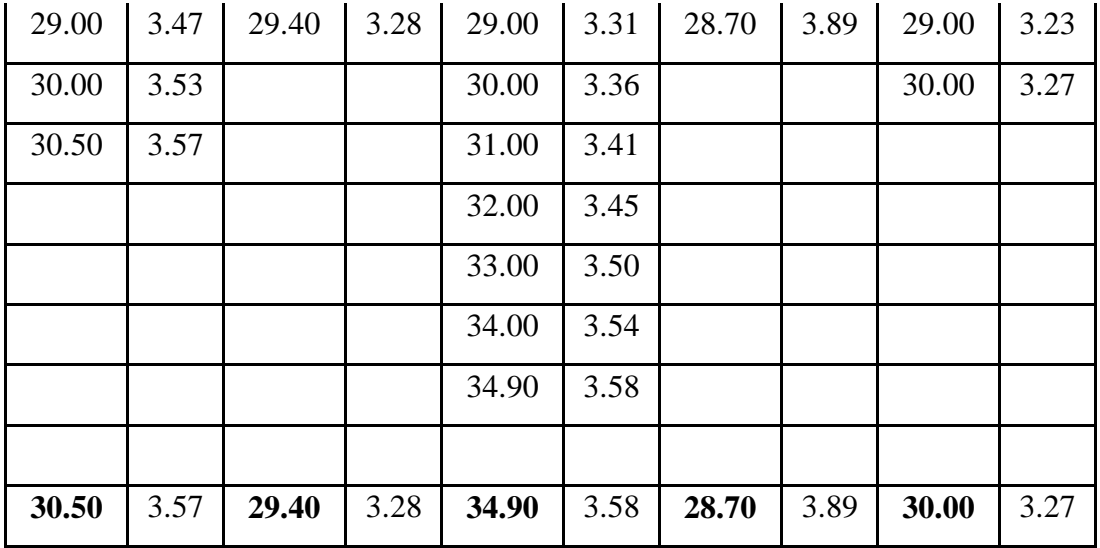

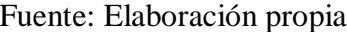

## **Cálculos para la obtención de la resistencia a compresión de cada loseta.**

Se utilizará la siguiente fórmula:

$$
MR = \frac{3 * P * L}{2 * B * H^2}
$$

Donde:

MR= Módulo de ruptura, en MPa

- P = Carga máxima aplicada, en N.
- L = Distancia entre los ejes de los apoyos, expresado en mm.
- B = Longitud del eje menor de la loseta, en mm.
- H = Altura de la loseta, expresado en mm.

| Loseta N° | $P$ (carga) |          | $b$ (base) |        | h (altura) |       | $L$ (longitud) |        |
|-----------|-------------|----------|------------|--------|------------|-------|----------------|--------|
|           | (kN)        | (N)      | (cm)       | (mm)   | (cm)       | (mm)  | (cm)           | (mm)   |
| 6         | 30.50       | 30500.00 | 11.00      | 110.00 | 8.10       | 81.00 |                |        |
| 7         | 29.40       | 29400.00 | 11.10      | 111.00 | 8.20       | 82.00 |                |        |
| 8         | 34.90       | 34900.00 | 10.90      | 109.00 | 8.10       | 81.00 | 10.00          | 100.00 |
| 9         | 28.70       | 28700.00 | 11.20      | 112.00 | 8.20       | 82.00 |                |        |
| 10        | 30.00       | 30000.00 | 11.10      | 111.00 | 8.00       | 80.00 |                |        |

Tabla 3.64. Datos para realizar los cálculos

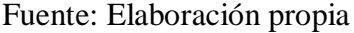

Loseta de concreto N°6:

$$
MR = \frac{3 * 30500.00 * 100.00}{2 * 110.00 * 81.00^{2}} = 6.34 MPa
$$

Loseta de concreto N°7:

$$
MR = \frac{3 * 29400.00 * 100.00}{2 * 111.00 * 82.00^2} = 5.91 MPa
$$

Loseta de concreto N°8:

$$
MR = \frac{3 * 34900.00 * 100.00}{2 * 109.00 * 81.00^{2}} = 7.32 MPa
$$

Loseta de concreto N°9:

$$
MR = \frac{3 * 28700.00 * 100.00}{2 * 112.00 * 82.00^2} = 5.72 MPa
$$

Loseta de concreto N°10:

$$
MR = \frac{3 * 30000.00 * 100.00}{2 * 111.00 * 80.00^{2}} = 6.33 MPa
$$

#### **3.4.2.5. Loseta hexagonal**

Considerando el mismo procedimiento anterior y los mismos criterios se desarrolla el cálculo de la resistencia a flexión.

Las dimensiones de la loseta de concreto hexagonal, 6, 7, 8, 9 y 10 se tomarán de acuerdo a la siguiente gráfica:

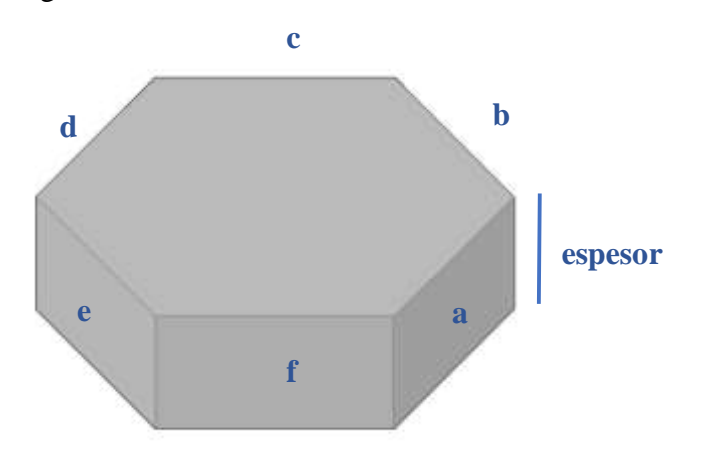

Figura 3.33. Posición de las dimensiones

Fuente: Elaboración propia

| Loseta N° | a     | b     | $\mathbf{C}$ | d     | e     | f     | Espesor |
|-----------|-------|-------|--------------|-------|-------|-------|---------|
|           | (cm)  | (cm)  | (cm)         | (cm)  | (cm)  | (cm)  | (cm)    |
| 6         | 17.50 | 17.50 | 17.50        | 17.60 | 17.60 | 17.50 | 10.40   |
| 7         | 17.60 | 17.50 | 17.70        | 17.60 | 17.70 | 17.60 | 10.20   |
| 8         | 17.60 | 17.50 | 17.60        | 17.60 | 17.60 | 17.50 | 10.30   |
| 9         | 17.50 | 17.50 | 17.50        | 17.70 | 17.70 | 17.50 | 10.40   |
| 10        | 17.50 | 17.50 | 17.50        | 17.50 | 17.50 | 17.50 | 10.00   |

Tabla 3.65. Dimensiones medidas

Fuente: Elaboración propia

Se realizó el respectivo procedimiento de pesaje de cada loseta y los valores obtenidos son los siguientes:

| Loseta N° | Peso  |          |  |  |  |  |
|-----------|-------|----------|--|--|--|--|
|           | (kg)  | (gr)     |  |  |  |  |
| 6         | 18.37 | 18365.00 |  |  |  |  |
|           | 18.05 | 18050.00 |  |  |  |  |
| Ջ         | 18.74 | 18735.00 |  |  |  |  |
| q         | 18.97 | 18970.00 |  |  |  |  |
| 10        | 17.40 | 17395.00 |  |  |  |  |

Tabla 3.66. Pesaje de las losetas hexagonal

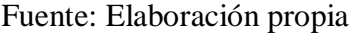

## **Cálculo de áreas:**

Los datos obtenidos son los siguientes:

| Loseta N° | Area        |              |  |  |  |
|-----------|-------------|--------------|--|--|--|
|           | $\rm(cm^2)$ | $\rm (mm^2)$ |  |  |  |
| 6         | 795.66      | 79566.00     |  |  |  |
|           | 806.30      | 80630.00     |  |  |  |
| Ջ         | 802.49      | 80249.00     |  |  |  |
| 9         | 801.74      | 80174.00     |  |  |  |
| 10        | 795.66      | 79566.00     |  |  |  |

Tabla 3.67. Resultados de las áreas

## Fuente: Elaboración propia

$$
Area prom = \frac{A6 + A7 + A8 + A9 + A10}{N^{\circ} \text{ de piezas}}
$$

$$
\text{Área prom} = \frac{795.66 + 806.30 + 802.49 + 801.74 + 795.66}{5} = 800.37 \text{ cm}^2
$$

Área prom =  $80037.00$  mm<sup>2</sup>

## **Calculo de volúmenes:**

Teniendo las áreas se calcula los volúmenes con la siguiente formula:

$$
V = A \ast E
$$

Donde:

 $V =$  Volumen del espécimen (cm<sup>3</sup>)

 $A = \text{Área (cm}^2)$ 

- $E =$  Espesor de la loseta (cm)
	- $V6 = 795.66 * 10.40 = 8274.86$  cm<sup>3</sup>  $V7 = 806.30 * 10.20 = 8224.26$  cm<sup>3</sup>  $V8 = 802.49 * 10.30 = 8265.65$  cm<sup>3</sup>  $V9 = 801.74 * 10.40 = 8338.10$  cm<sup>3</sup>  $V10 = 795.66 * 10.00 = 7956.60$  cm<sup>3</sup>

Los valores de la carga aplicada máxima (kN), indicada por la máquina de ensayo son los siguientes:

| Carga aplicada a flexión |      |                     |      |            |      |            |      |                      |      |
|--------------------------|------|---------------------|------|------------|------|------------|------|----------------------|------|
| Loseta $N^{\circ}6$      |      | Loseta $N^{\circ}7$ |      | Loseta N°8 |      | Loseta N°9 |      | Loseta $N^{\circ}10$ |      |
| (kN)                     | Def. | (kN)                | Def. | (kN)       | Def. | (kN)       | Def. | (kN)                 | Def. |
| 0.00                     | 0.08 | 0.00                | 0.06 | 0.00       | 0.24 | 0.00       | 0.07 | 0.00                 | 0.01 |
| 1.00                     | 0.63 | 1.00                | 0.27 | 1.00       | 0.74 | 1.00       | 0.21 | 1.00                 | 0.66 |
| 2.00                     | 0.86 | 2.00                | 0.41 | 2.00       | 0.93 | 2.00       | 0.26 | 2.00                 | 0.88 |
| 3.00                     | 1.04 | 3.00                | 0.53 | 3.00       | 1.12 | 3.00       | 0.31 | 3.00                 | 1.06 |
| 4.00                     | 1.20 | 4.00                | 0.72 | 4.00       | 1.27 | 4.00       | 0.41 | 4.00                 | 1.22 |

Tabla 3.68. Carga aplicada de las 5 losetas ensayadas

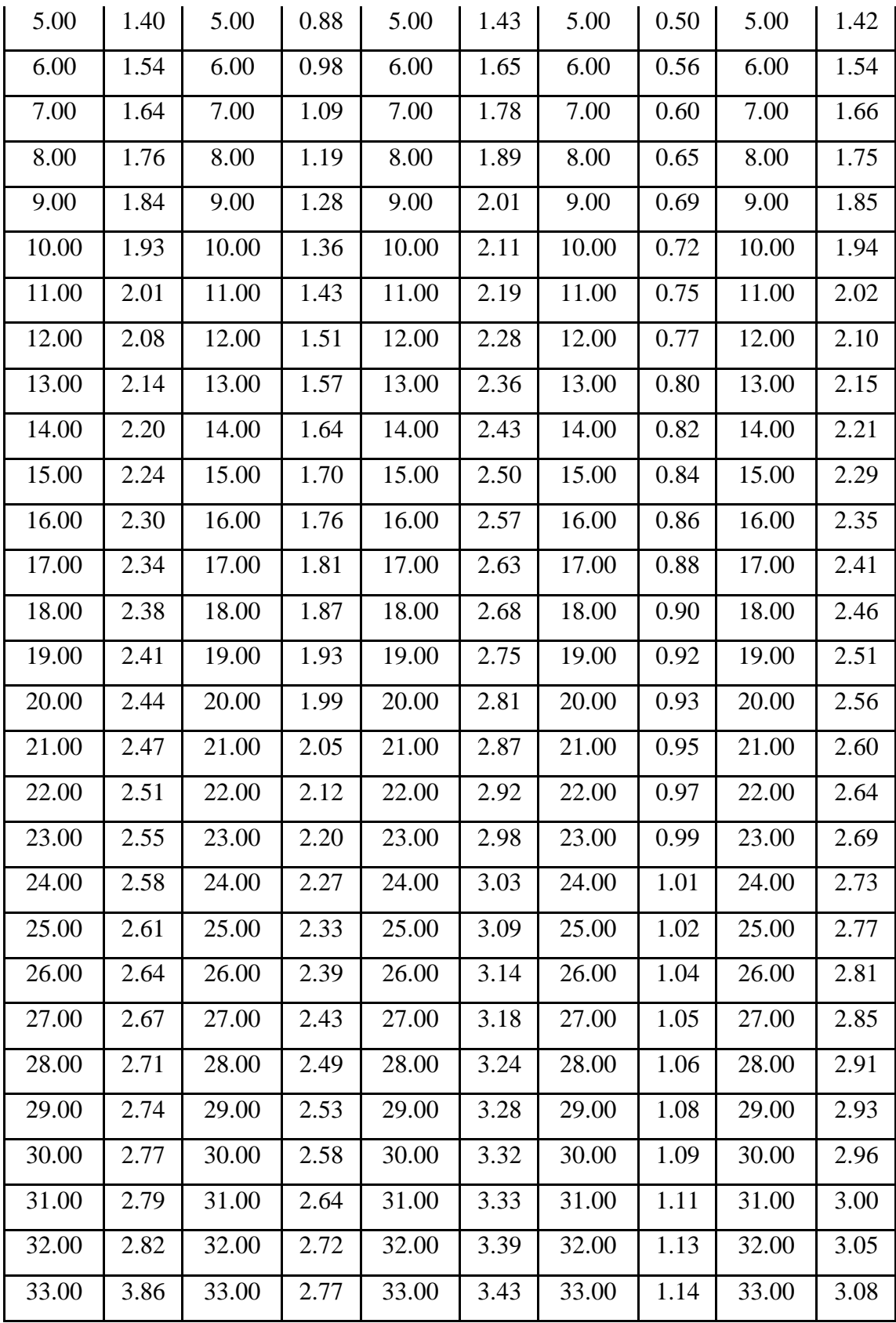

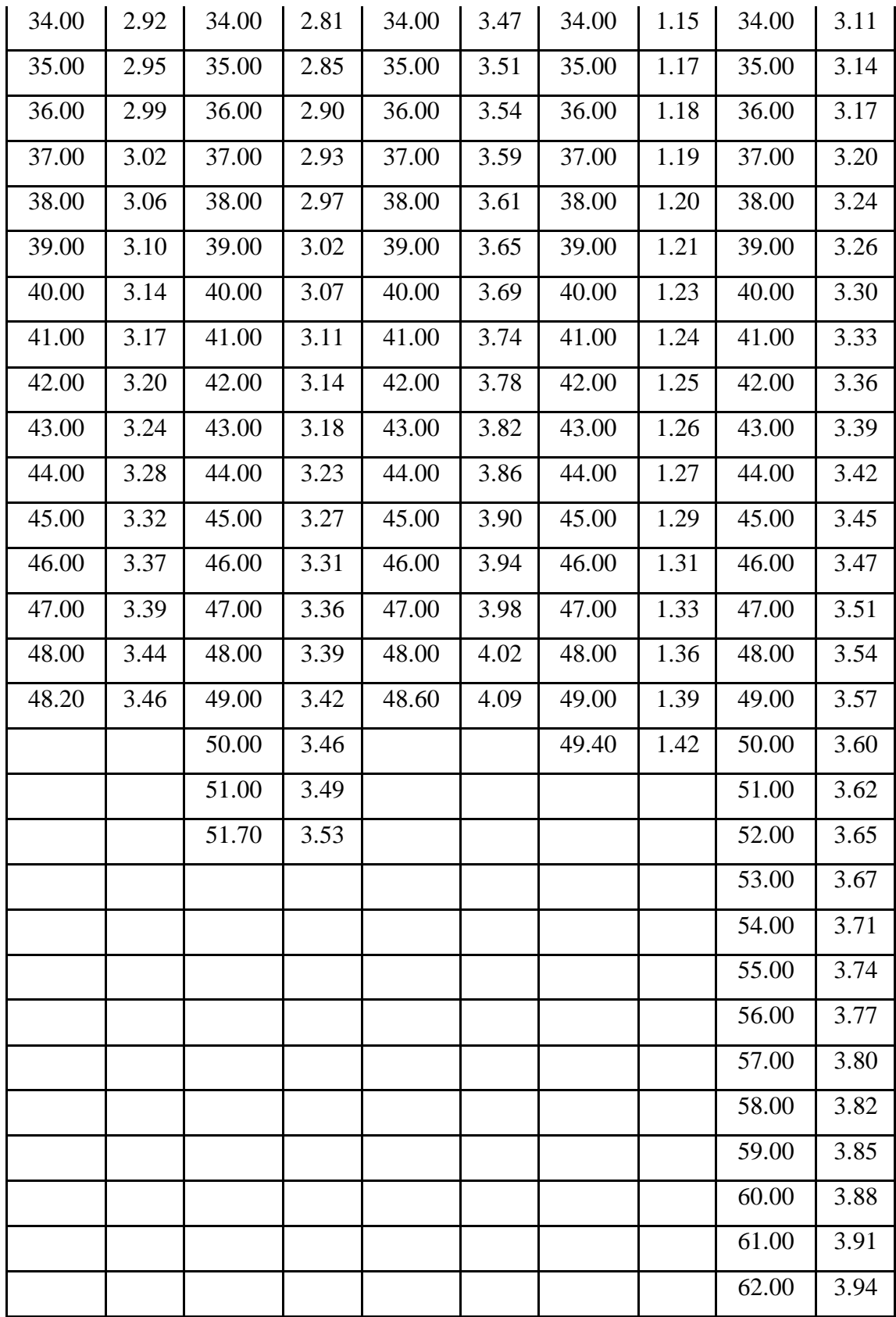

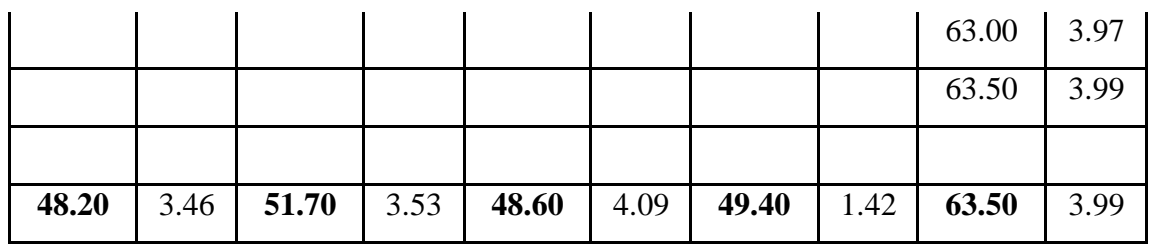

Fuente: Elaboración propia

**Cálculos para la obtención de la resistencia a compresión de cada loseta.**

Se utilizará la siguiente fórmula:

$$
MR=\frac{3*P*L}{2*B*H^2}
$$

Donde:

- MR= Módulo de ruptura, en MPa
- P = Carga máxima aplicada, en N.
- L = Distancia entre los ejes de los apoyos, expresado en mm.
- B = Longitud del eje menor de la loseta, en mm.
- H = Altura de la loseta, expresado en mm.

Tabla 3.69. Datos para realizar los cálculos

| Loseta      | $P$ (carga) |          | $b$ (base) |        | h (altura) |        | L (longitud) |        |
|-------------|-------------|----------|------------|--------|------------|--------|--------------|--------|
| $N^{\circ}$ | (kN)        | (N)      | (cm)       | (mm)   | (cm)       | (mm)   | (cm)         | (mm)   |
| 6           | 48.20       | 48200.00 | 11.00      | 110.00 | 10.40      | 104.00 |              |        |
| 7           | 51.70       | 51700.00 | 11.10      | 111.00 | 10.20      | 102.00 |              |        |
| 8           | 48.60       | 48600.00 | 10.90      | 109.00 | 10.30      | 103.00 | 15.40        | 154.00 |
| 9           | 49.40       | 49400.00 | 11.20      | 112.00 | 10.40      | 104.00 |              |        |
| 10          | 63.50       | 63500.00 | 11.10      | 111.00 | 10.00      | 100.00 |              |        |

Fuente: Elaboración propia

 $\bullet$  Loseta de concreto N°6:

$$
MR = \frac{3 * 48200.00 * 154.00}{2 * 110.00 * 104.00^{2}} = 9.36 MPa
$$

• Loseta de concreto N°7:

$$
MR = \frac{3 * 51700.00 * 154.00}{2 * 111.00 * 102.00^2} = 10.34 MPa
$$

Loseta de concreto N°8:

$$
MR = \frac{3 * 48600.00 * 154.00}{2 * 109.00 * 103.00^{2}} = 9.71 MPa
$$

• Loseta de concreto N°9:

$$
MR = \frac{3 * 49400.00 * 154.00}{2 * 112.00 * 104.00^2} = 9.42 MPa
$$

Loseta de concreto N°10:

$$
MR = \frac{3 * 63500.00 * 154.00}{2 * 111.00 * 100.00^2} = 13.21 MPa
$$

#### **3.5. Correlación entre resistencia a flexión y compresión**

Se debe calcular el coeficiente de correlación para determinar si existe o no la correlación entre la resistencia a compresión y la resistencia a flexión, para esto se utilizarán las siguientes fórmulas:

$$
\bar{x} = \frac{\sum x}{n}
$$

$$
\bar{y} = \frac{\sum y}{n}
$$

$$
r = \frac{\sum (x - \bar{x})(y - \bar{y})}{\sqrt{\sum (x - \bar{x})^2} \sqrt{\sum (y - \bar{y})^2}}
$$

Donde:

- $\bar{x}$  = Promedio de la resistencia a compresión
- $\bar{y}$  = Promedio de la resistencia a flexión
- r = Coeficiente de correlación
- n = Número de datos

## **3.5.1. Losetas doble s**

|                             | R (resistencia a compresión) | MR (resistencia a flexión) |       |  |  |
|-----------------------------|------------------------------|----------------------------|-------|--|--|
| Loseta N°                   | (MPa)                        | Loseta N°                  | (MPa) |  |  |
|                             | 12.00                        | 6                          | 6.59  |  |  |
| $\mathcal{D}_{\mathcal{L}}$ | 12.41                        |                            | 6.41  |  |  |
| 3                           | 14.15                        | 8                          | 6.42  |  |  |
| 4                           | 11.83                        | 9                          | 6.49  |  |  |
| $\overline{\phantom{0}}$    | 11.31                        | 10                         | 6.72  |  |  |
| $\Sigma =$                  | 61.70                        | $\Sigma =$                 | 32.63 |  |  |

Tabla 3.70. Resultados de las resistencias

$$
\bar{x} = \frac{61.70}{5} = 12.34
$$

$$
\bar{y} = \frac{32.63}{5} = 6.53
$$

|            | $\mathbf{X}$ | y     | $x - \overline{X}$ | $y - \overline{y}$ | $(x - \bar{x})^2$ | $(y - \bar{y})^2$ | $(x - \bar{x})^*(y - \bar{y})$ |
|------------|--------------|-------|--------------------|--------------------|-------------------|-------------------|--------------------------------|
|            | 11.31        | 6.41  | $-1.028$           | $-0.121$           | 1.057             | 0.015             | 0.124                          |
|            | 11.83        | 6.42  | $-0.512$           | $-0.106$           | 0.262             | 0.011             | 0.054                          |
|            | 12.00        | 6.49  | $-0.336$           | $-0.036$           | 0.113             | 0.001             | 0.012                          |
|            | 12.41        | 6.59  | 0.069              | 0.066              | 0.005             | 0.004             | 0.005                          |
|            | 14.15        | 6.72  | 1.807              | 0.197              | 3.266             | 0.039             | 0.357                          |
| $\Sigma$ = | 61.70        | 32.63 | 0.00               | 0.00               | 4.70              | 0.07              | 0.55                           |

Tabla 3.71. Cálculos previos para el coef, de correlación

|  | Fuente: Elaboración propia |  |
|--|----------------------------|--|
|--|----------------------------|--|

Figura 3.34. Diagrama de dispersión

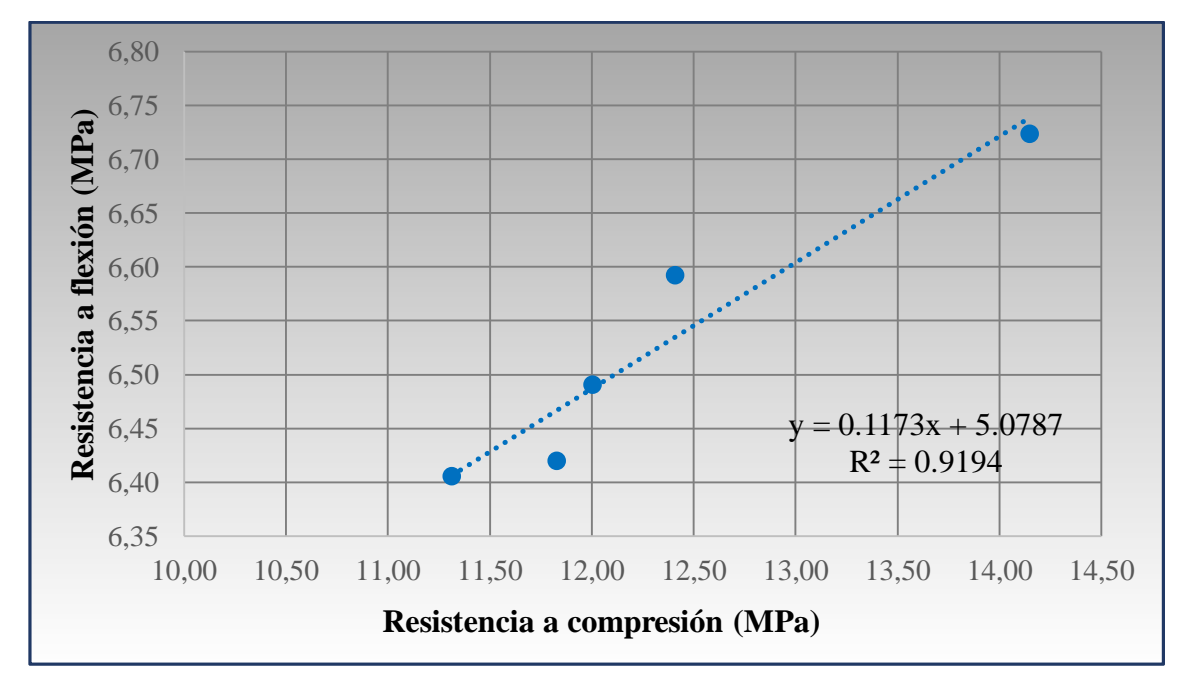

Fuente: Elaboración propia

Aplicación de la fórmula de correlación entre dos variables:

$$
r = \frac{0.55}{\sqrt{4.70} \times \sqrt{0.07}} = 0.96
$$

## **3.5.2. Loseta doble hexagonal**

|                    | R (resistencia a compresión) | MR (resistencia a flexión) |       |  |  |
|--------------------|------------------------------|----------------------------|-------|--|--|
| Loseta $N^{\circ}$ | (MPa)                        | Loseta $N^{\circ}$         | (MPa) |  |  |
|                    | 9.04                         | 6                          | 7.55  |  |  |
| 2                  | 8.40                         |                            | 5.79  |  |  |
| 3                  | 8.74                         | 8                          | 7.74  |  |  |
|                    | 8.28                         | 9                          | 6.53  |  |  |
| 5                  | 8.09                         | 10                         | 5.94  |  |  |
| $\Sigma =$         | 42.56                        | $\Sigma$ =                 | 33.54 |  |  |

Tabla 3.72. Resultados de las resistencias

$$
\bar{x} = \frac{42.56}{5} = 8.51
$$

$$
\bar{y} = \frac{33.54}{5} = 6.71
$$

Tabla 3.73. Cálculos previos para coef. de correlación

|            | X     | y     | $X - \overline{X}$ | $y - \overline{y}$ | $(x - \bar{x})^2$ | $(y - \overline{y})^2$ | $(x - \overline{x})^*(y - \overline{y})$ |
|------------|-------|-------|--------------------|--------------------|-------------------|------------------------|------------------------------------------|
|            | 8.09  | 5.79  | $-0.42$            | $-0.917$           | 0.174             | 0.841                  | 0.383                                    |
|            | 8.28  | 5.94  | $-0.23$            | $-0.770$           | 0.053             | 0.594                  | 0.177                                    |
|            | 8.40  | 6.53  | $-0.11$            | $-0.182$           | 0.012             | 0.033                  | 0.020                                    |
|            | 8.74  | 7.55  | 0.23               | 0.839              | 0.051             | 0.704                  | 0.190                                    |
|            | 9.04  | 7.74  | 0.53               | 1.031              | 0.282             | 1.062                  | 0.547                                    |
| $\Sigma =$ | 42.56 | 33.54 | 0.00               | 0.00               | 0.57              | 3.23                   | 1.32                                     |

Fuente: Elaboración propia

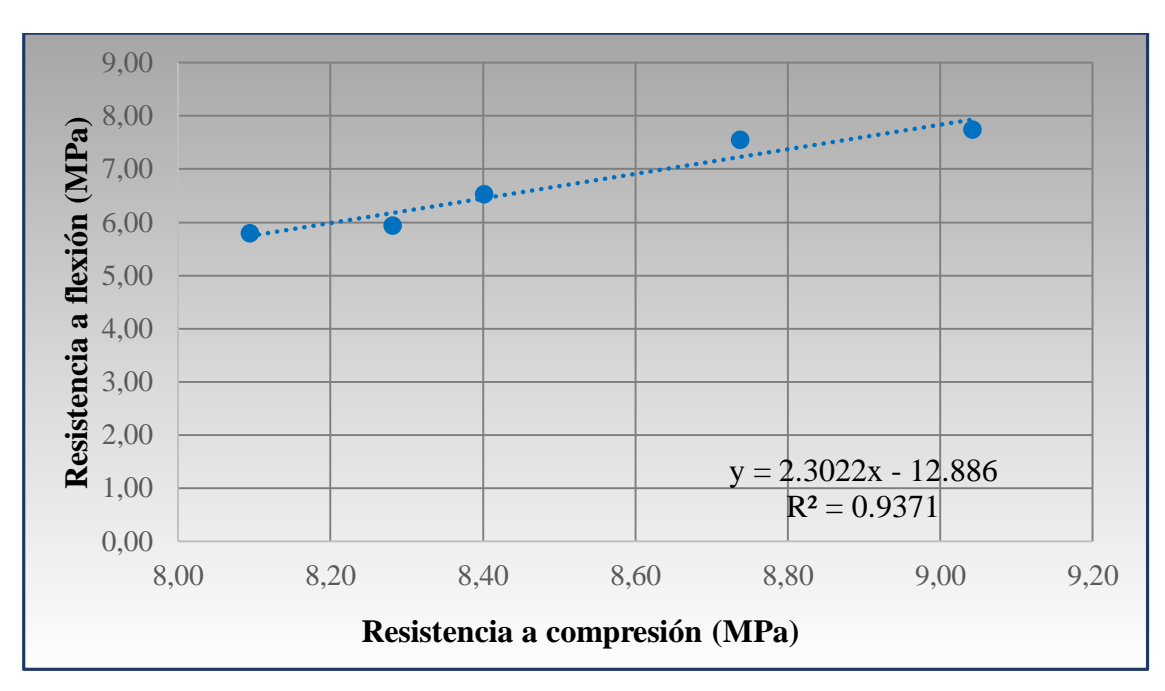

Figura 3.35. Diagrama de dispersión

Fuente: Elaboración propia

Aplicación de la fórmula de correlación entre dos variables:

$$
r = \frac{1.32}{\sqrt{0.57} \times \sqrt{3.23}} = 0.97
$$

#### **3.5.3. Loseta media luna**

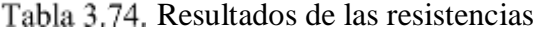

|                       | R (resistencia a compresión) | MR (resistencia a flexión) |       |  |
|-----------------------|------------------------------|----------------------------|-------|--|
| Loseta N°             | (MPa)                        | Loseta N°                  | (MPa) |  |
|                       | 7.03                         | 6                          | 6.22  |  |
| $\mathcal{D}_{\cdot}$ | 9.53                         |                            | 6.05  |  |
| 3                     | 8.47                         | 8                          | 6.32  |  |
|                       | 7.21                         | 9                          | 5.92  |  |
| 5                     | 7.15                         | 10                         | 6.06  |  |
| $\sum_{i=1}^{n}$      | 39.41                        | $\Sigma =$                 | 30.57 |  |

Fuente: Elaboración propia

$$
\overline{x} = \frac{39.41}{5} = 7.88
$$

$$
\overline{y} = \frac{30.57}{5} = 6.11
$$

|            | $\mathbf{X}$ |       | $X - X$ | $y - \overline{y}$ | $(x - \bar{x})^2$ | $(y - \bar{y})^2$ | $(x - \bar{x})^*(y - \bar{y})$ |
|------------|--------------|-------|---------|--------------------|-------------------|-------------------|--------------------------------|
|            | 7.03         | 5.92  | $-0.85$ | $-0.189$           | 0.718             | 0.036             | 0.160                          |
|            | 7.15         | 6.05  | $-0.73$ | $-0.066$           | 0.531             | 0.004             | 0.048                          |
|            | 7.21         | 6.06  | $-0.67$ | $-0.052$           | 0.448             | 0.003             | 0.035                          |
|            | 8.47         | 6.22  | 0.59    | 0.105              | 0.351             | 0.011             | 0.062                          |
|            | 9.53         | 6.32  | 1.65    | 0.202              | 2.732             | 0.041             | 0.334                          |
| $\Sigma$ = | 39.41        | 30.57 | 0.00    | 0.00               | 4.78              | 0.09              | 0.64                           |

Tabla 3.75. Cálculos previos para el coef. de correlación

Fuente: Elaboración propia

Figura 3.36. Diagrama de dispersión

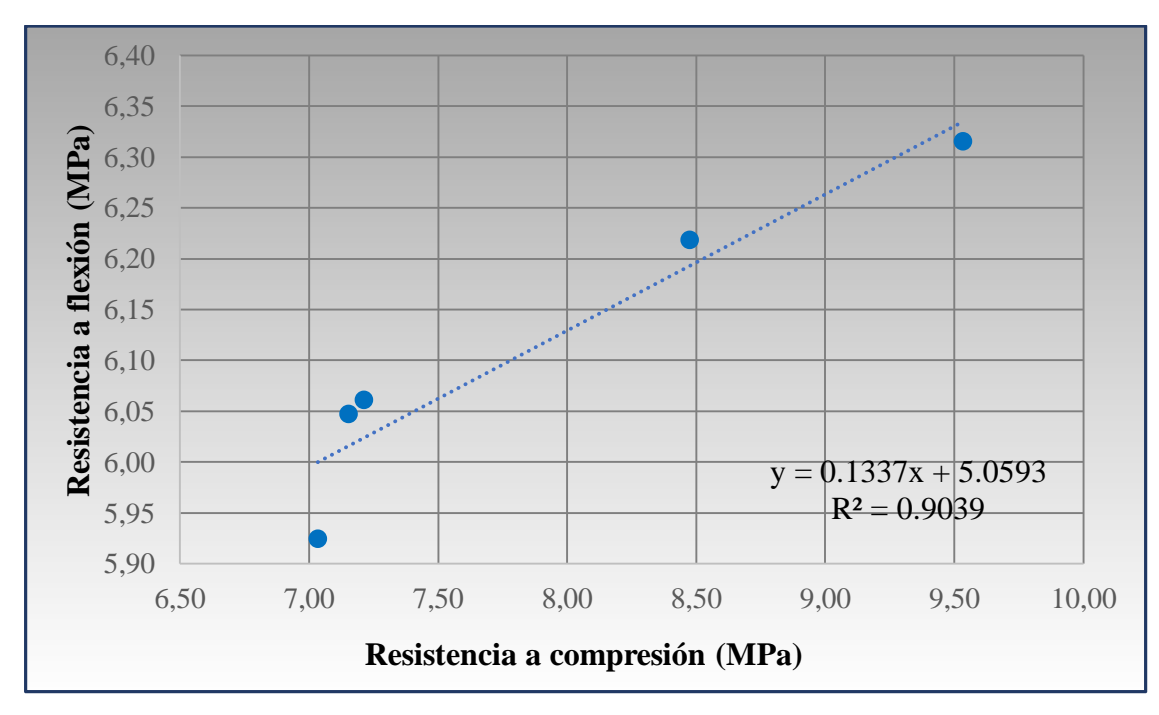

Fuente: Elaboración propia

Aplicación de la fórmula de correlación entre dos variables:

$$
r = \frac{0.64}{\sqrt{4.78} \times \sqrt{0.09}} = 0.95
$$

## **3.5.4. Loseta doble t**

|                             | R (resistencia a compresión) | MR (resistencia a flexión) |       |  |
|-----------------------------|------------------------------|----------------------------|-------|--|
| Loseta $N^{\circ}$          | (MPa)                        | Loseta N°                  | (MPa) |  |
|                             | 8.42                         | 6                          | 6.34  |  |
| $\mathcal{D}_{\mathcal{L}}$ | 9.15                         |                            | 5.91  |  |
| 3                           | 9.77                         | 8                          | 7.32  |  |
|                             | 10.30                        | 9                          | 5.72  |  |
| 5                           | 9.96                         | 10                         | 6.33  |  |
| $\Sigma =$                  | 47.60                        | $\Sigma =$                 | 31.62 |  |

Tabla 3.76. Resultados de las resistencias

$$
\bar{x} = \frac{47.60}{5} = 9.52
$$

$$
\bar{y} = \frac{31.62}{5} = 6.32
$$

Tabla 3.77. Cálculos previos para el coef. de correlación

|            | $\mathbf{X}$ | y     | $x - \overline{x}$ | $y - \overline{y}$ | $(x - \bar{x})^2$ | $(y - \bar{y})^2$ | $(x - \bar{x})^*(y - \bar{y})$ |
|------------|--------------|-------|--------------------|--------------------|-------------------|-------------------|--------------------------------|
|            | 8.42         | 5.72  | $-1.11$            | $-0.6073$          | 1.2214            | 0.3688            | 0.6712                         |
|            | 9.15         | 5.91  | $-0.37$            | $-0.4151$          | 0.1375            | 0.1723            | 0.1539                         |
|            | 9.77         | 6.33  | 0.25               | 0.0107             | 0.0642            | 0.0001            | 0.0027                         |
|            | 9.96         | 6.34  | 0.44               | 0.0153             | 0.1925            | 0.0002            | 0.0067                         |
|            | 10.30        | 7.32  | 0.78               | 0.9964             | 0.6142            | 0.9928            | 0.7809                         |
| $\Sigma$ = | 47.60        | 31.62 | 0.00               | 0.00               | 2.23              | 1.53              | 1.62                           |

Fuente: Elaboración propia

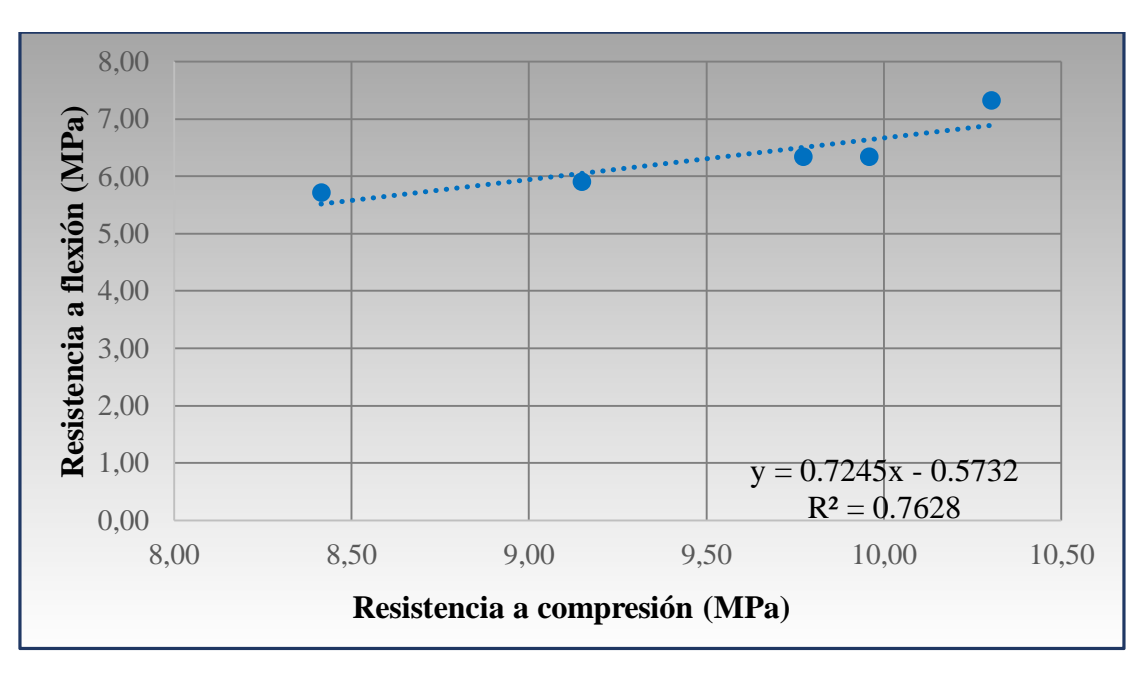

Figura 3.37. Diagrama de dispersión

Fuente: Elaboración propia

Aplicación de la fórmula de correlación entre dos variables:

$$
r = \frac{1.62}{\sqrt{2.23} \times \sqrt{1.53}} = 0.87
$$

## **3.5.5. Loseta hexagonal**

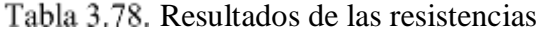

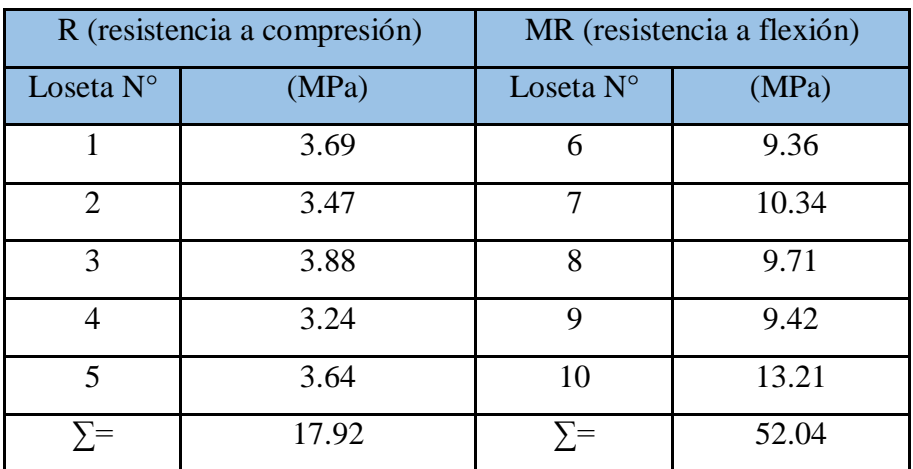

$$
\overline{x} = \frac{17.92}{4} = 3.58
$$

$$
\overline{y} = \frac{52.04}{4} = 10.41
$$

4

|            | $\mathbf{X}$ | y     | $X - \overline{X}$ | $y - \overline{y}$ | $(x - \overline{x})^2$ | $(y - \bar{y})^2$ | $(x - \bar{x})^*(y - \bar{y})$ |
|------------|--------------|-------|--------------------|--------------------|------------------------|-------------------|--------------------------------|
|            | 3.24         | 9.36  | $-0.34$            | $-1.050$           | 0.116                  | 1.103             | 0.358                          |
|            | 3.47         | 9.42  | $-0.12$            | $-0.989$           | 0.014                  | 0.977             | 0.115                          |
|            | 3.64         | 9.71  | 0.06               | $-0.700$           | 0.003                  | 0.490             | $-0.040$                       |
|            | 3.69         | 10.34 | 0.10               | $-0.067$           | 0.011                  | 0.005             | $-0.007$                       |
|            | 3.88         | 13.21 | 0.30               | 2.806              | 0.088                  | 7.875             | 0.835                          |
| $\Sigma$ = | 17.92        | 52.04 | 0.00               | 0.00               | 0.23                   | 10.45             | 1.26                           |

Tabla 3.79. Cálculos previos para el coef. de correlación

Figura 3.38. Diagrama de dispersión

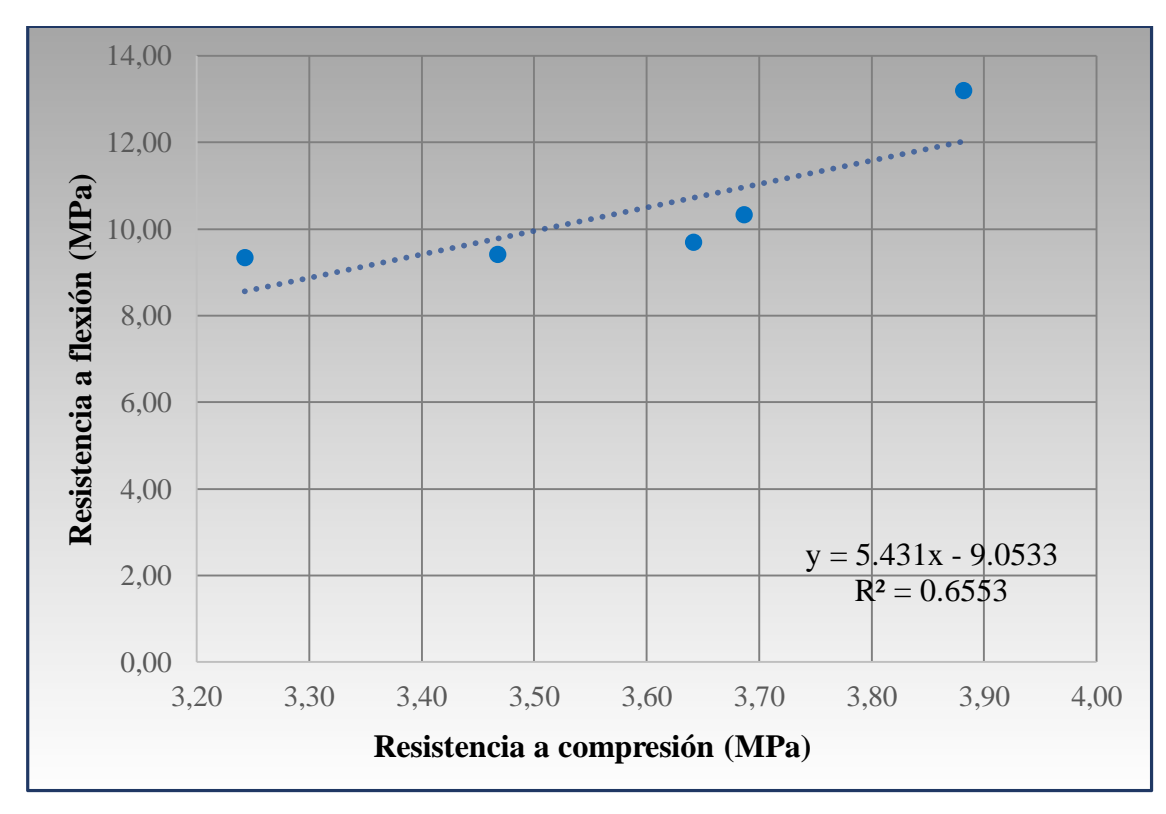

Fuente: Elaboración propia

Aplicación de la fórmula de correlación entre dos variables:

$$
r = \frac{1.26}{\sqrt{0.23} \times \sqrt{10.45}} = 0.81
$$

**CAPÍTULO IV RESULTADOS Y DISCUSIÓN**

## **CAPÍTULO IV RESULTADOS Y DISCUSIÓN**

#### **4.1. Resultados y discusión**

#### **4.1.1. Loseta doble s**

| R (resistencia a compresión) |       | MR (resistencia a flexión) |       |  |
|------------------------------|-------|----------------------------|-------|--|
| Loseta N°                    | (MPa) | Loseta N°                  | (MPa) |  |
|                              | 12.00 |                            | 6.59  |  |
| $\mathcal{D}_{\mathcal{A}}$  | 12.41 |                            | 6.41  |  |
| 3                            | 14.15 |                            | 6.42  |  |
|                              | 11.83 |                            | 6.49  |  |
|                              | 11.31 |                            | 6.72  |  |

Tabla 4.1. Resultados de las resistencias del espécimen doble s

#### Fuente: Elaboración propia

Observando los resultados de la tabla 4.1, se puede observar que la resistencia a compresión es mayor que las resistencias a flexión, también que la resistencia a flexión en las cinco losetas es mayor a 3.6 MPa, demostrando que las losetas ensayadas sí cumplen con lo requerido.

Figura 4.1. Diagrama de dispersión, correlación entre compresión y flexión

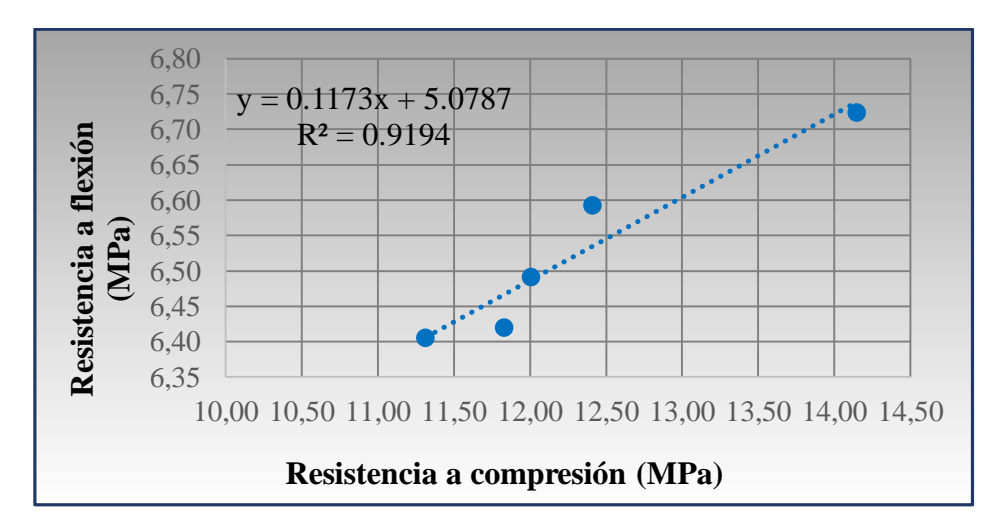

Fuente: Elaboración propia

El coeficiente de correlación calculado es:

| Tipo de loseta |  |
|----------------|--|
| Doble s        |  |

Tabla 4.2. Resultado de correlación de la losetas doble s

Fuente: Elaboración propia

Analizando el resultado, 0.7 < 0.96 < 1 podemos determinar que existe una correlación positiva entre la resistencia a compresión y la resistencia a flexión.

#### **4.1.2. Loseta doble hexagonal**

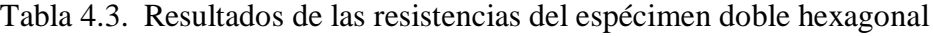

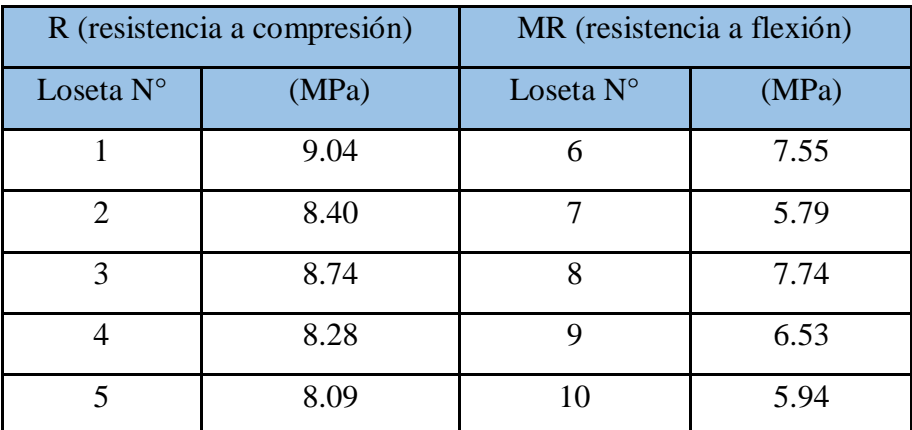

Fuente: Elaboración propia

Observando los resultados de la tabla 4.3, se puede observar que la resistencia a compresión y la resistencia a flexión tienen valores muy cercanos, cuando la resistencia a compresión debería ser mayor, también que la resistencia a flexión en las cinco losetas es mayor a 3.6 MPa, demostrando que las losetas ensayadas si cumplen con lo requerido.

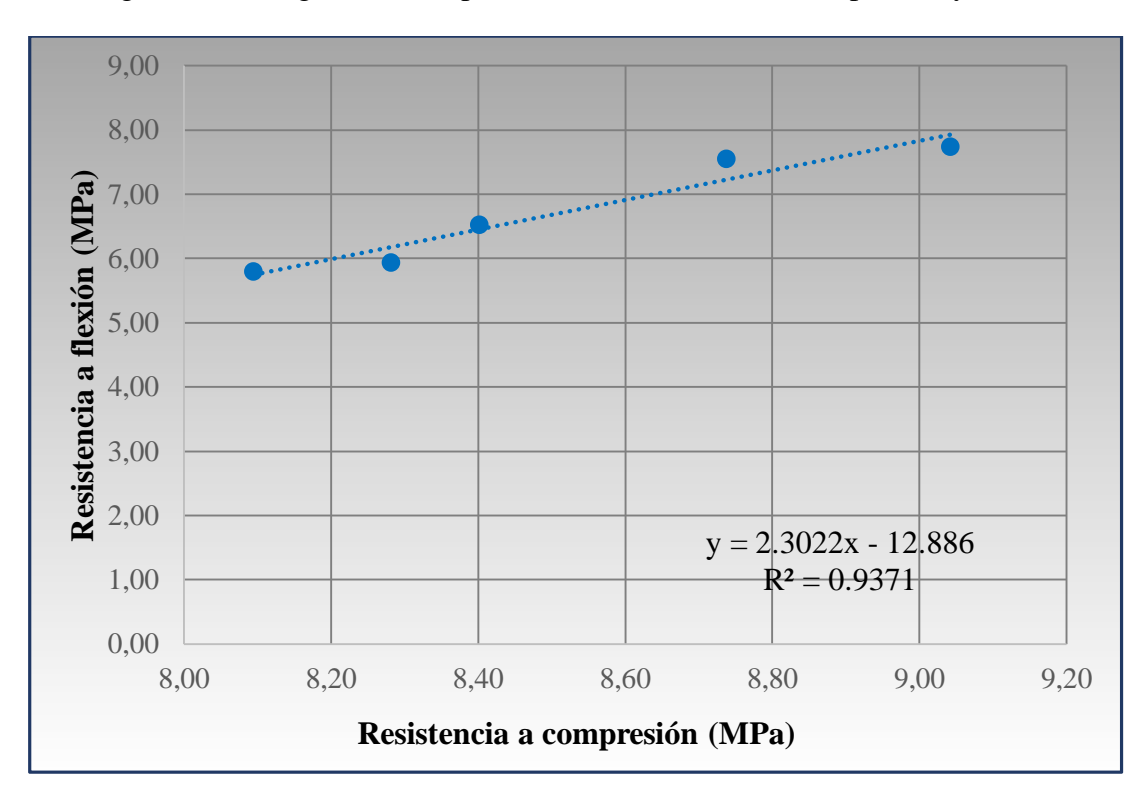

Figura 4.2. Diagrama de dispersión, correlación entre compresión y flexión

Fuente: Elaboración propia

El coeficiente de correlación calculado es:

Tabla 4.4. Resultados de correlación de la loseta doble hexagonal

| Tipo de loseta  |      |
|-----------------|------|
| Doble hexagonal | 0.97 |

Fuente: Elaboración propia

Analizando el resultado, 0.7 < 0.97 < 1 podemos determinar que existe una correlación positiva entre la resistencia a compresión y la resistencia a flexión.

#### **4.1.3. Loseta media luna**

| R (resistencia a compresión) |       | MR (resistencia a flexión) |       |  |
|------------------------------|-------|----------------------------|-------|--|
| Loseta N°                    | (MPa) | Loseta N°                  | (MPa) |  |
|                              | 7.03  | 6                          | 6.22  |  |
| 2                            | 9.53  |                            | 6.05  |  |
| 3                            | 8.47  | 8                          | 6.32  |  |
|                              | 7.21  | Ω                          | 5.92  |  |
|                              | 7.15  |                            | 6.06  |  |

Tabla 4.5. Resultados de las resistencias del espécimen media luna

#### Fuente: Elaboración propia

Observando los resultados de la tabla 4.5, se puede observar que la resistencia a compresión es mayor que las resistencias a flexión, también que la resistencia a flexión en las cinco losetas es mayor a 3.6 MPa, demostrando que las losetas ensayadas si cumplen con lo requerido.

Figura 4.3. Diagrama de dispersión, correlación entre compresión y flexión

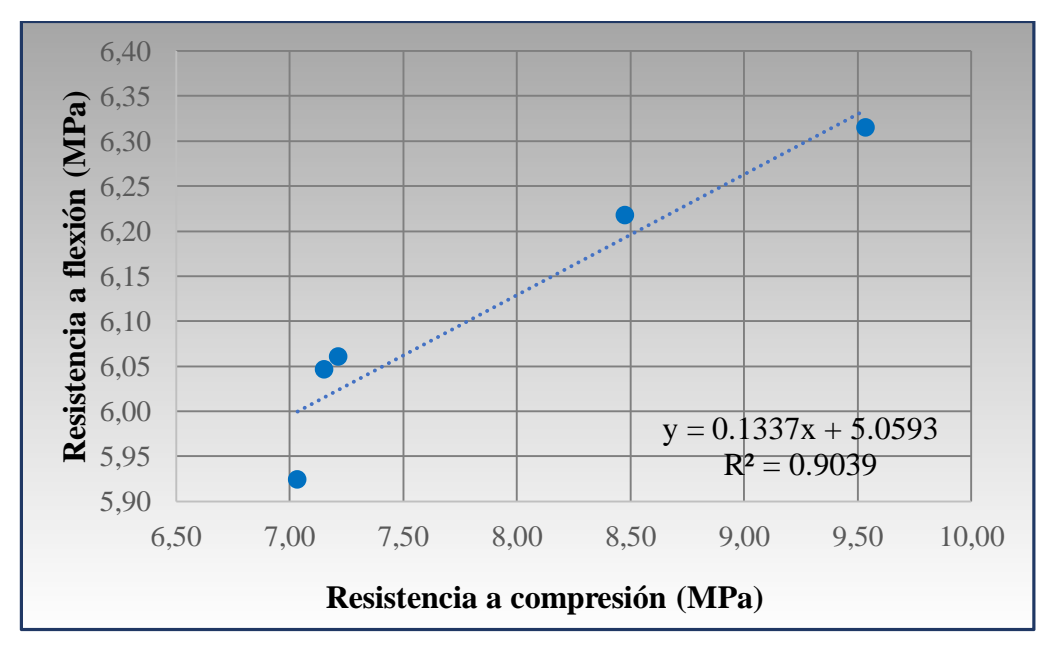

Fuente: Elaboración propia

El coeficiente de correlación calculado es:

| Tipo de loseta |      |
|----------------|------|
| Media luna     | 0,95 |

Tabla 4.6. Resultados de correlación de la loseta media luna

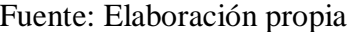

Analizando el resultado, 0.7 < 0.95 < 1 podemos determinar que existe una correlación positiva entre la resistencia a compresión y la resistencia a flexión.

#### **4.1.4. Loseta doble t**

| R (resistencia a compresión) |       | MR (resistencia a flexión) |       |
|------------------------------|-------|----------------------------|-------|
| Loseta N°                    | (MPa) | Loseta N°                  | (MPa) |
|                              | 8.42  | 6                          | 6.34  |
| $\overline{2}$               | 9.15  |                            | 5.91  |
| 3                            | 9.77  | 8                          | 7.32  |
| 4                            | 10.30 | 9                          | 5.72  |
| 5                            | 9.96  | 10                         | 6.33  |
| $\Sigma =$                   | 47.60 | $\Sigma =$                 | 31.62 |

Tabla 4.7. Resultados de las resistencias del espécimen doble t

#### Fuente: Elaboración propia

Observando los resultados de la tabla 4.7, se puede observar que la resistencia a compresión es mayor que las resistencias a flexión, también que la resistencia a flexión en las cinco losetas es mayor a 3.6 MPa, demostrando que las losetas ensayadas sí cumplen con lo requerido

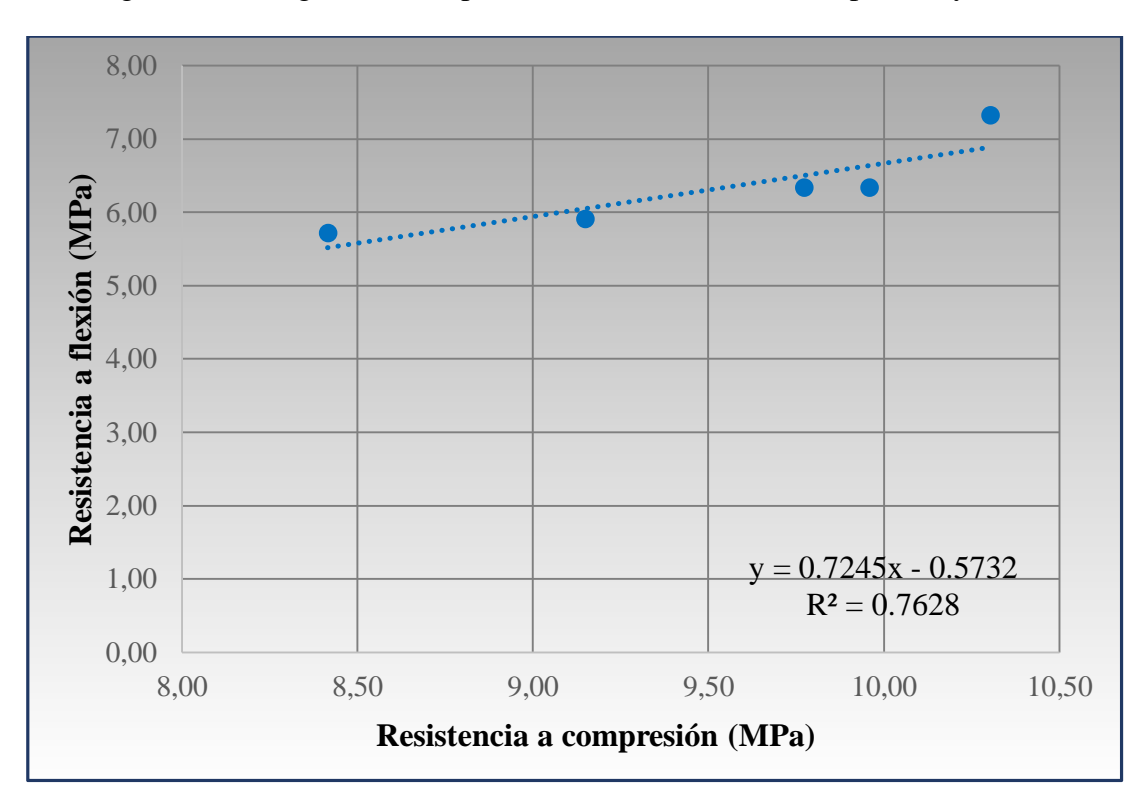

Figura 4.4. Diagrama de dispersión, correlación entre compresión y flexión

Fuente: Elaboración propia

El coeficiente de correlación calculado es:

Tabla 4.8. Resultado de correlación de la loseta doble t

| Tipo de loseta |  |
|----------------|--|
| Doble t        |  |

Fuente: Elaboración propia

Analizando el resultado, 0.7 < 0.87 < 1 podemos determinar que existe una correlación positiva entre la resistencia a compresión y la resistencia a flexión.

#### **4.1.5. Loseta hexagonal**

| R (resistencia a compresión) |       | MR (resistencia a flexión) |       |
|------------------------------|-------|----------------------------|-------|
| Loseta N°                    | (MPa) | Loseta N°                  | (MPa) |
|                              | 3.69  | 6                          | 9.36  |
| $\mathcal{D}_{\cdot}$        | 3.47  |                            | 10.34 |
| 3                            | 3.88  | 8                          | 9.71  |
|                              | 3.24  |                            | 9.42  |
|                              | 3.64  | 10                         | 13.21 |

Tabla 4.9. Resultados de las resistencias del espécimen hexagonal

Fuente: Elaboración propia

Observando los resultados de la tabla 4.9, se puede observar que la resistencia a compresión es menor a la resistencia a flexión, cuando la resistencia a compresión debería ser mayor este puede por diversos factores constructivos, también que la resistencia a flexión en las cinco losetas es mayor a 3.6 MPa, demostrando que las losetas ensayadas si cumplen con lo requerido.

Figura 4.5. Diagrama de dispersión, correlación entre compresión y flexión

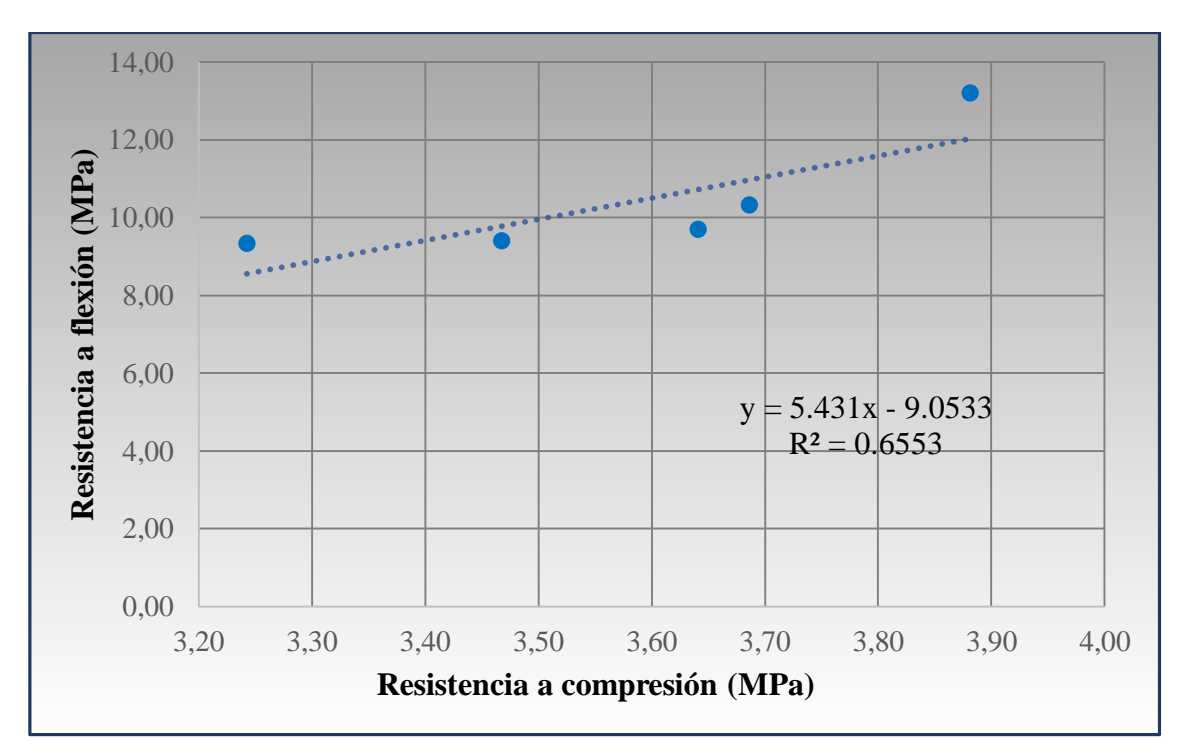

Fuente: Elaboración propia

El coeficiente de correlación calculado es:

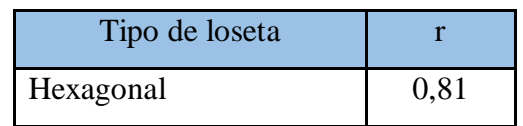

Tabla 4.10. Resultado de correlación de la loseta hexagonal

Fuente: Elaboración propia

Analizando el resultado, 0.7 < 0.81 < 1 podemos determinar que existe una correlación positiva entre la resistencia a compresión y la resistencia a flexión.

| Tipo de loseta  | r (correlación) |  |
|-----------------|-----------------|--|
| Doble s         | 0.96            |  |
| Doble hexagonal | 0.97            |  |
| Media luna      | 0.95            |  |
| Doble t         | 0.87            |  |
| Hexagonal       | 0.81            |  |

Tabla 4.11. Resumen de los resultados de la correlación de cada loseta

Fuente: Elaboración propia

Donde:

## r= Correlación

Observando la tabla de resultados obtenidos se puede analizar según la siguiente verificación  $0.7 < r < 1$ , entonces a base de esto podemos decir que los 5 modelos de losetas de hormigón cumplen y sí existe una correlación entre la resistencia a compresión y la resistencia a flexotraccion.

**CAPÍTULO V**

**CONCLUSIONES Y RECOMENDACIONES**

# **CAPÍTULO V**

## **CONCLUSIONES Y RECOMENDACIONES**

#### **5.1. Conclusiones y recomendaciones**

#### **5.1.1. Conclusiones**

Basados en los resultados obtenidos de esta investigación, después de realizar el análisis de los resultados obtenidos de resistencia a flexión, empleado en el ensayo determinación de la resistencia a flexión de losetas de hormigón y también después de analizar los resultados de resistencia a compresión, empleado en el ensayo determinación de la resistencia a la compresión de losetas de hormigón, se llegó a la siguiente conclusión:

- Los cinco modelos ensayados en este proyecto dieron un resultado de la siguiente manera, loseta de hormigón doble s tiene una correlación de 0.96, loseta de hormigón doble hexagonal tiene una correlación de 0.97, loseta de hormigón media luna tiene una correlación de 0.95, la loseta de hormigón doble t tiene una correlación de 0.87 y la loseta de hormigón hexagonal tiene una correlación de 0.81.
- Los resultados de la correlación de los 5 modelos de losetas de hormigón de la empresa nacional Concretec, utilizando la regla de correlaciones,  $0.7 < r < 1$ , se demuestra que los resultados son mayores a 0.7 y cercanos a 1, por lo que se concluye que los cinco modelos tienen una correlación positiva.
- Realizando una comparación de los resultados de la resistencia a flexotracción con la Norma Boliviana NB 1223001 Losetas de hormigón – Requisitos y métodos de ensayo, la norma menciona que las losetas ensayadas deberán cumplir las resistencias mínimas indicadas en la siguiente tabla:

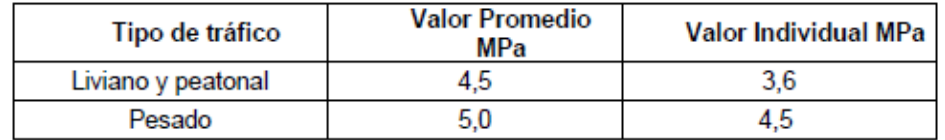

Los resultados del ensayo de resistencia a flexotracción de esta investigación son las siguientes:

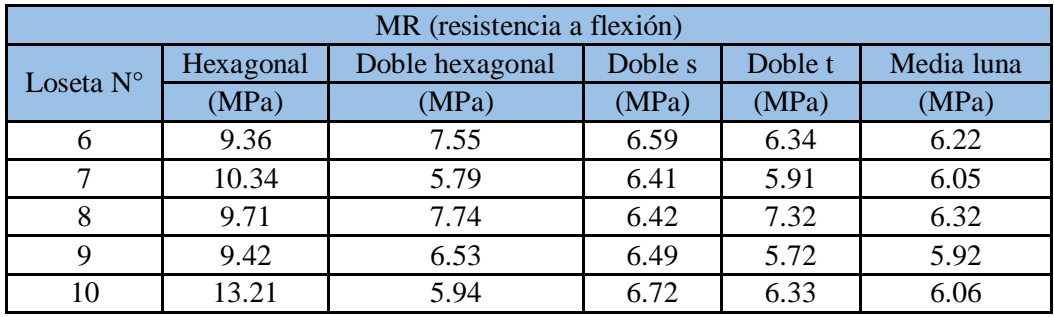

El valor mínimo que establece la norma es de 3.6 MPa para trafico liviano y pesado, y en esta investigación de los 5 modelos ensayados el valor mínimo es de 5.91 MPa que dio la loseta doble t N°7. Entonces se concluye que las losetas de hormigón ensayadas a flexión si cumplen con la norma.

- El equipo de ensayo del laboratorio de Tecnología de la Madera propuesto para determinar la carga aplicada máxima en flexión, está en buenas condiciones porque los resultados obtenidos mediante este equipo fueron satisfactorios.
- En el caso de la loseta de hormigón hexagonal 6, 7, 8, 9, y 10, por sus dimensiones amplias no entraba en el equipo de la prensa del laboratorio de Hormigones y Resistencia de Materiales por lo que se tuvo que adaptar la prensa del laboratorio de Tecnología de la Madera para el ensayo a compresión de la loseta, aun habiendo adaptado el equipo de la mejor manera aun así los resultados se vieron afectados, obteniendo carga aplicada mínima de 261.50 kN y máxima de 295.00 kN.
- De acuerdo a los manuales que investigan la resistencia de hormigones, menciona que el hormigón tiene una resistencia mayor a compresión y menor a flexotracción, por eso al hacer una comparación de ambos resultados de resistencias, se puede concluir que las losetas doble hexagonal, doble s, doble t y media luna sí cumplen, la resistencia a compresión es mayor que la resistencia a flexión.

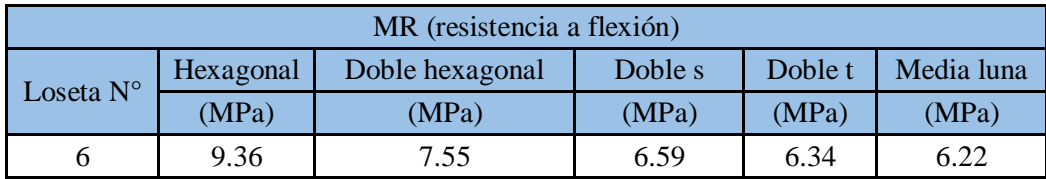

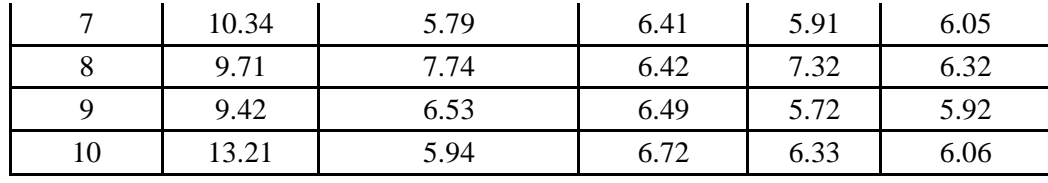

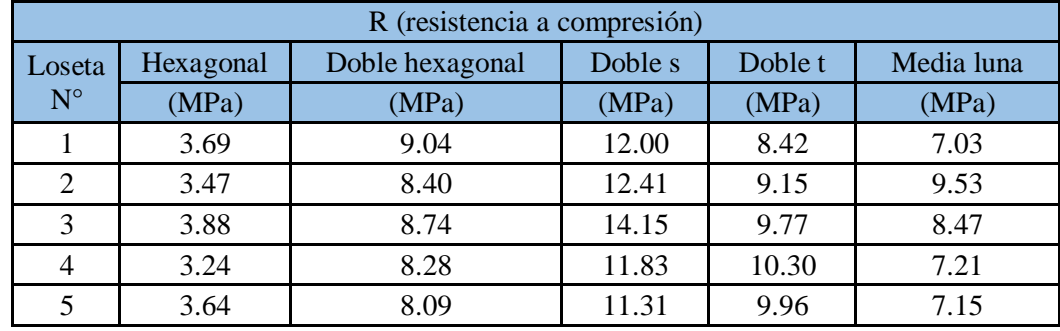

En el caso de la loseta hexagonal la resistencia a compresión es menor, esto se debe a que en la universidad no se cuenta con un equipo especializado para determinar resistencias de losetas de hormigón, por lo que se tuvo que adaptar un equipo, esto lleva a tener una variación en los resultados, sin embargo, los resultados son admisibles para dicha investigación.

 Los niveles de resistencia en las losetas, se obtuvieron bajo la consideración de una transferencia de carga a través de las juntas y los discos de los ambos equipos usados por lo tanto son válidas mientras dichas transferencias existan, esto implica que la correcta construcción del pavimento es determinante en el buen desempeño de la loseta, como elemento constructivo de pavimentos.

#### **5.1.2. Recomendaciones**

Para esta investigación se recomienda lo siguiente:

Se recomienda en la toma de datos de las losetas de hormigón verificar los instrumentos que se van a usar, porque los datos iniciales son muy importantes porque de ellos partirá el desarrollo de los ensayos y posteriormente a los cálculos.

El ensayo a compresión y a flexión para losetas de hormigón presenta muchas dificultades en su realización, producto a que existen factores externos que pueden afectar directamente en los resultados esperados, por lo que en la mayoría de los casos las respuestas logradas no son las reales para las losetas ensayadas.

Para posteriores ensayos a flexión, es recomendable tener equipos electrónicos o digitales, para medir la carga, deflexión y las deformaciones unitarias.

Si bien es cierto la resistencia determinada es suficiente para resistir las solicitaciones de carga, no se puede poner a un lado la necesidad de un rígido control de calidad, desde la selección de los materiales para construir las losetas, hasta la construcción del pavimento y la operación de la vía pavimentada, así como un riguroso mantenimiento a la vía, garantizando una vida útil prolongada que justifique la inversión realizada, para un buen nivel de servicio a los usuarios.

Para investigación futuras, se propone que, para tener una mayor resistencia a compresión de las losetas de hormigón, conseguir un laboratorio que tenga una prensa especializadas en losetas de hormigón, para poder realizar el ensayo de la mejor manera y obtener resultados óptimos.